**CODICE**

SCS.DES.R.CIV.ITA.P.1308.005.00

Firmato digitalmente da:

**SOGGETTO PROPONENTE:**

**LIMES 23 S.R.L.**

Via Alessandro Manzoni, 41 20121 – MILANO (MI)

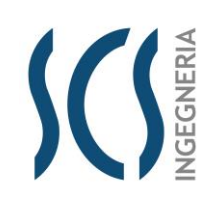

PAGINA 1 di/of 54

**IMPIANTO FOTOVOLTAICO "FV CERIGNOLA" DELLA POTENZA NOMINALE 50,534 MWp E RELATIVE OPERE DI CONNESSIONE** 

**COMPLESSIVE ANCHE DEGLI ADEGUAMENTI ALLA RETE TERNA** 

**di seguito sinteticamente elencati:** 

**- collegamento RTN in cavo a 150 kV tra la SE "Valle" e la SE RTN a 380/150 KV, denominata "Deliceto";**

**- collegamento RTN a 150 kV tra la SE "Valle" e il futuro ampliamento della SE RTN a 380/150 kV, denominata "Melfi"**

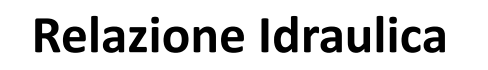

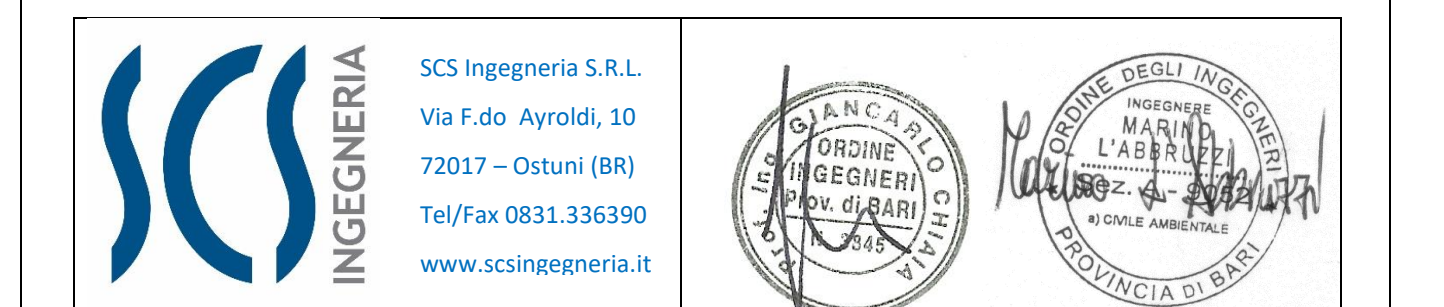

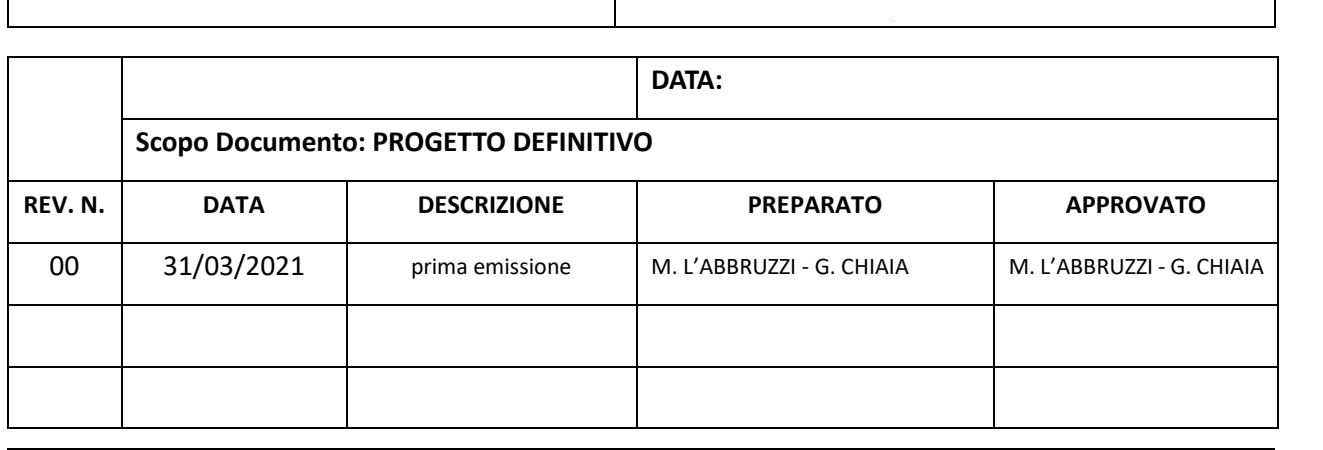

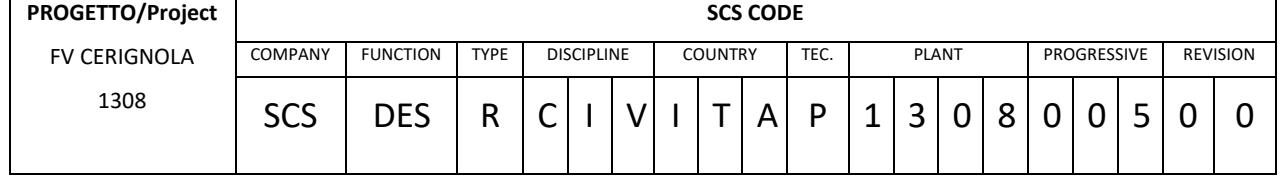

Via Alessandro Manzoni, 41 20121 – MILANO (MI)

## **LIMES 23 S.R.L.**

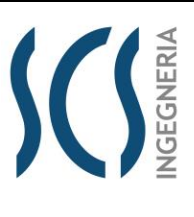

## SCS.DES.R.CIV.ITA.P.1308.005.00

*PAGE*

*CODE*

2 di/of 54

## **INDICE**

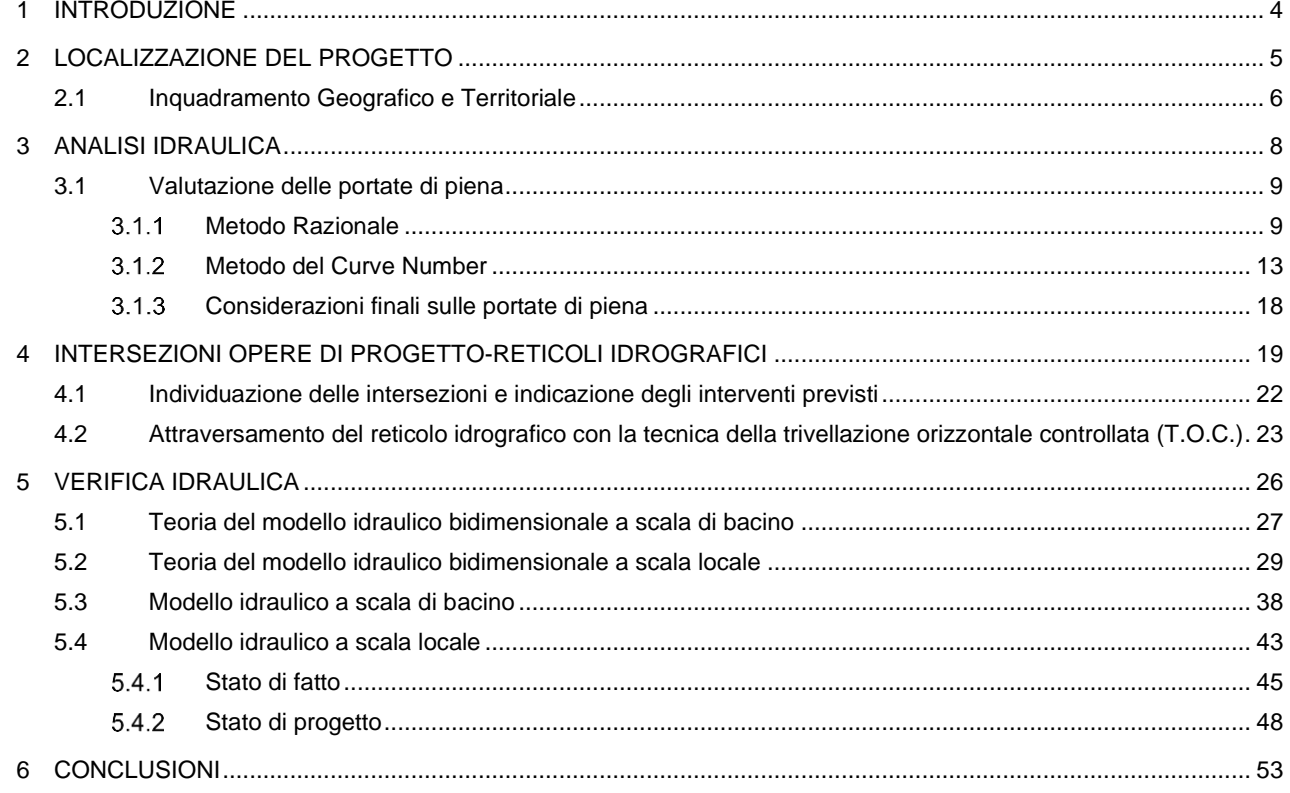

## **INDICE DELLE FIGURE**

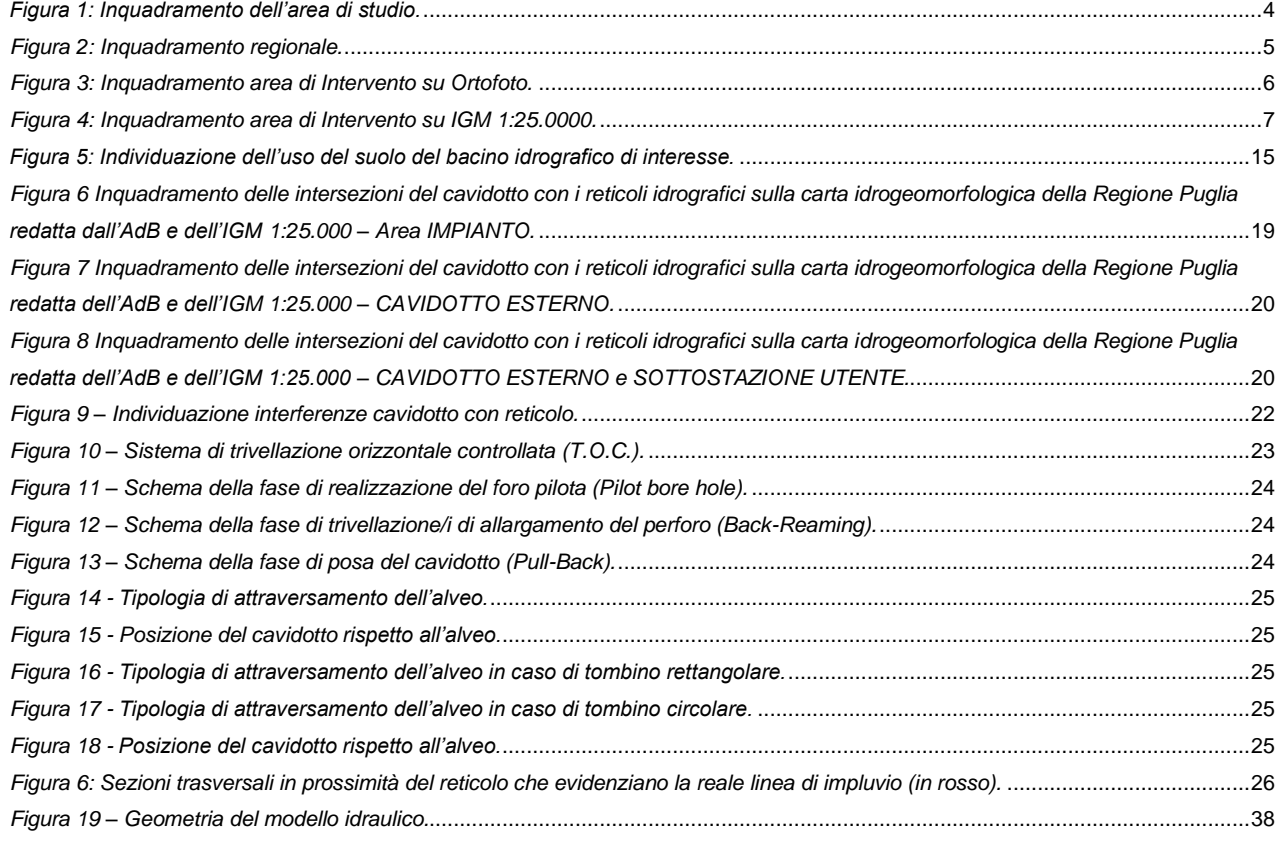

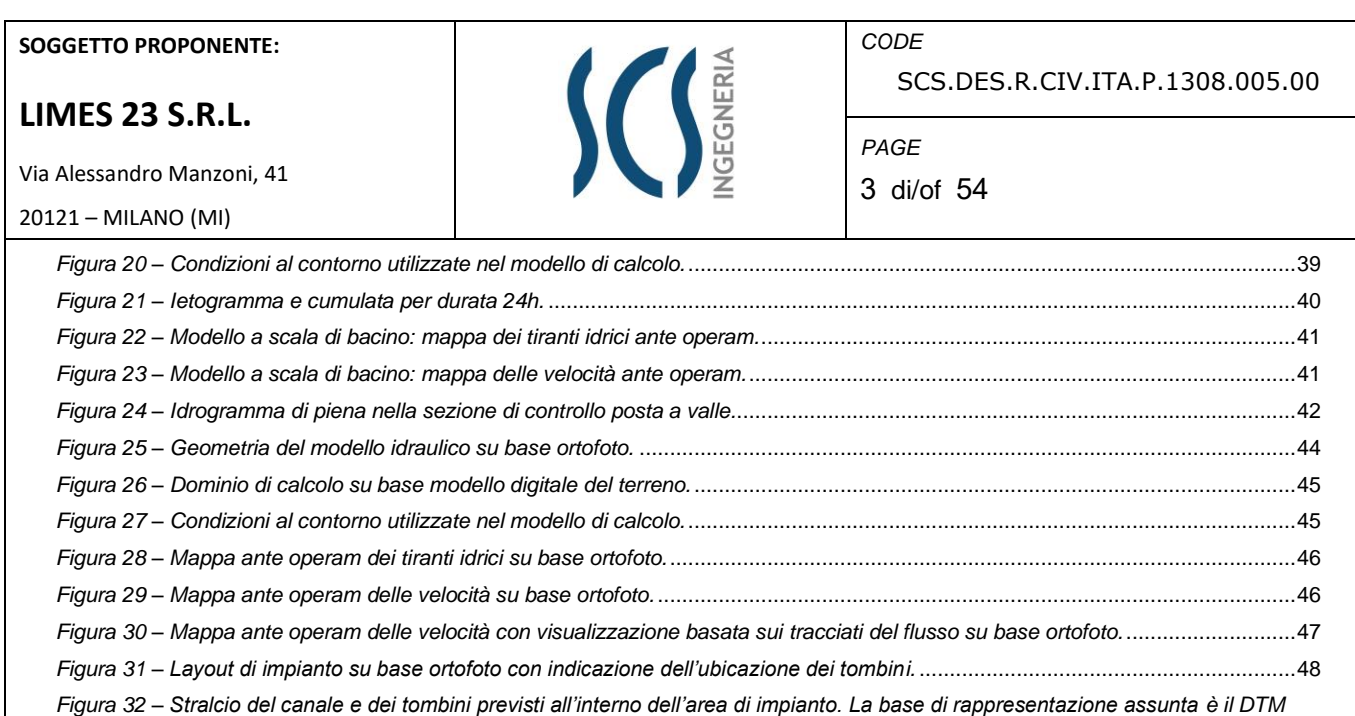

*rielaborato.*[..........................................................................................................................................................................................48](#page-47-1) *Figura 33 – Dominio di calcolo su base modello digitale del terreno.* [...................................................................................................49](#page-48-0) *Figura 34 – Mappa post operam dei tiranti idrici su base ortofoto.* [.......................................................................................................49](#page-48-1) *Figura 35 – Mappa post operam delle velocità su base ortofoto.* [.........................................................................................................50](#page-49-0) *Figura 36 – [Profilo longitudinale del canale con indicazione del tirante idrico all'interno dell'area di impianto.](#page-50-0)* .....................................51 *Figura 37 – [Sezione longitudinale in corrispondenza del tombino di monte.](#page-51-0)* ........................................................................................52 *Figura 38 – Sezione longitudinale in corrispondenza del tombino di valle.*[...........................................................................................52](#page-51-1)

**SEGNERIA** 

*CODE* SCS.DES.R.CIV.ITA.P.1308.005.00

*PAGE* 4 di/of 54

Via Alessandro Manzoni, 41 20121 – MILANO (MI)

## **1 INTRODUZIONE**

La società "LIMES 23 S.R.L.", nell'ambito della propria attività imprenditoriale, ha previsto la realizzazione di un parco fotovoltaico denominato "FV CERIGNOLA" che ricade nell'ambito del territorio amministrato dal Comune di Cerignola, in Provincia di Foggia.

Nella presente relazione, a partire dalle risultanze dell'analisi idrologica effettuata sul sito di interesse (cfr. All.OX69QM0\_RELAZIONEIDROLOGICA\_01), si fornisce una stima del valore delle portate di piena che, con assegnata probabilità di accadimento (sintetizzata nel parametro tempo di ritorno), possono essere convogliate dal reticolo idrografico che attraversa l'impianto.

Come illustrato nella figura che segue, l'area interessata dall'intervento è ubicata nella Regione Puglia e ricade nei limiti territoriali dell'Autorità di Bacino Distrettuale dell'Appennino Meridionale Sede Puglia.

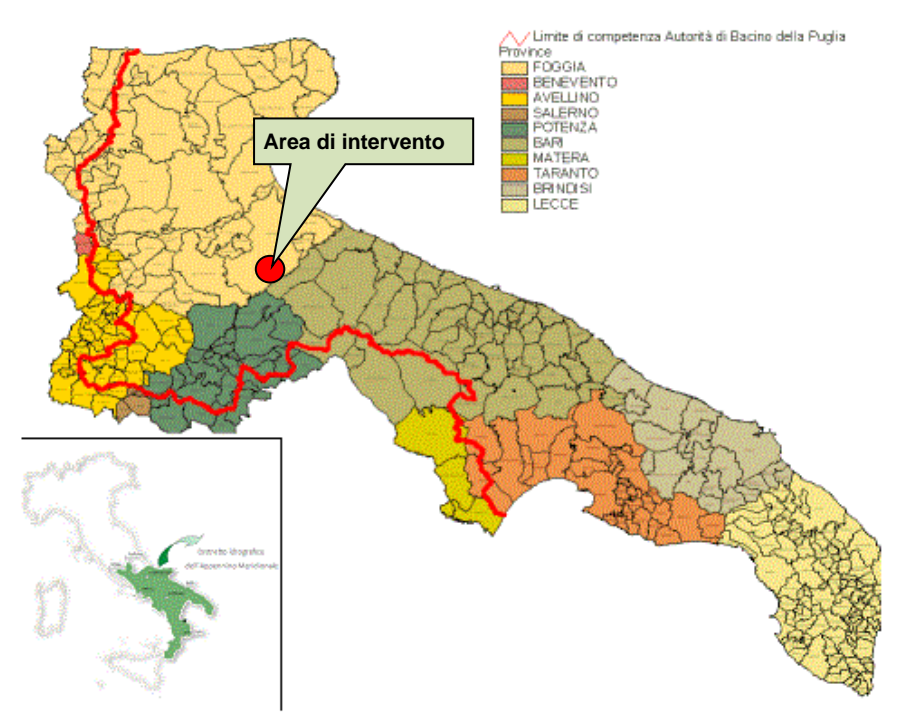

*Figura 1: Inquadramento dell'area di studio.*

<span id="page-3-0"></span>L'analisi idraulica è stata condotta mediante l'utilizzo dei classici metodi dell'Idraulica Tecnica che consentono di legare i deflussi (portate) agli afflussi meteorici.

Alla presente Relazione sono allegati:

- ➢ Allegato 1 Planimetria con individuazione delle aree allagabili: Stato di fatto;
- ➢ Allegato 2 Planimetria con individuazione delle aree allagabili: Stato di progetto;

Via Alessandro Manzoni, 41

## **LIMES 23 S.R.L.**

**GEGNERI** 

*CODE* SCS.DES.R.CIV.ITA.P.1308.005.00

*PAGE* 5 di/of 54

20121 – MILANO (MI)

## **2 LOCALIZZAZIONE DEL PROGETTO**

Come si è detto, l'area proposta per la realizzazione del parco fotovoltaico in progetto risulta di circa 93,6 ettari ed è ubicata, in linea d'aria, a circa 10 Km dal centro abitato di Cerignola.

- ➢ Latitudine: 41° 11' 23.02'' N;
- ➢ Longitudine: 15° 51' 43.55'' E

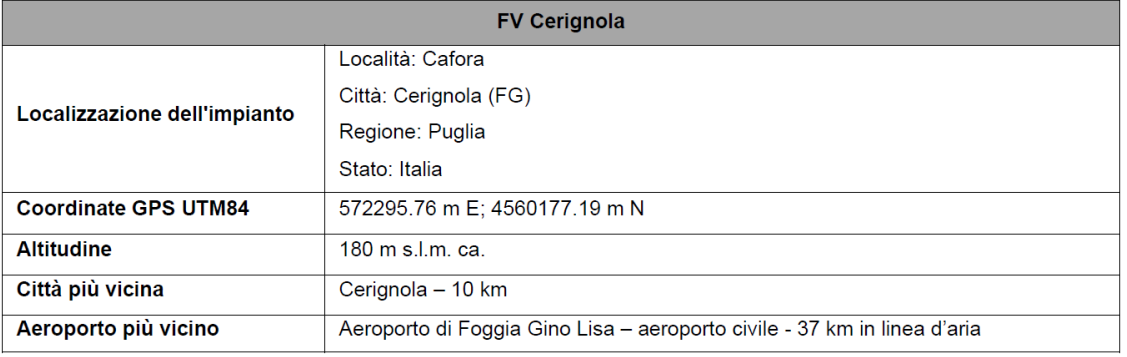

*Tabella 1: Scheda riepilogativa dell'impianto.*

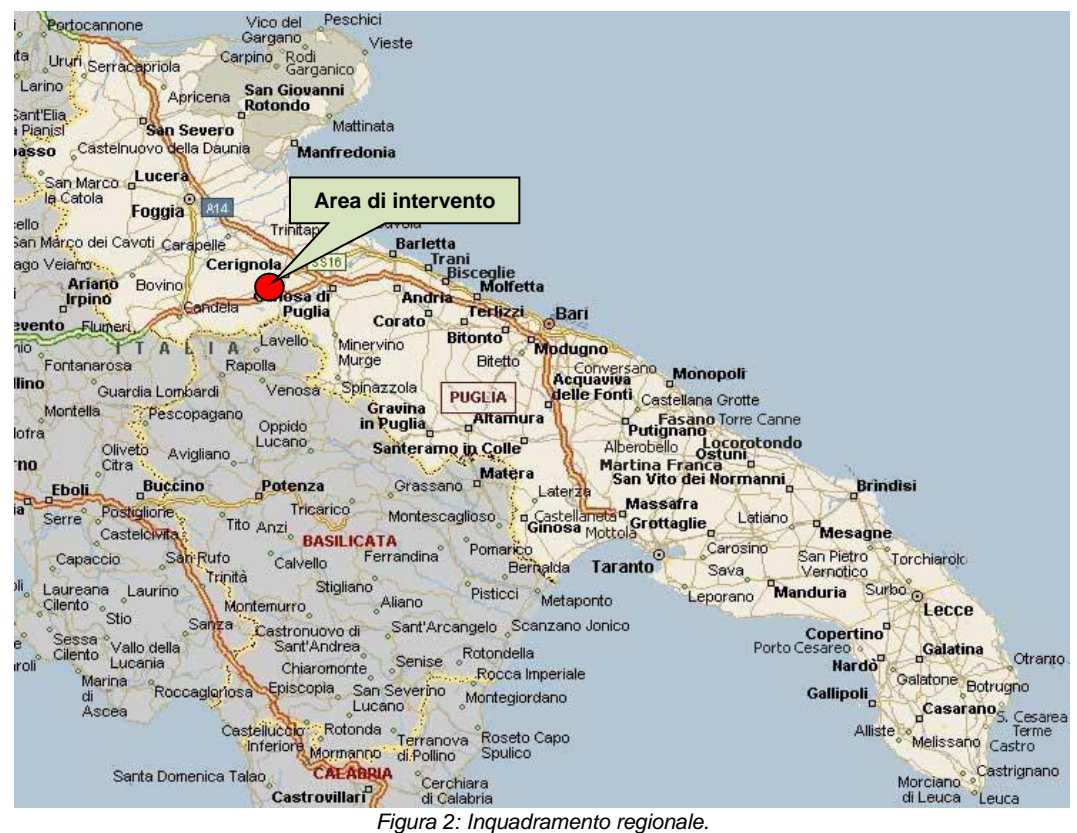

<span id="page-4-0"></span>

Via Alessandro Manzoni, 41 20121 – MILANO (MI)

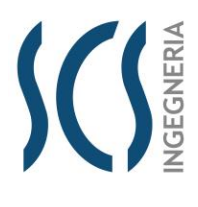

*CODE* SCS.DES.R.CIV.ITA.P.1308.005.00

*PAGE* 6 di/of 54

## **2.1 INQUADRAMENTO GEOGRAFICO E TERRITORIALE**

L'impianto oggetto di studio viene proposto dalla società Limes 23 s.r.l. e l'area interessata dalla realizzazione dell'impianto fotovoltaico è individuata al Catasto al foglio 401 del Comune di Cerignola, p.lle 2, 3, 5, 8, 23, ed al foglio 402 del Comune di Cerignola, p.lle 2 e 17.

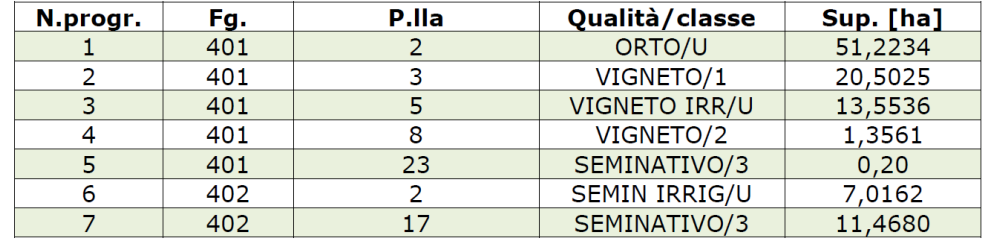

*Tabella 2: Riferimenti catastali delle particelle interessate globalmente o parzialmente dall'area di impianto.*

L'area d'impianto è composta da n. 3 macroaree di cui due poste a nord, che si affacciano su strada intestata al Demanio dello Stato ramo bonifiche, con sede in Roma, ubicata lungo il bordo superiore del sito; la terza macroarea si sviluppa longitudinalmente, a sud delle precedenti, estendendosi verso ovest.

Le superfici nelle due aree a nord sono interessate, totalmente e parzialmente da vigneti, per un totale di circa 200 m<sup>2</sup>. Tali vigneti sono stati analizzati ed individuati come non di pregio, pertanto, sarà avviata la pratica dell'espianto degli stessi e, una volta ricevuta l'autorizzazione a procedere, si avanzerà con la cantierizzazione dell'area per la realizzazione del parco solare.

<span id="page-5-0"></span>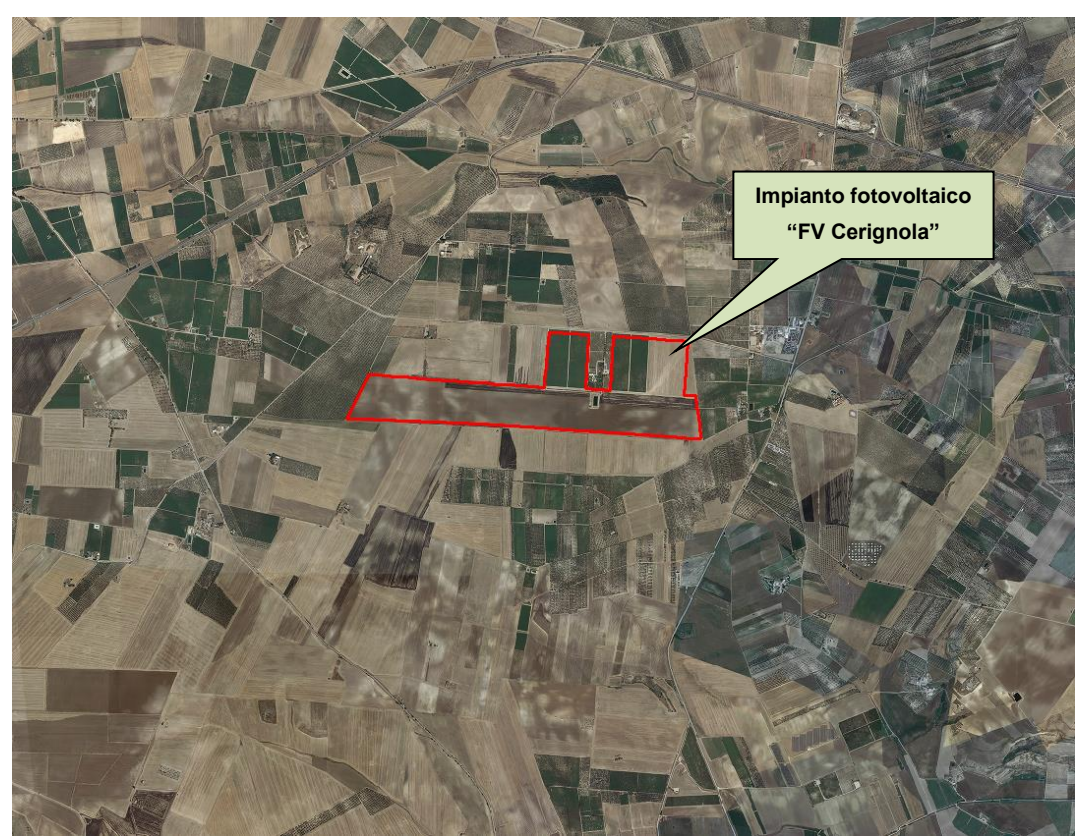

*Figura 3: Inquadramento area di Intervento su Ortofoto.*

<span id="page-6-0"></span>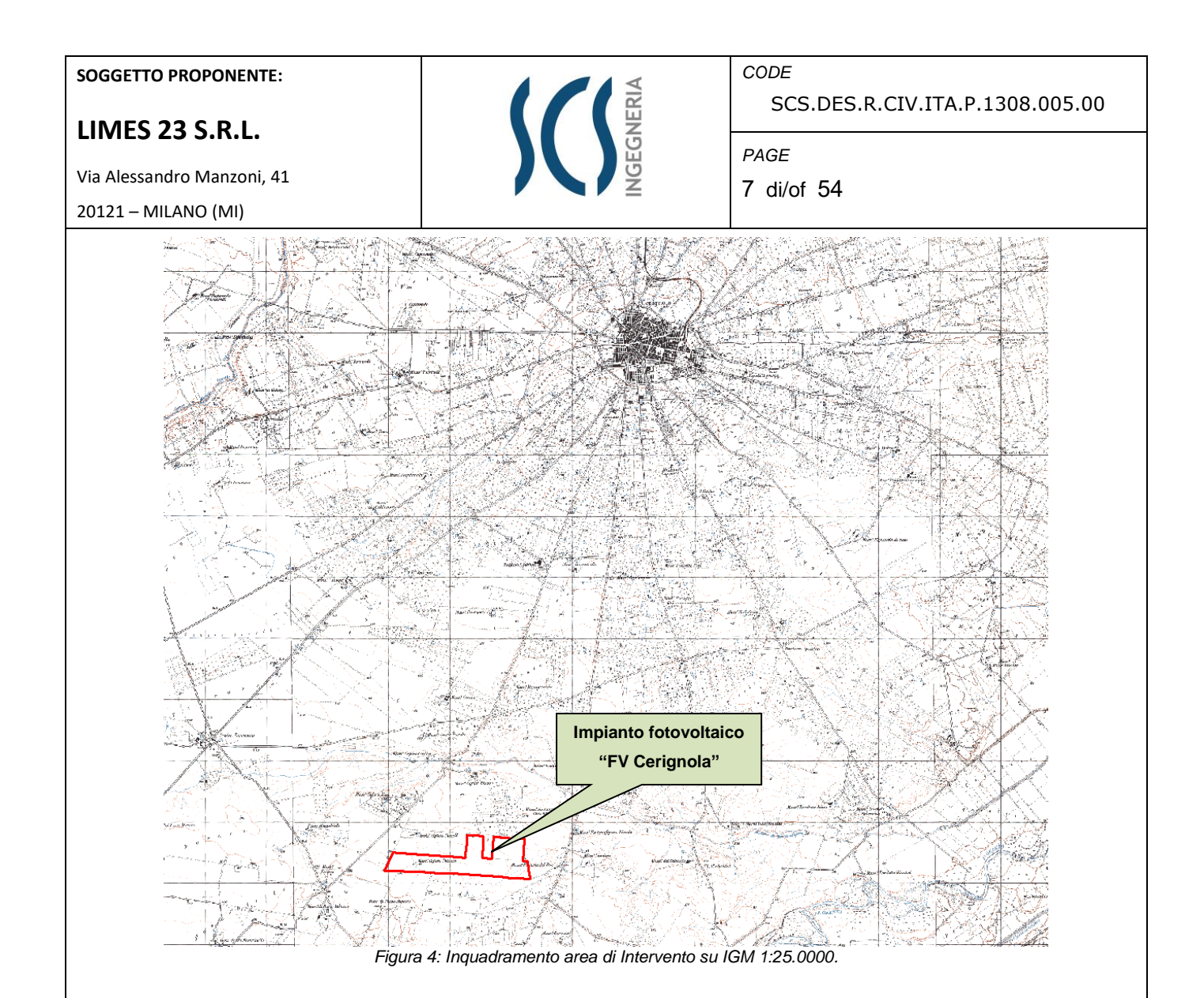

Via Alessandro Manzoni, 41 20121 – MILANO (MI)

## **3 ANALISI IDRAULICA**

L'analisi idraulica, necessaria al calcolo della portata di massima piena per i bacini imbriferi afferenti all'area in questione, può essere condotta secondo vari approcci, tra i quali possono essere considerati:

- $\triangleright$  i metodi empirici, che si basano unicamente su parametri morfologici del bacino in esame, senza tenere in considerazione alcuna misura pluviometrica o idrometrica;
- ➢ i metodi semiempirici, che valutano la portata anche in funzione dell'altezza di pioggia;
- $\triangleright$  i metodi analitici, che si basano sull'ipotesi di una correlazione diretta tra afflussi deflussi.

L'approccio da utilizzare dipende innanzitutto dal tipo di verifica idraulica che si intende condurre: se si affronta un'analisi in moto permanente o addirittura uniforme, la portata massima può essere calcolata con metodi semplificati tipo il cinematico o razionale; quando la situazione morfologica ed idrografica diventa alquanto complessa, può rendersi indispensabile una verifica in moto vario e, di conseguenza, diventa necessario conoscere la forma dell'idrogramma di piena attraverso l'applicazione di metodi analitici.

In generale, nei casi di regolarità dell'asta fluviale e del bacino idrografico di pertinenza, è generalmente impiegato uno studio in moto permanente, ricorrendo al metodo razionale per la determinazione della portata di massima piena.

Naturalmente, prima della applicazione del metodo, occorre valutare la pioggia efficace, ossia la componente della pioggia che partecipa al deflusso, depurando la pioggia totale da quella persa per infiltrazione, per evaporazione oppure trattenuta dal suolo o dalla vegetazione.

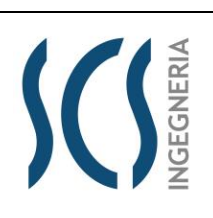

SCS.DES.R.CIV.ITA.P.1308.005.00

*PAGE* 8 di/of 54

*CODE*

Via Alessandro Manzoni, 41 20121 – MILANO (MI)

## **3.1 VALUTAZIONE DELLE PORTATE DI PIENA**

La stima delle portate di piena è stata effettuata applicando due distinti approcci: quello semiempirico del Metodo Razionale e quello analitico semplificato del Curve Number (CN).

## **Metodo Razionale**

Il metodo è basato sulle seguenti tre ipotesi fondamentali:

- A. la pioggia critica ha durata pari al tempo di corrivazione;
- B. la precipitazione si suppone di intensità costante per tutta la durata dell'evento;
- C. il tempo di ritorno della portata è pari a quello della pioggia critica.

La portata di piena, in funzione del tempo di ritorno, è pari a:

$$
Q = \frac{\phi \times h \times A \times k}{t_c} \tag{1}
$$

 $Q =$  portata di piena  $[m^3/\text{sec}]$ 

 $\phi$  = coefficiente di deflusso

h = pioggia netta [mm]

 $A =$  area del bacino [km<sup>2</sup>]

tc = tempo di corrivazione [ore]

k = 0.2777 (fattore che tine conto della non uniformità delle unità di misura).

Il *tempo di corrivazione* è definito come il tempo impiegato dalla particella d'acqua idraulicamente più lontana a percorrere l'intero bacino fino alla sezione di chiusura.

Il valore di *h* rappresenta l'altezza di precipitazione che cade in un dato sito in un tempo uguale al tempo di corrivazione tc. Infatti, se la durata della precipitazione è inferiore al tempo tc solo una parte del bacino A contribuirà alla formazione della portata, che risulterà pertanto di minore entità. Viceversa se la durata dell'evento è maggiore, l'intensità della pioggia sarà minore e quindi meno intenso il colmo di piena.

Una relazione frequentemente utilizzata per il calcolo di tale grandezza è quella proposta da Giandotti (1934), valida per bacini idrografici aventi superficie (**A**) variabile tra 170 e 70000 km<sup>2</sup> , che si esplicita nella seguente formula:

$$
t_c = \frac{4\sqrt{A} + 1.5L}{0.8\sqrt{H_m}}
$$
 (2)

nella quale **t<sup>c</sup>** è espresso in ore, **A** in km<sup>2</sup> mentre **L**, la lunghezza dell'asta principale del corso d'acqua a partire dallo spartiacque, è espressa in km e **Hm**, altitudine media del bacino, riferita alla sezione di chiusura, in metri sul livello del mare.

Pezzoli (1970), analizzando il comportamento di alcuni bacini piemontesi, ha proposto, invece, una diversa espressione del tempo di corrivazione che ha la seguente forma:

$$
t_c = 0.055 \frac{L}{\sqrt{i_a}}
$$
 (3)

nella quale **t<sup>c</sup>** è espresso in ore e **L** in km. Il parametro **i<sup>a</sup>** rappresenta la pendenza media (m/m) dell'asta principale.

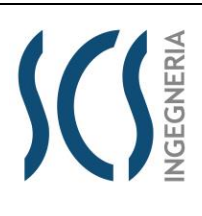

SCS.DES.R.CIV.ITA.P.1308.005.00

*PAGE*

*CODE*

9 di/of 54

## **LIMES 23 S.R.L.**

Via Alessandro Manzoni, 41 20121 – MILANO (MI)

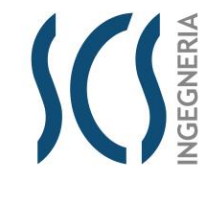

SCS.DES.R.CIV.ITA.P.1308.005.00

10 di/of 54

*CODE*

*PAGE*

Kirpich, infine, utilizzando i dati sperimentali di sei bacini americani, nel 1940, aveva proposto una correlazione grafica tra il tempo di corrivazione e il rapporto  $^L$  $\sqrt[i]{\overline{i_a}}$ . Tale grafico, successivamente integrato dal contributo di altri dati sperimentali, ha condotto alla formulazione della seguente equazione, comunemente nota con il nome di equazione di Kirpich.

$$
t_c = 0.00325 \left(\frac{L}{\sqrt{i_a}}\right)^{0.77} \tag{4}
$$

Il complesso dei valori determinabili con le succitate equazioni (Pezzoli, Chow, Watt & Chow, Kirpich) può essere ben rappresentato da un'unica espressione (Ferro, Sistemazione dei Bacini Idrografici, MCGraw Hill, 2002), che integra tutti i contributi sperimentali derivanti dalle esperienze condotte, ed ha la seguente equazione, nel seguito denominata P-C-W-K:

$$
t_c = 0.02221 \left(\frac{L}{\sqrt{\bar{t}_a}}\right)^{0.8} \tag{5}
$$

nella quale **t<sup>c</sup>** è espresso in minuti e L in metri.

Applicando le relazioni succitate, con riferimento parametri geomorfologici del bacino di interesse (*cfr. doc. OX69QM0\_RelazioneIdrologica\_01*), si sono ottenuti i seguenti risultati:

| <b>Bacino</b><br>idrografico |              | P-C-W-K Giandotti | Pezzoli      | Kirpich      | Chow         | Watt-<br>Chow |
|------------------------------|--------------|-------------------|--------------|--------------|--------------|---------------|
|                              | <b>Soral</b> | <b>foral</b>      | <b>[ora]</b> | <b>Toral</b> | <b>[ora]</b> | [ora]         |
|                              | 0.773        | 1.580             | 0.776        | 0.509        | 0.525        | 0.619         |

*Tabella 3 – Valori del tempo di corrivazione (tc) del bacino idrografico di interesse con le diverse relazioni presenti in letteratura.*

La valutazione della portata di piena è stata effettuata facendo riferimento al tempo di corrivazione calcolato con la relazione del P-C-W-K (5) in quanto è quella che meglio si adatta alle dimensioni del bacino oggetto del presente studio.

I tempi di corrivazione utilizzati sono pertanto i seguenti:

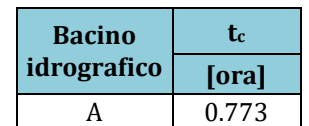

*Tabella 4 – Valore del tempo di corrivazione (tc) utilizzato per il bacino di interesse.*

Tra le numerose indicazioni esistenti nella letteratura tecnico-scientifica per la valutazione del coefficiente di deflusso, sono stati utilizzati i valori indicati dal Manuale di Ingegneria Civile riportati nella tabella seguente:

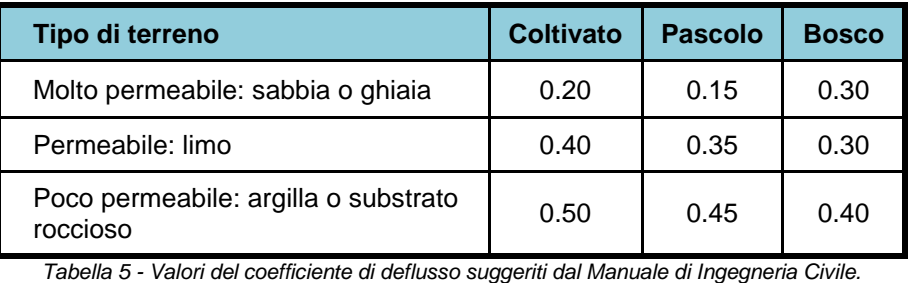

Via Alessandro Manzoni, 41

20121 – MILANO (MI)

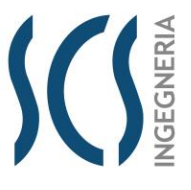

## *CODE*

SCS.DES.R.CIV.ITA.P.1308.005.00

*PAGE*

11 di/of 54

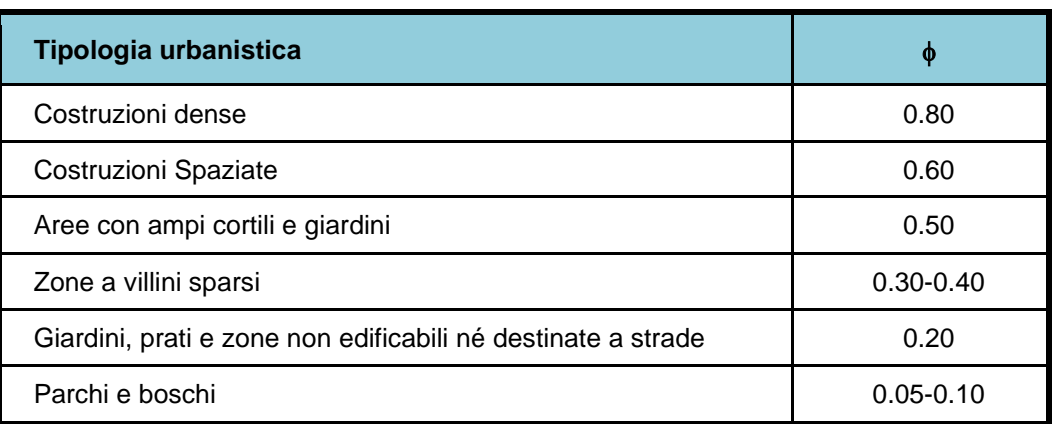

*Tabella 6 - Valori del coefficiente di deflusso consigliati nella letteratura tecnica tedesca.*

Il coefficiente di deflusso globale è stato determinato con la seguente procedura:

- 1. Individuazione, nel bacino, di sottoaree omogenee dal punto di vista della geologia e dell'uso del suolo.
- 2. Attribuzione a queste di valori del coefficiente di deflusso indicati nelle Tabelle 4 e 5
- 3. Calcolo della media pesata dei coefficienti di deflusso assumendo come peso l'estensione delle sottoaree rispetto all'area totale del bacino

Seguendo questo approccio si sono ottenuti i seguenti valori:

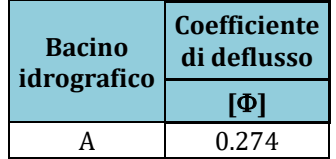

*Tabella 7 – Valore del coefficiente di deflusso utilizzato per il bacino di interesse.*

Come indicato nella Relazione Idrologica, il bacino di interesse presenta le seguenti caratteristiche:

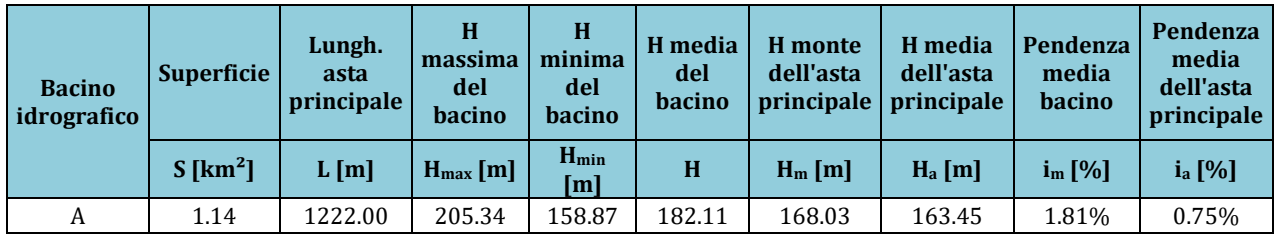

*Tabella 8 : Parametri geomorfologici del bacino idrografico*

**LIMES 23 S.R.L.**

Via Alessandro Manzoni, 41

20121 – MILANO (MI)

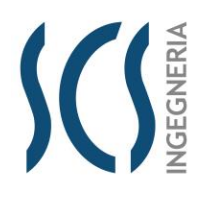

*CODE*

*PAGE*

12 di/of 54

SCS.DES.R.CIV.ITA.P.1308.005.00

Il coefficiente a e l'esponente n della curva di pioggia determinati con la metodologia VAPI assumono

al variare del tempo di ritorno, i seguenti valori (cfr. *OX69QM0\_RelazioneIdrologica\_01*):

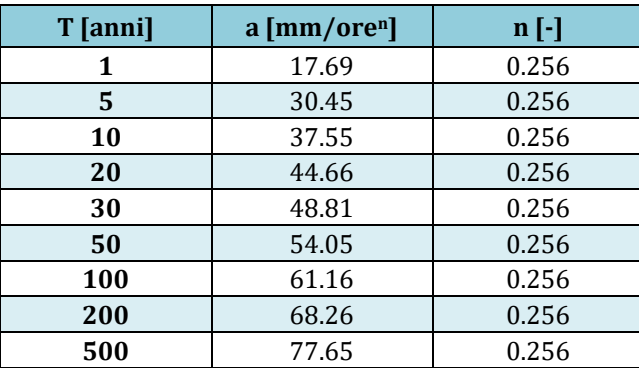

*Tabella 9 : Parametri del VAPI ottenuti per diversi tempi di ritorno*

La applicazione della formula Razionale (1) restituisce le portate di piena di seguito indicate:

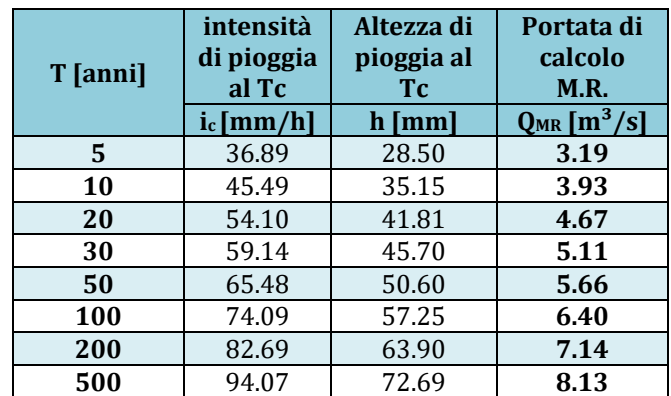

*Tabella 10 – Valori delle portate di piena con il Metodo Razionale del Bacino A.*

Via Alessandro Manzoni, 41 20121 – MILANO (MI)

## **Metodo del Curve Number**

Una metodologia per la stima delle precipitazioni efficaci che trova ampia applicazione è quella proposta dal Soil Conservation Service (1972). Il metodo, detto Metodo Curve Number (*"Soil Conservation Service Runoff Curve Number (CN) method", detto comunemente Curve Number*), si basa sulla assunzione che il volume specifico (altezza) di pioggia netta (efficace) Pnet risulta legato al volume specifico (altezza) di pioggia lorda P (pioggia effettiva) caduta nel medesimo intervallo temporale dalla relazione:

$$
P_{net} = \frac{(P - I_a)^2}{P - I_a + S} \tag{6}
$$

nella quale *S* è il massimo volume specifico di acqua che il terreno può trattenere in condizione di saturazione ed **I<sup>a</sup>** è la cosiddetta perdita iniziale, vale a dire quel valore limite di altezza di pioggia che il terreno può trattenere nella fase iniziale del fenomeno senza che si abbia creazione di deflusso; il parametro **S** corrisponde al volume idrico trattenuto dal terreno e dalla vegetazione, e quindi sottratto al deflusso superficiale dopo l'istante in cui si ha  $P > I_a$ ; fino all'istante in cui non si ha  $P > I_a$  il deflusso superficiale è da ritenersi praticamente assente.

In realtà con l'introduzione della perdita iniziale la si vuole tenere conto anche di quel complesso di fenomeni, quali l'intercettazione da parte della vegetazione e l'accumulo nelle depressioni superficiali del terreno, che ritardano il verificarsi del deflusso superficiale. In mancanza di adeguate osservazioni utili, per la stima di I<sup>a</sup> si può fare ricorso alla seguente relazione:

$$
I_a = 0.2 \times S \tag{7}
$$

che risulta verificata in buona approssimazione.

La valutazione del valore di S può invece essere ricondotta a quella dell'indice CN (Curve Number), cui esso risulta legato dalla relazione:

$$
S = S_0 \times \left(\frac{100}{CN} - 1\right) \tag{8}
$$

**S<sup>0</sup>** è un fattore di scala pari a 254 se la pioggia viene espressa in mm.

L'indice **CN** è un numero adimensionale, compreso fra 0 e 100, funzione della permeabilità della litologia superficiale, dell'uso del suolo e del grado di saturazione del terreno prima dell'evento meteorico.

Il Soil Conservation Service (SCS), sulla base della capacità di assorbimento del terreno nudo a seguito di prolungato adacquamento, ha classificato i vari tipi di suolo in quattro gruppi (A, B, C, D):

- ➢ GRUPPO A: Suoli aventi scarsa permeabilità di deflusso; capacità di infiltrazione in condizioni di saturazione molto elevata.
- ➢ GRUPPO B: Suoli aventi moderata potenzialità di deflusso; elevate capacità di infiltrazione anche in condizioni di saturazione.
- ➢ GRUPPO C: Suoli aventi potenzialità di deflusso moderatamente alta; scarsa capacità di infiltrazione e saturazione.

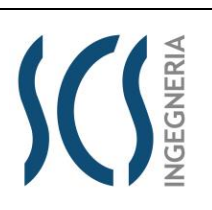

*CODE* SCS.DES.R.CIV.ITA.P.1308.005.00

*PAGE* 13 di/of 54

Via Alessandro Manzoni, 41

20121 – MILANO (MI)

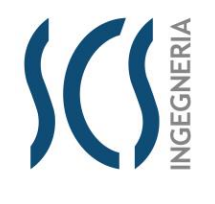

*CODE*

SCS.DES.R.CIV.ITA.P.1308.005.00

*PAGE*

14 di/of 54

➢ GRUPPO D: Potenzialità di deflusso molto elevata; scarsissima capacità di infiltrazione e saturazione.

Di seguito, per ciascun gruppo, si riportano i valori del parametro CN corrispondenti a diverse tipologie di utilizzo del suolo.

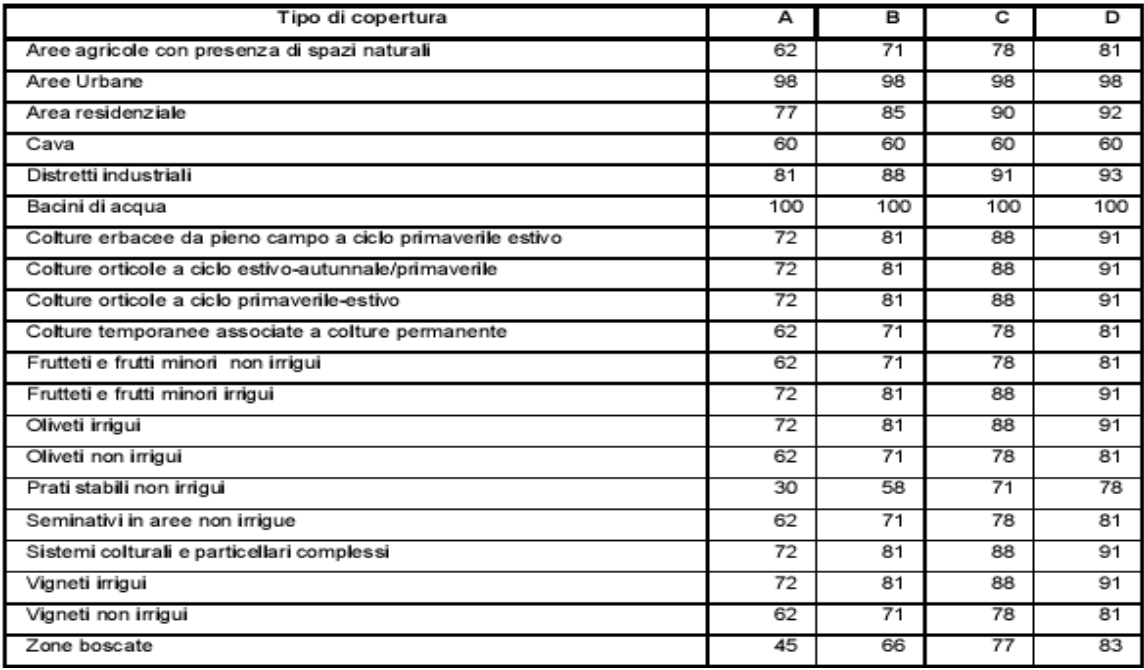

<span id="page-13-1"></span>*Tabella 11 - Valori del CN in funzione delle caratteristiche idrologiche dei suoli e di copertura vegetale.*

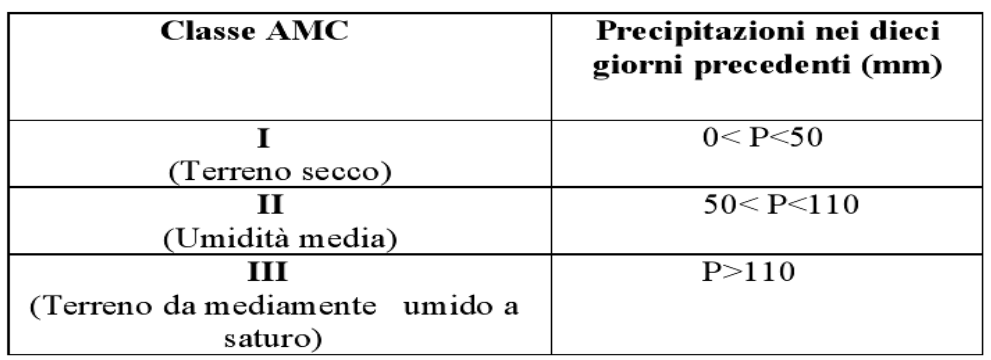

*Tabella 12 - Definizione delle condizioni di umidità antecedenti l'evento (AMC).*

<span id="page-13-0"></span>Secondo il corrente approccio, la superficie del bacino deve essere classificata in base al suo grado di umidità pregresso rispetto al verificarsi dell'evento meteorico che dà luogo alla piena.

In particolare sono state individuate tre possibili classi ad umidità pregressa crescente (*[Tabella](#page-13-0) 12*) I valori del CN riportati nella *[Tabella](#page-13-1) 11* si riferiscono ad una condizione di umidità del suolo all'inizio dell'evento meteorico di tipo standard, precisamente quella intermedia indicata come AMC II (Antecedent Moisture Condition II).

## **LIMES 23 S.R.L.**

Via Alessandro Manzoni, 41 20121 – MILANO (MI)

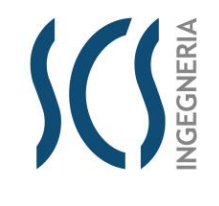

SCS.DES.R.CIV.ITA.P.1308.005.00

*PAGE* 15 di/of 54

*CODE*

Per condizioni iniziali differenti vengono utilizzate delle relazioni di trasformazione del valore CN (II) in CN (I) e CN (III).

$$
CN_I = \frac{CN_{II}}{0.43 + 0.0057 \times CN_{II}} \tag{9}
$$

$$
CN_{III} = \frac{23 \times CN_{II}}{10 + 0.13 \times CN_{II}} \tag{10}
$$

Nella fattispecie, considerata l'entità degli interventi e l'importanza degli stessi, **si è preferito, a vantaggio di sicurezza, adottare un valore di Curve Number pari al CN(III)**, che, essendo a parità di copertura maggiore del CN(II), risulta più cautelativo (dà luogo a deflussi maggiori).

La definizione dei valori di CN(II) di partenza è stata effettuata sovrapponendo il bacino idrografico alla cartografia tematica pertinente e, segnatamente, alla carta di uso del suolo e a quella geologica. In tal modo, sono state ricavate le superfici omogenee in base alla qualità colturale ed alla tipologia di suolo.

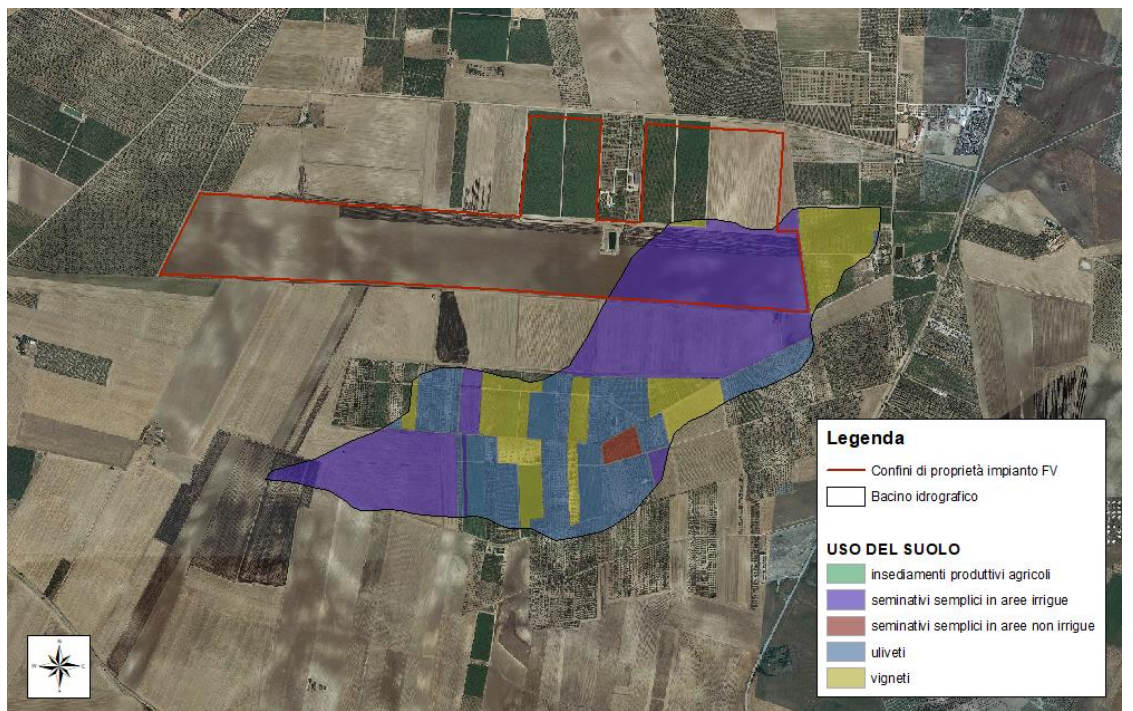

*Figura 5: Individuazione dell'uso del suolo del bacino idrografico di interesse.*

<span id="page-14-0"></span>Per il bacino in esame è stato infine ricavato un valore medio del CN effettuando una media pesata dei valori corrispondenti alle differenti sub-aree isoparametriche, utilizzando come peso la superficie della singola area rapportata a quella complessiva del bacino.

Per quanto riguarda la tipologia di terreno, è stato utilizzato, a vantaggio di sicurezza, il **GRUPPO B**  (*Suoli aventi permeabilità media; elevata capacità di infiltrazione e moderata potenzialità di deflusso*).

Via Alessandro Manzoni, 41

20121 – MILANO (MI)

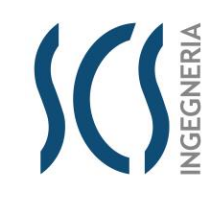

SCS.DES.R.CIV.ITA.P.1308.005.00

16 di/of 54

*CODE*

*PAGE*

Di seguito si riporta il valore medio ricavato per il bacino in oggetto:

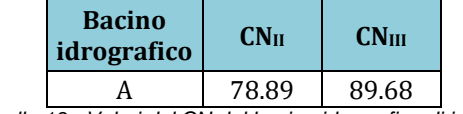

*Tabella 13 - Valori del CN del bacino idrografico di interesse.*

La applicazione della (7), della (8), quindi, della (6) ha condotto al calcolo della pioggia netta. Per la trasformazione di questo dato in portata, è necessario riferirsi al "*tempo di ritardo*" t<sub>L</sub> (lag time) del bacino, generalmente definito come la distanza temporale tra il baricentro dell'idrogramma di piena superficiale, depurato cioè delle portate di base che sarebbero defluite nel corso d'acqua anche in assenza dell'evento di piena, e il baricentro del pluviogramma netto.

Il Soil Conservation Service (SCS) americano ha dedotto, empiricamente, che il rapporto tra questo ed il tempo di corrivazione  $(t\angle t_c)$  è pari a 0.6.

Per la stima del tempo di ritardo del bacino, nel caso in esame, si è utilizzata la formula di Mockus:

$$
t_L = 0.342 \times \frac{L^{0.8}}{s^{0.5}} \times \left(\frac{1000}{CN} - 9\right)^{0.7} \tag{11}
$$

in cui s è la pendenza del bacino espressa in %, L la lunghezza dell'asta principale prolungata fino alla displuviale espressa in Km.

Per il calcolo della portata al colmo  $Q_p$  (m<sup>3</sup>/s) si considera un idrogramma approssimato di forma triangolare, che ha una fase crescente di durata ta (tempo di accumulo) e una fase di esaurimento di durata te (tempo di esaurimento) e il cui volume, espresso in m<sup>3</sup>, ha la seguente espressione:

$$
V = \frac{Q_P}{2} \times (t_a + t_e) = \frac{Q_P \times t_b}{2} \tag{12}
$$

avendo indicato con  $t<sub>b</sub>$  la durata dell'evento di piena.

Poiché è stato stabilito sperimentalmente che nella fase crescente dell'idrogramma defluisce un volume idrico che è pari al 37.5% del volume totale V di deflusso, ne consegue che la durata della fase crescente è pari a 0,375 volte la durata dell'evento di piena  $t<sub>b</sub>$  e pertanto:

$$
t_b = 2.67 \times t_a \tag{12}
$$

Combinando la (12) e la (13) si ottiene la seguente espressione della portata al colmo:

$$
Q_P = \frac{V \times 0.749}{t_a} \tag{13}
$$

La determinazione di t<sub>a</sub>, nell'ipotesi di precipitazione di intensità costante di durata t<sub>p</sub> e indicando con t<sub>L</sub> il tempo di ritardo, come prima calcolato, si effettua con la seguente relazione:

$$
t_a = 0.5 \times t_p + t_L \tag{14}
$$

È stato scelto come evento che massimizza il calcolo della portata di piena un tempo di pioggia pari al tempo di corrivazione del bacino, utilizzando come "t<sub>c</sub>" i risultati ottenuti in base al calcolo effettuato

Via Alessandro Manzoni, 41

## **LIMES 23 S.R.L.**

20121 – MILANO (MI)

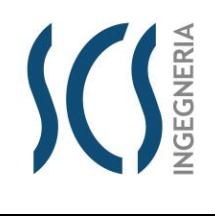

SCS.DES.R.CIV.ITA.P.1308.005.00

*PAGE*

*CODE*

17 di/of 54

al paragrafo precedente (cioè tempo di corrivazione calcolato con il metodo Pezzoli, Chow, Watt & Chow, Kirpich P-C-W-K, in quanto tale relazione è quella che meglio si adatta alle dimensioni dei bacini oggetto del presente studio).

Il volume V che compare nella (13) è naturalmente pari al prodotto tra la altezza di pioggia netta e l'area A del Bacino.

**T [anni] Altezza di pioggia netta Volume V Vx0,749 Tempo di ritardo Tempo di accumulo ta Portata di calcolo C.N. P**<sub>net</sub> **[m**<sup>3</sup>] **[m**<sup>3</sup>] **[m**<sup>3</sup>] **T**<sub>L</sub>**[h] [ore] [s] Q**<sub>CN</sub> **[mc/s] 5** 9.89 11228 8410 0.92 1.31 4712.395 **1.78 10** 14.67 16653 12473 **2.65 20** 19.83 22512 16862 **3.58 30** 22.99 26090 19542 **4.15 50** 27.07 30724 23012 **4.88 100**  $\begin{array}{|c|c|c|c|c|} \hline 32.77 & 37192 & 27856 \hline \end{array}$  **5.91 200** 38.61 43824 32824 **6.97 500** 46.51 52787 39537 **8.39**

I risultati ottenuti sono riportati nella seguente tabella:

*Tabella 14 – Valori delle portate di piena con il metodo del Curve Number del Bacino A.*

Via Alessandro Manzoni, 41 20121 – MILANO (MI)

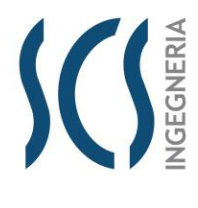

*CODE* SCS.DES.R.CIV.ITA.P.1308.005.00

18 di/of 54

*PAGE*

## **Considerazioni finali sulle portate di piena**

Nella tabella che segue si riportano, per i diversi tempi di ritorno, le portate ricavate con i due differenti approcci sono poste a confronto.

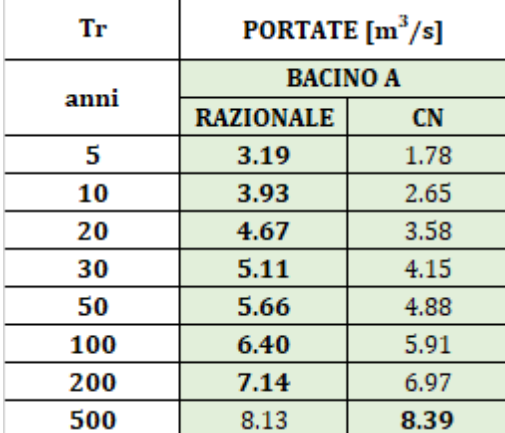

*Tabella 15 – Confronto tra i valori delle portate di piena calcolate con i due differenti approcci. In grassetto i valori maggiori*

## Come può notarsi **le portate ricavate utilizzando del metodo Razionale sono risultate sempre maggiori di quelle derivate dall'utilizzo del metodo del Metodo del Curve Number (CN), ad eccezione della portata calcolata con T<sup>r</sup> pari a 500 anni.**

Nella tabella seguente si riporta l'inviluppo dei valori massimi determinati con i due approcci al variare del tempo di ritorno (5, 10, 20, 30, 50, 100, 200 e 500 anni):

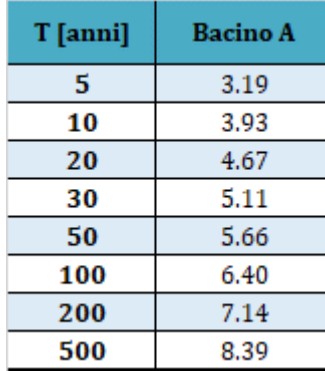

*Tabella 16 - Valori di portata di piena al variare del tempo di ritorno (5, 10, 20, 30, 50, 100, 200 e 500 anni).*

Via Alessandro Manzoni, 41 20121 – MILANO (MI)

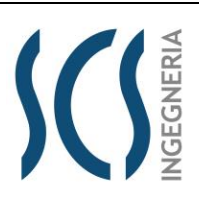

*CODE* SCS.DES.R.CIV.ITA.P.1308.005.00

19 di/of 54

*PAGE*

## **4 INTERSEZIONI OPERE DI PROGETTO-RETICOLI IDROGRAFICI**

Il presente paragrafo è redatto al fine di fornire un'ampia ed esaustiva descrizione di come verrà effettuata la posa del cavidotto, necessario alla realizzazione della connessione elettrica dell'impianto, nei tratti interessati dall'intersezione dello stesso cavidotto con i reticoli idrografici presenti sul territorio, così come riportato sulle cartografie redatte dall'AdB Puglia e della cartografia I.G.M. 1:25.000. Con riferimento alle interferenze riscontrate lungo il percorso del cavidotto, si specifica che questo si estende nei comuni di Cerignola e Ascoli Satriano per una lunghezza complessiva di circa 16,5 Km. Il tracciato del cavidotto di MT interessa sia tratti di strade asfaltate che strade sterrate. In particolare, si sono rilevate, analizzando la cartografia a disposizione e dai sopralluoghi in sito, tre intersezioni che corrispondono con le strade esistenti (cfr. figura seguente e SCS.DES.D.CIV.ITA.P.1308.036.00 *– Planimetria delle interferenze*).

<span id="page-18-0"></span>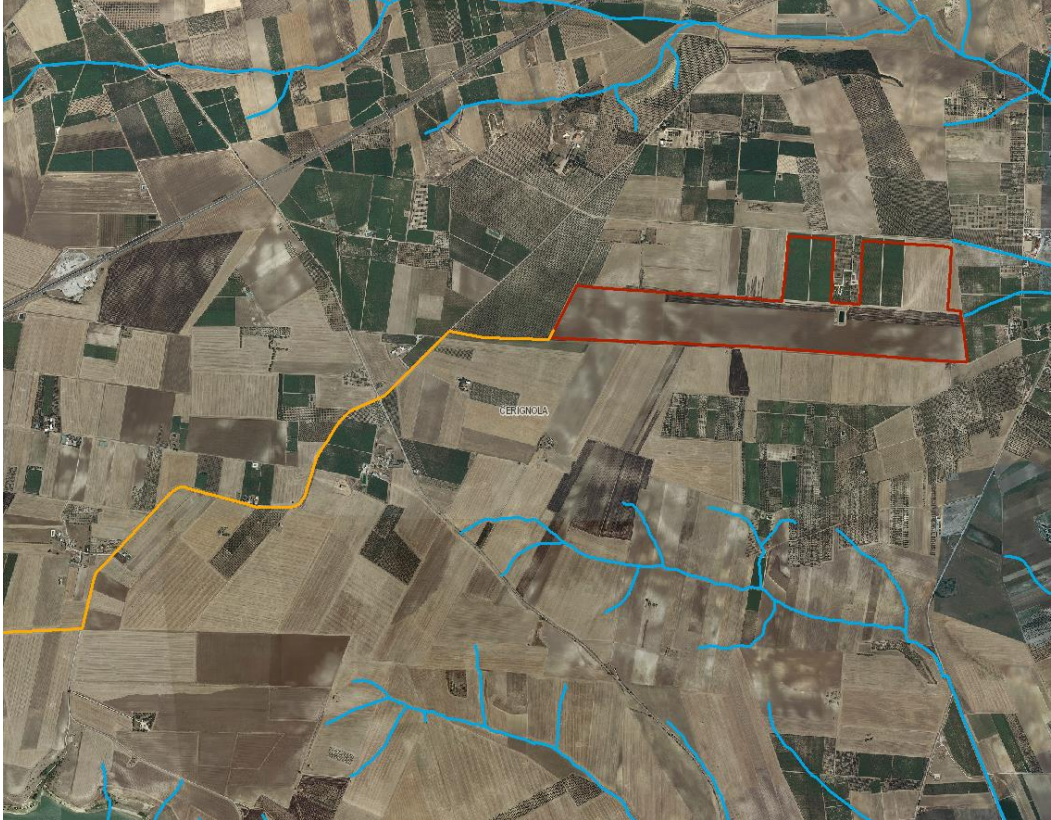

*Figura 6 Inquadramento delle intersezioni del cavidotto con i reticoli idrografici sulla carta idrogeomorfologica della Regione Puglia redatta dall'AdB e dell'IGM 1:25.000 – Area IMPIANTO.*

## **LIMES 23 S.R.L.**

Via Alessandro Manzoni, 41

20121 – MILANO (MI)

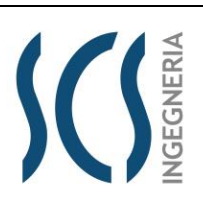

## *CODE* SCS.DES.R.CIV.ITA.P.1308.005.00

*PAGE*

20 di/of 54

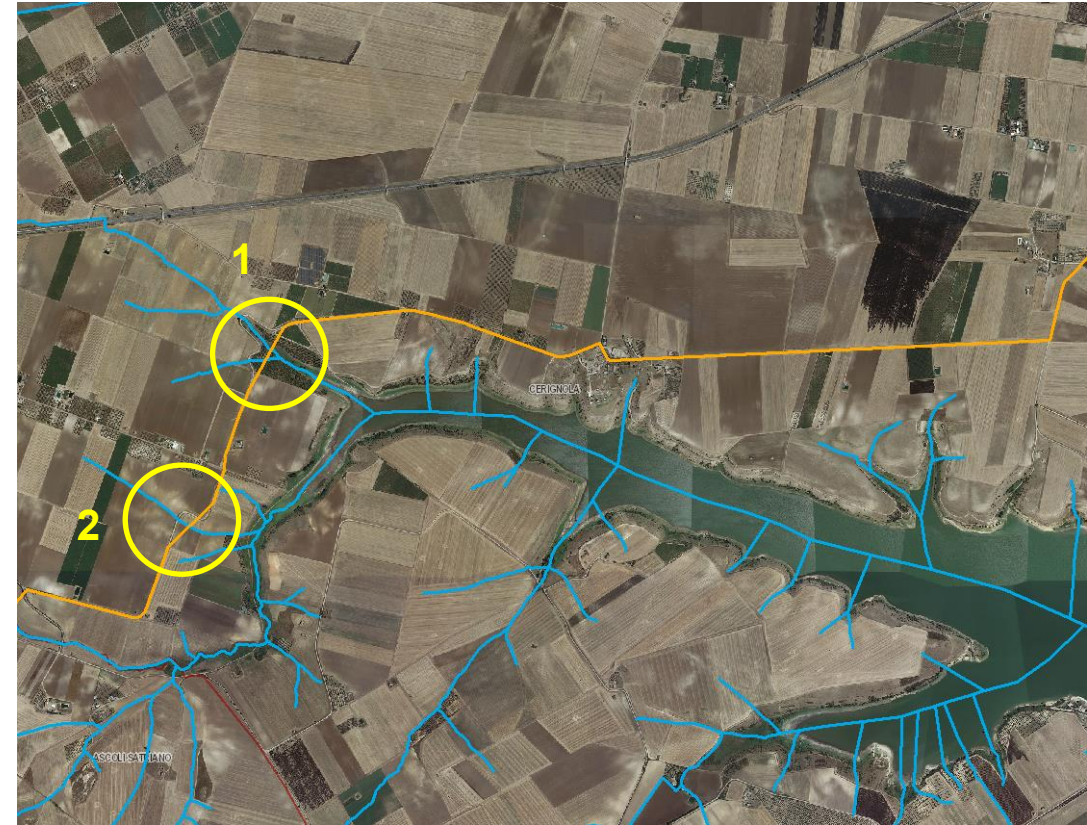

*Figura 7 Inquadramento delle intersezioni del cavidotto con i reticoli idrografici sulla carta idrogeomorfologica della Regione Puglia redatta dell'AdB e dell'IGM 1:25.000 – CAVIDOTTO ESTERNO.*

<span id="page-19-1"></span><span id="page-19-0"></span>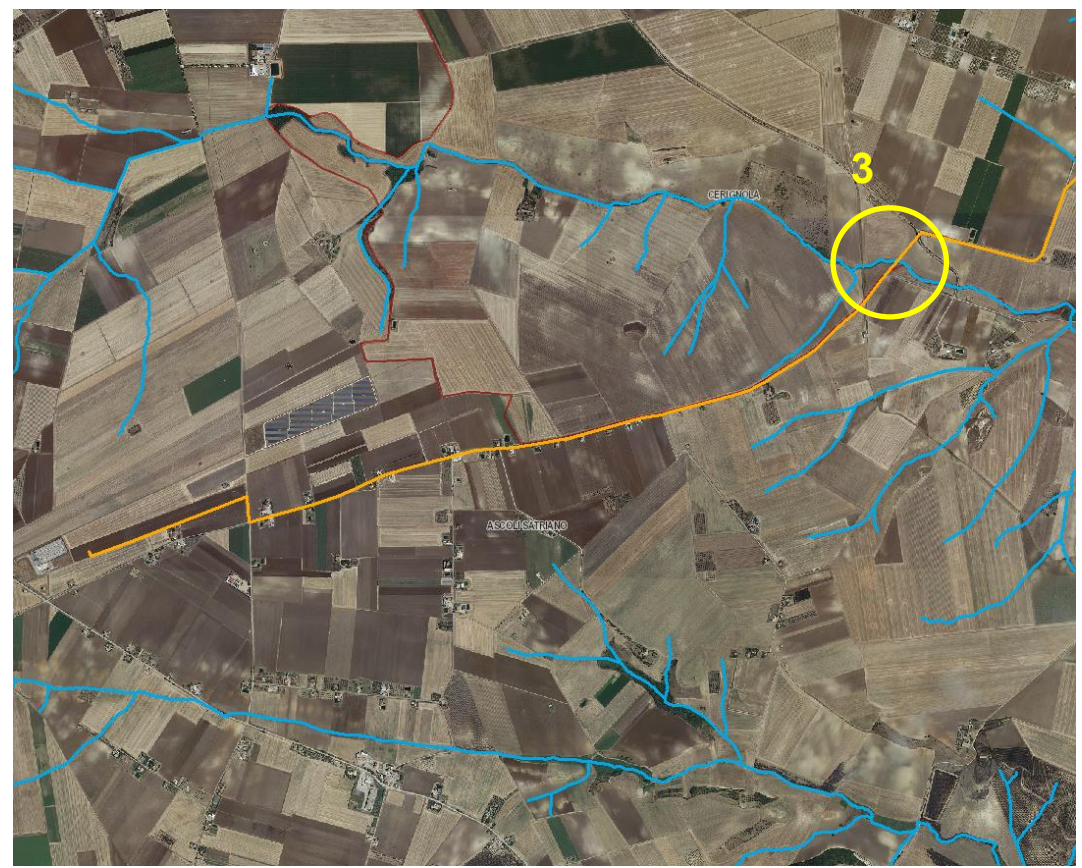

*Figura 8 Inquadramento delle intersezioni del cavidotto con i reticoli idrografici sulla carta idrogeomorfologica della Regione Puglia redatta dell'AdB e dell'IGM 1:25.000 – CAVIDOTTO ESTERNO e SOTTOSTAZIONE UTENTE.*

Via Alessandro Manzoni, 41

**LIMES 23 S.R.L.**

20121 – MILANO (MI)

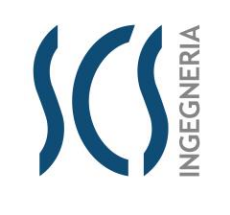

*CODE* SCS.DES.R.CIV.ITA.P.1308.005.00

*PAGE* 21 di/of 54

La scelta del tracciato dell'elettrodotto dal parco fotovoltaico al punto di consegna è stata dettata dalle seguenti motivazioni:

- a. privilegiare l'uso della viabilità esistente, al fine di non eseguire operazioni di cantiere invasive e potenzialmente impattanti sulle componenti ambientali e paesaggistiche del contesto locale,
- b. minimizzare l'attraversamento di terreni agricoli, al fine di interessare un numero minimo di proprietari nella procedura espropriativa e ridurre l'impatto sulle componenti naturali presenti nelle aree di intervento,
- c. ottimizzare la lunghezza del tracciato, in funzione della fattibilità tecnica delle operazioni di cantiere previste,
- d. minimizzare le interferenze con i sottoservizi esistenti nelle aree di intervento,
- e. minimizzare le interferenze con gli elementi del reticolo idrografico superficiale, mediante l'adozione della tecnica della perforazione orizzontale teleguidata, la quale consente di non interferire con il naturale deflusso superficiale delle acque e di non compromettere le condizioni statiche dei manufatti idraulici esistenti sui canali e impluvi interessati dal tracciato del cavidotto,
- f. garantire la compatibilità idraulica degli attraversamenti da realizzare, interrando i cavidotti ad una profondità scelta in funzione della potenziale erodibilità degli alvei, assicurando un adeguato franco di sicurezza in corrispondenza dei manufatti idraulici interessati,

Gli aspetti tecnici elencati avvalorano la scelta del percorso del tracciato effettuata, motivando, pertanto, la **non delocalizzabilità degli interventi previsti** per la realizzazione della linea di connessione del parco fotovoltaico alla Rete Elettrica Nazionale.

A supporto di quanto detto, prevedendo, contrariamente a quanto scelto, un tracciato della linea di connessione che si sviluppasse prevalentemente in terreni agricoli, si sarebbero riscontrati i seguenti aspetti:

- ❖ aumento del numero dei soggetti interessati dalla procedura espropriativa,
- ❖ realizzazione di operazioni di cantiere maggiormente invasive e impattanti sulle componenti ambientali e paesaggistiche del contesto di riferimento
- ❖ maggior numero di interferenze con gli elementi del reticolo idrografico superficiale, che si presenta piuttosto ramificato nell'area di intervento, con il conseguente aumento dell'onerosità degli interventi necessari per la realizzazione degli attraversamenti e per garantirne la relativa sicurezza idraulica.

**Alla luce delle osservazioni e delle valutazioni tecniche sopra esposte, si conclude che il tracciato scelto per l'elettrodotto di connessione del parco fotovoltaico alla Rete Elettrica risulta il più vantaggioso sia dal punto di vista della fattibilità tecnica, che dal punto di vista della compatibilità degli interventi previsti con il contesto ambientale e paesaggistico che caratterizza le aree di intervento, giustificando, quindi la non delocalizzabilità degli stessi interventi.**

Via Alessandro Manzoni, 41 20121 – MILANO (MI)

## **4.1 INDIVIDUAZIONE DELLE INTERSEZIONI E INDICAZIONE DEGLI INTERVENTI PREVISTI**

**Data la non delocalizzabilità degli interventi previsti** (strade e cavidotto) per la realizzazione della linea di connessione del parco fotovoltaico alla Rete Elettrica Nazionale, è previsto che le intersezioni del cavidotto con i reticoli idrografici siano risolte con l'utilizzo della tecnica della trivellazione orizzontale controllata (T.O.C.), ad una profondità di 1,5 m al di sotto del fondo alveo, in maniera da non interferire minimamente sia con il deflussi superficiali che degli eventuali scorrimenti in subalvea. La scelta della T.O.C. per tutti gli attraversamenti, oltre che per motivi di minore interferenza sul regime idraulico e, in generale, minore impatto ambientale, deriva anche dalla impossibilità tecnica di eseguire sistemi alternativi di attraversamento.

Come detto nel paragrafo precedente, *le intersezioni del cavidotto con il reticolo sono individuati gli attraversamenti in giallo (cfr. figure precedenti)*; in fase esecutiva verranno modellati le aste idrografiche in modo da per poter individuare l'ampiezza dell'area inondabile duecentennale e quindi individuare i punti in cui non verranno realizzati i pali di fondazione dei pali di linea della linea aerea, per non farli interferire con eventuali aree soggette a pericolosità inondabile.

In questo modo, l'utilizzo della linea aerea garantisce che, nella sezione di attraversamento:

- ➢ non venga alterata la conformazione fisica e geologica del canale;
- ➢ non venga ristretta la sezione libera del canale;
- ➢ non venga alterato in alcun modo il naturale deflusso delle acque, anche in regime di piena.

<span id="page-21-0"></span>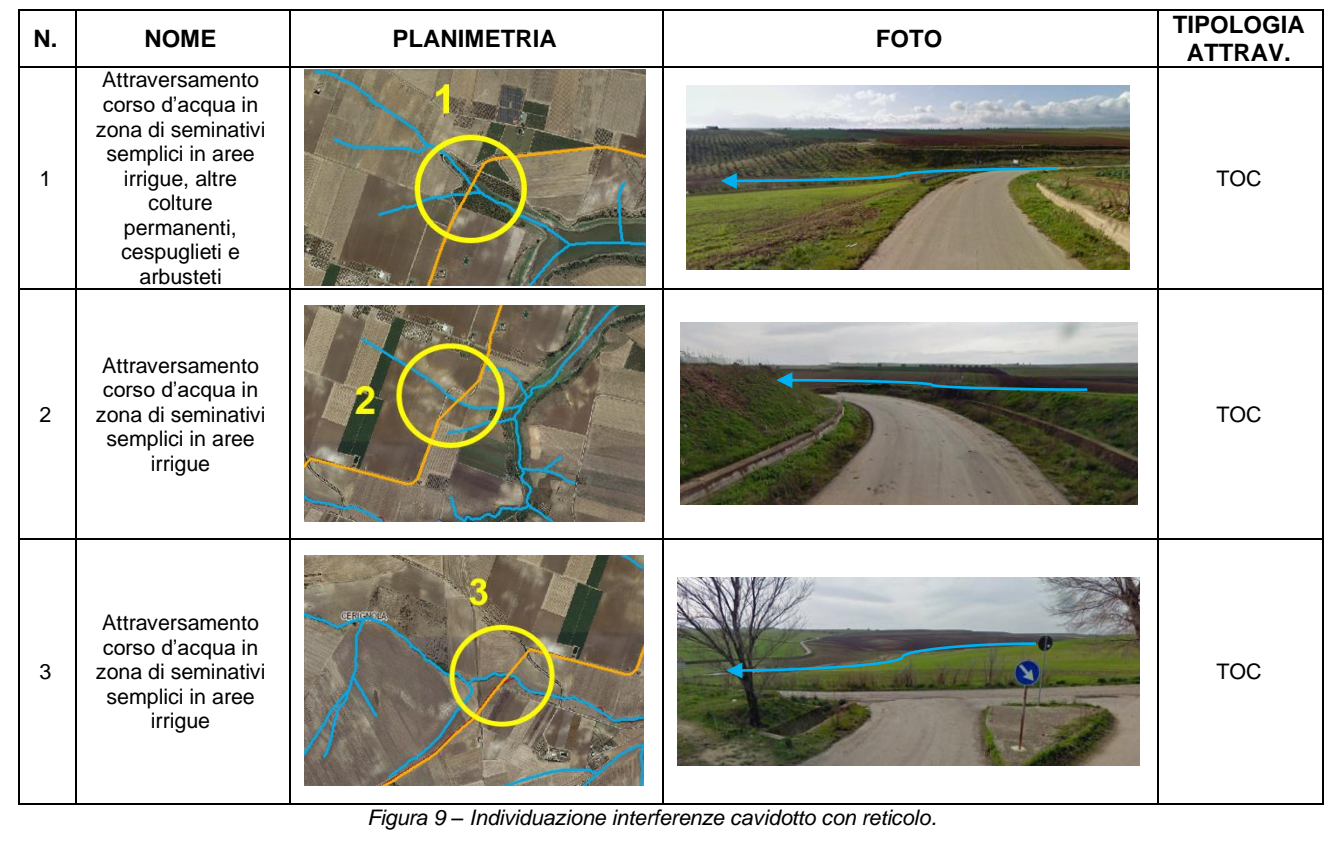

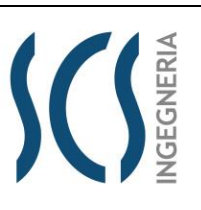

*CODE* SCS.DES.R.CIV.ITA.P.1308.005.00

*PAGE*

22 di/of 54

Via Alessandro Manzoni, 41

**LIMES 23 S.R.L.**

20121 – MILANO (MI)

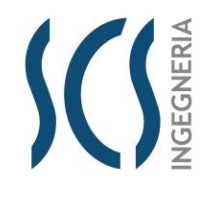

*CODE* SCS.DES.R.CIV.ITA.P.1308.005.00

*PAGE* 23 di/of 54

## **4.2 ATTRAVERSAMENTO DEL RETICOLO IDROGRAFICO CON LA TECNICA DELLA TRIVELLAZIONE ORIZZONTALE CONTROLLATA (T.O.C.)**

In prossimità del reticolo idrografico il cavidotto elettrico, posto alla profondità di cm 150 dal piano stradale, verrà spinto oltre il reticolo con la tecnica della trivellazione orizzontale controllata (T.O.C.) (cfr. [Figura 10\)](#page-22-1).

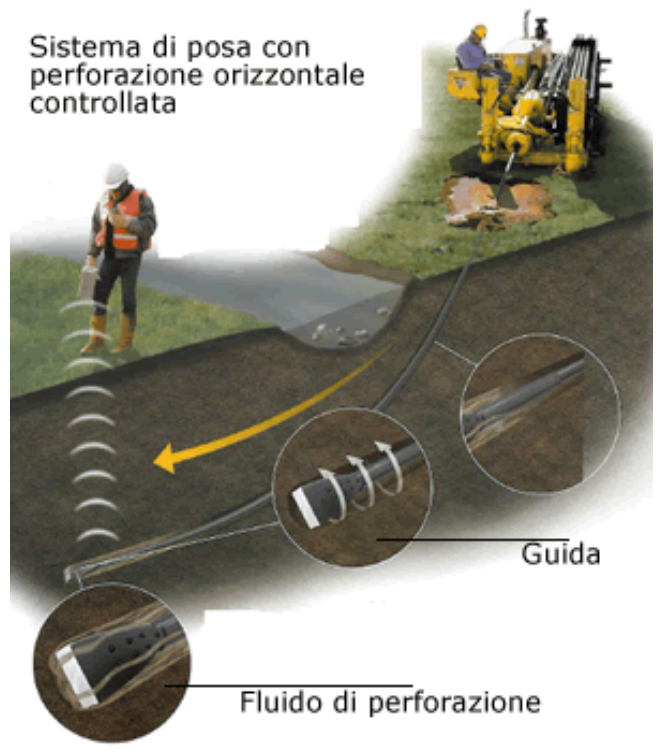

*Figura 10 – Sistema di trivellazione orizzontale controllata (T.O.C.).*

<span id="page-22-1"></span><span id="page-22-0"></span>Tale tecnica consente di posare, per mezzo della perforazione orizzontale controllata, linee di servizio sotto ostacoli quali strade, fiumi e torrenti, edifici e autostrade, con scarso o nessun impatto sulla superficie.

L'esecuzione della trivellazione orizzontale controllata (T.O.C.) consta essenzialmente di tre fasi di lavoro:

- ➢ Fase 1 Esecuzione del foro pilota (*Pilot bore hole*);
- ➢ Fase 2 Trivellazione/i di allargamento del perforo (*Back-Reaming*);
- ➢ Fase 3 Tiro-posa della condotta (*Pull-Back*).

La prima fase consiste nella realizzazione di un foro pilota ad opera di una testa tricono fresante seguita da un elemento angolare (*Bend-Sub*). Questo elemento angolare ha il compito di cambiare la direzione di lavoro dello scalpello di trivellazione (*Tool-Face*). L'operazione di trivellazione consiste nel fare avanzare lo scalpello all'interno del terreno per mezzo di una macchina esterna (*RIG*) la quale, mediante movimento rotazionale di spinta, fa avanzare la punta anzidetta mediante l'ausilio di una batteria di aste in acciaio anche esse poste in rotazione dalla stessa macchina (cfr. [Figura 11\)](#page-23-3).

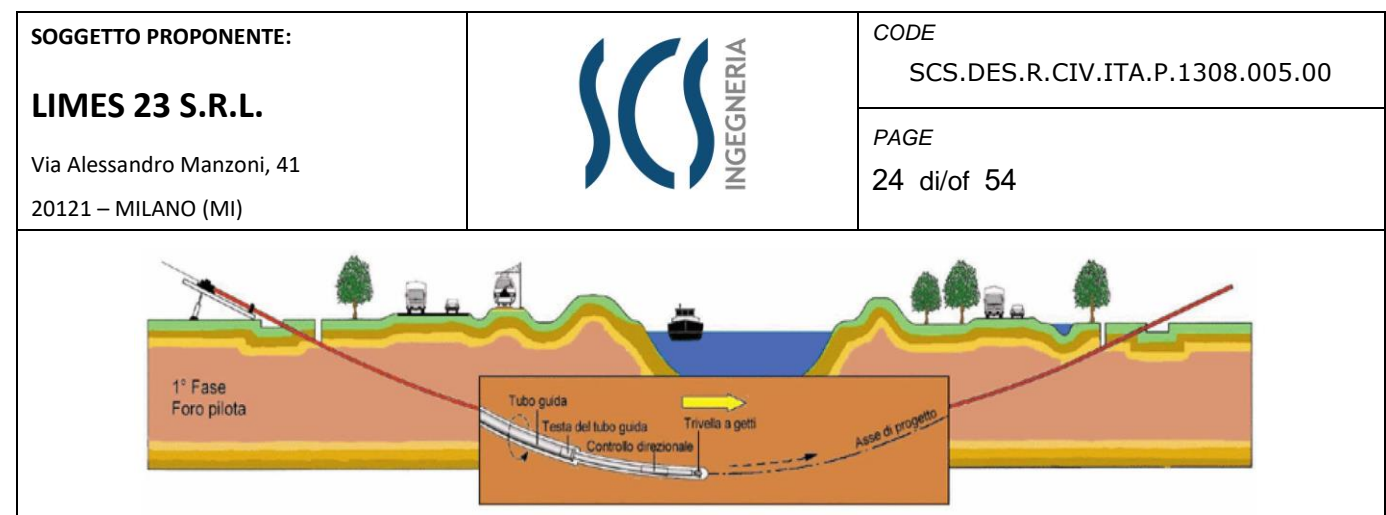

*Figura 11 – Schema della fase di realizzazione del foro pilota (Pilot bore hole).*

<span id="page-23-3"></span><span id="page-23-0"></span>La seconda operazione nell'ambito esecutivo di una trivellazione orizzontale è l'allargamento del foro pilota (*Pre-Reaming*). Per fare ciò viene montato uno specifico apparecchio di trivellazione sul lato di uscita (exit point) del foro pilota (*Alesatore o Barrel Reamer*). L'alesatore accoppiato dinamicamente con il tronco di trivellazione viene tirato in modo rotante all'impianto di trivellazione (RIG) attraverso il suolo allargando il foro di trivellazione a seguito del suo maggiore diametro esterno facendogli raggiungere un nuovo diametro (cfr. [Figura 12\)](#page-23-4).

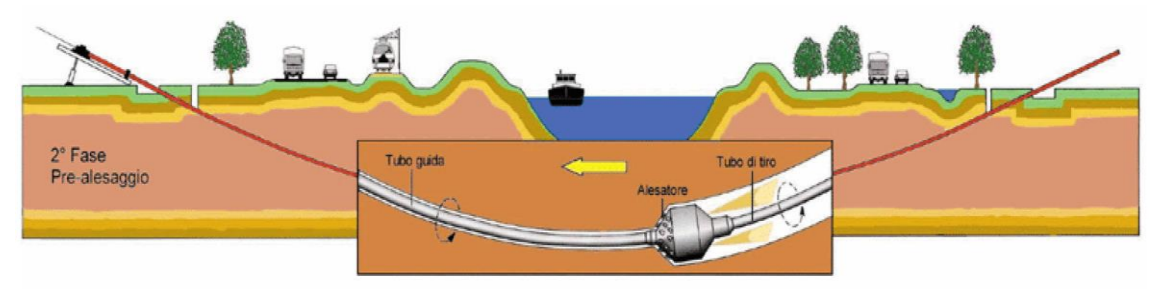

*Figura 12 – Schema della fase di trivellazione/i di allargamento del perforo (Back-Reaming).*

<span id="page-23-4"></span><span id="page-23-1"></span>Completata la fase di ultima alesatura, viene effettuato generalmente un nuovo passaggio di pulitura del foro sempre con l'alesatore; fatto ciò, si può procedere al procedere al varo della condotta. Prima del varo la condotta viene posizionata su rulli e l'infilaggio della stessa all'interno del perforo viene favorita dalla creazione di un angolo di imbocco mediante il sollevamento con appositi Side-Boom dotati di Roli Cradles i quali consentono lo scorrimento della condotta in fase di tiro da parte del RIG. Il varo della condotta ha termine allorquando la testa della colonna di varo raggiunge l'entry point in corrispondenza del RIG (cfr. [Figura 13\)](#page-23-5).

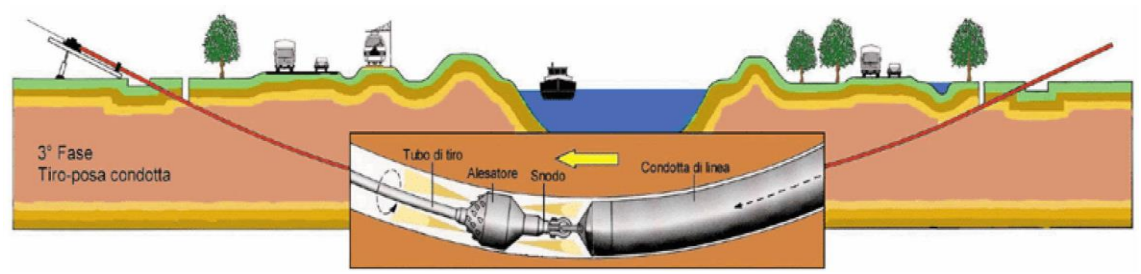

*Figura 13 – Schema della fase di posa del cavidotto (Pull-Back).*

<span id="page-23-5"></span><span id="page-23-2"></span>Il cavidotto verrà spinto fino a raggiungere una profondità pari a 1,50 m rispetto alla quota del fondo dell'alveo (cfr. figure seguenti).

L'intervento verrà eseguito rigorosamente in sicurezza idraulica al fine di avere il cavo di MT in posizione di tutta sicurezza rispetto alle possibili ondate di piena.

<span id="page-24-4"></span><span id="page-24-3"></span><span id="page-24-2"></span><span id="page-24-1"></span><span id="page-24-0"></span>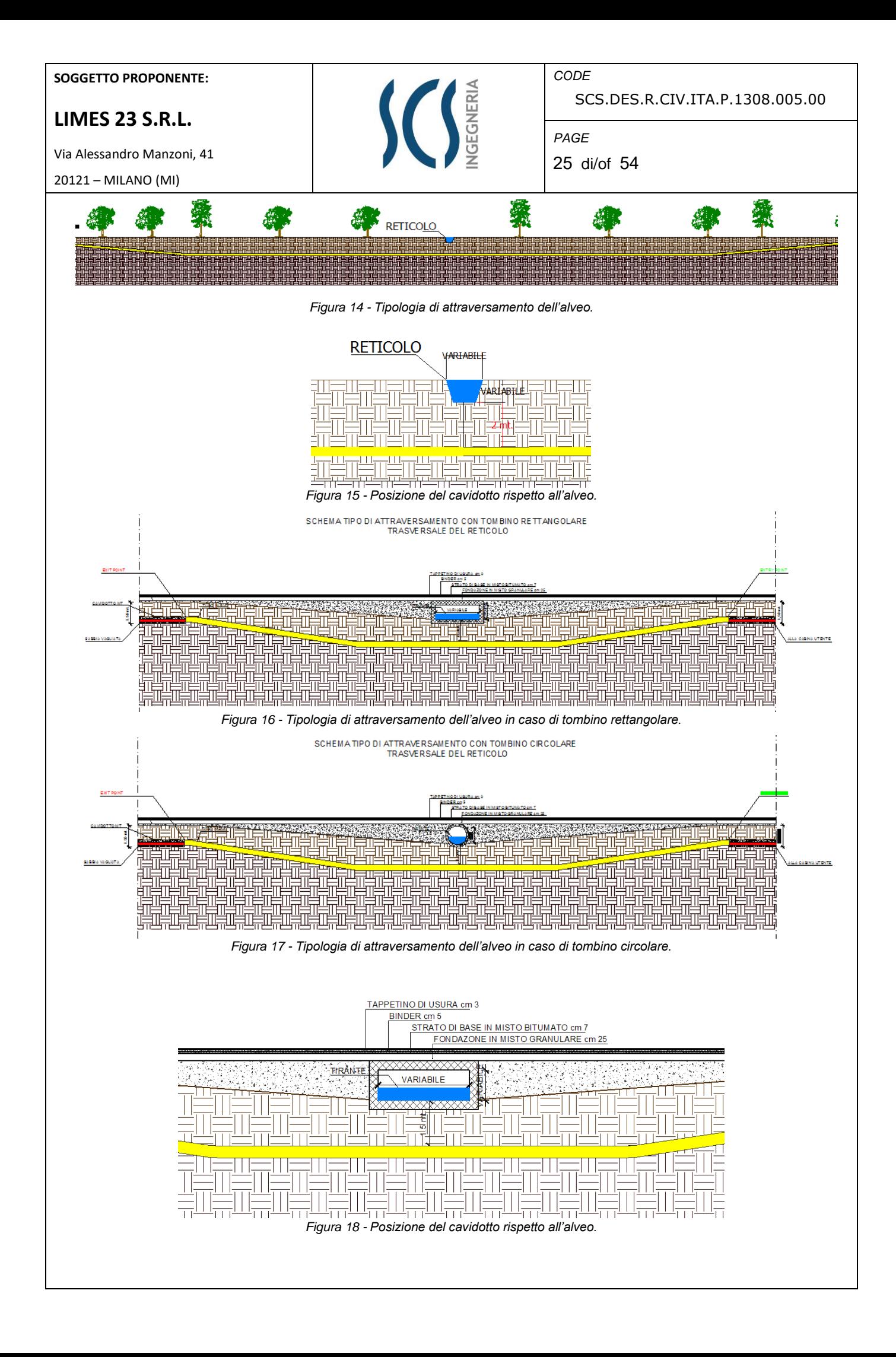

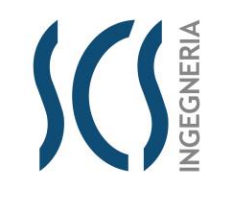

*CODE* SCS.DES.R.CIV.ITA.P.1308.005.00

*PAGE* 26 di/of 54

Via Alessandro Manzoni, 41 20121 – MILANO (MI)

## **5 VERIFICA IDRAULICA**

Come evidenziato nella Relazione Idrologica, l'impianto in parola è attraversato da un reticolo idrografico individuato sulla carta I.G.M. 1:25.000; dall'analisi delle cartografie a disposizione (DTM della Regione Puglia) e dalle elaborazioni effettuate in ambiente GIS è emerso che esso ha un andamento planimetrico differente. Di seguito si riportano due sezioni in cui appare evidente l'andamento plano-altimetrico del reticolo.

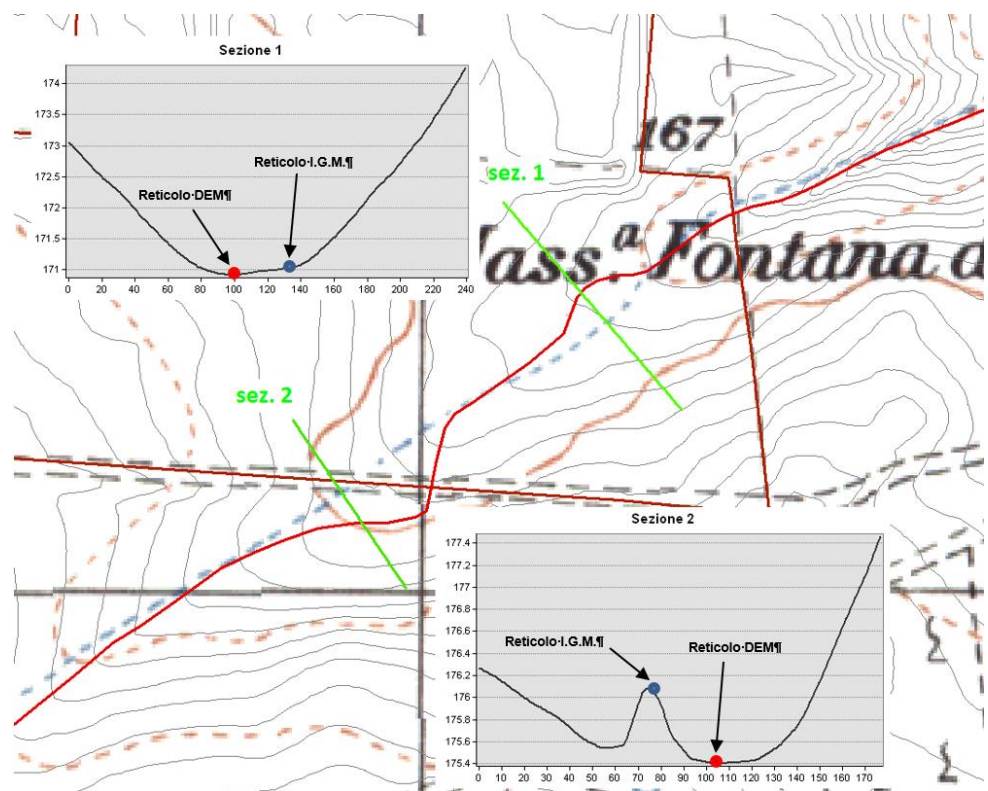

*Figura 19: Sezioni trasversali in prossimità del reticolo che evidenziano la reale linea di impluvio (in rosso).*

<span id="page-25-0"></span>Le analisi idrauliche sono state svolte utilizzando il modello digitale del terreno (DTM) disponibile sul portale SIT della Regione Puglia avente cella pari a 8 m.

La verifica idraulica è stata finalizzata alla definizione delle caratteristiche di deflusso, in termini di tiranti e velocità, allo scopo di finalizzare la progettazione delle opere necessarie a regimentare i deflussi provenienti da monte e insistenti nell'area d'impianto.

In particolare, si precisa che sono state effettuati due differenti scenari di simulazioni considerando un dominio di calcolo:

- ➢ *"a scala di bacino"*: che interessa l'intero bacino idrografico;
- ➢ *"a scala locale"*: che consente di rappresentare con maggiore dettaglio tutto il territorio contermine al sito in oggetto.

Le simulazioni effettuate comprendono:

- ➢ la configurazione ante operam;
- la configurazione post operam.

**GEGNERIA** 

*CODE* SCS.DES.R.CIV.ITA.P.1308.005.00

*PAGE*

27 di/of 54

Via Alessandro Manzoni, 41 20121 – MILANO (MI)

## **5.1 Teoria del modello idraulico bidimensionale a scala di bacino**

Al fine di poter stabilire e ricostruire le dinamiche di propagazione delle piene che si potrebbero verificare sulle vaste aree, tenendo conto delle eventuali deviazioni che le correnti idrodinamiche riceverebbero urtando contro gli ostacoli lungo il percorso, si è utilizzato un modello di propagazione delle piene in campo bidimensionale, che ha anche la capacità di implementare all'interno del dominio 2D elementi monodimensionali, operando analisi idrauliche in moto vario. Il software utilizzato è il FLO-2D (*FLO-2D Software, Inc. – Arizona – USA*).

Il software studia la dinamica della modellazione della piena in condizioni di alvei incisi e di territori pianeggianti, modella la propagazione secondo due direzioni anziché una come i modelli monodimensionali.

Il modello matematico del moto vario è quello che meglio si presta a descrivere la traslazione dell'onda di piena. La sua formulazione deriva dal sistema di equazioni differenziali alle derivate parziali di De Saint-Venant che, scritte nella forma ad una dimensione:

$$
\frac{\partial A}{\partial t} + \frac{\partial Q}{\partial x} = 0
$$
equazione di continuità  

$$
\frac{\partial y}{\partial x} - \frac{U}{g} \cdot \frac{\partial U}{\partial x} + \frac{1}{g} \cdot \frac{\partial U}{\partial t} = i_f - J
$$
equazione dinamica

dove y rappresenta il tirante idrico e U rappresenta la velocità media nella sezione in una delle otto direzioni del flusso della cella.

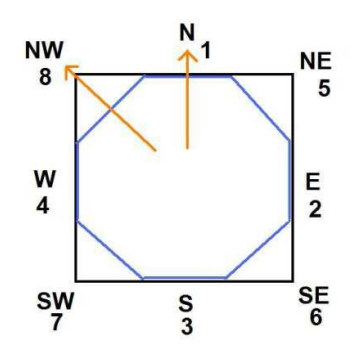

L' equazione di continuità esprime il bilancio delle masse entranti ed uscenti da una generica cella, invece l'equazione dell'energia esprime, per quella medesima cella, il bilancio energetico. Questa è differenziata dal moto permanente per l'introduzione delle derivate parziali rispetto tempo. La portata è variabile sia nello spazio che nel tempo. Le perdite di carico sono basate sull'equazione di Manning.

Per Il processo alluvionale le equazioni del moto in FLO-2D sono applicate calcolando la velocità media di flusso attraverso il confine della griglia di calcolo una direzione alla volta delle otto potenziali disponibili come condizioni al contorno di queste otto, quattro sono nel verso ortogonale degli assi principali (Nord-Est, Sud e Ovest) e quattro in direzione diagonale (NE-SE-SW e NW). Ciascun calcolo di velocità è essenzialmente unidimensionale in natura e viene risolto indipendentemente dalle altre sette direzioni. La stabilità di questo schema numerico è basata su un rigido criterio per il controllo

## **LIMES 23 S.R.L.**

Via Alessandro Manzoni, 41 20121 – MILANO (MI)

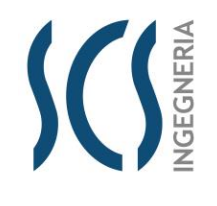

SCS.DES.R.CIV.ITA.P.1308.005.00

*PAGE* 28 di/of 54

*CODE*

della misura della variabile computazionale del passo temporale.

La procedura di calcolo dell'algoritmo consiste in:

- ➢ calcolo dei parametri caratteristici idraulici (tirante, pendenza e Manning) sono mediati sul contorno tra i due elementi della griglia;
- ➢ ogni cella è associata univocamente ad un valore di elevazione, un coefficiente di scabrezza di Manning ed un tirante idrico;
- ➢ il tirante idrico per il calcolo della velocità lungo i confini della cella è stimato dal precedente valore del time-step incrementato in maniera lineare con la formula di Manning:

 $d_x^{i+1} = d_x^i + d_{x+1}^i$ 

- la prima stima della velocità è computata utilizzando l'equazione dell'onda diffusiva ( $Sf = So \frac{\partial h}{\partial x}$ );
- ➢ il valore di velocità individuato viene utilizzato come primo valore per il metodo di Newton-Raphson (metodo delle tangenti) per la risoluzione dell'equazione dell'onda dinamica completa. Le velocità V nelle singole direzioni sono determinate separatamente;
- ➢ la portata in ogni singola direzione viene computata moltiplicando la velocità individuata con l'area della sezione idraulica corretta con un parametro che tiene conto della riduzione dovuta ad ostacoli (WRFs);
- ➢ anche gli altri parametri idraulici sono mediati tra le celle adiacenti in direzione del flusso per calcolare la velocità, scabrezza, sezione bagnata, tirante e perimetro bagnato;
- ➢ l'incremento di portata nel passo temporale lungo le otto direzioni viene sommato e distribuito negli accumuli locali e successivamente trasformato in aumento di tirante idrico

$$
\Delta Q_x^{i+1} = Q_n + Q_e + Q_s + Q_w + Q_{ne} + Q_{se} + Q_{sw} + Q_{nw}
$$

$$
\Delta d_x^{i+1} = \frac{\Delta Q_x^{i+1}}{A_{surf}} \Delta t
$$

➢ il processo deve essere verificato se supera criterio di stabilità numerica senza il quale la simulazione è riportata all'istante precedente e aumentato il time step fino alla determinazione della velocità che soddisfa i criteri di stabilità.

Ossia:  $\Delta t < \xi S_0 \Delta x^2 \div q_0$ ,

dove:

- $\Delta t$  = passo temporale
- ξ = coeff. empirico (0.10 < ξ < 1.0)
- $S<sub>o</sub>$  = pendenza del fondo
- $Δx =$  dimensione della cella
- $q_0$  = portata specifica per il canale

Via Alessandro Manzoni, 41 20121 – MILANO (MI)

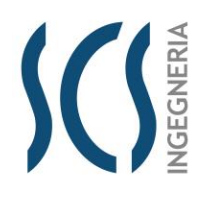

*CODE* SCS.DES.R.CIV.ITA.P.1308.005.00

29 di/of 54

*PAGE*

## **5.2 Teoria del modello idraulico bidimensionale a scala locale**

Le verifiche idrauliche con ipotesi di moto bidimensionale nel modello a scala locale sono state effettuate mediante l'utilizzo del modello HEC-RAS in regime di moto vario; si riporta di seguito una breve descrizione del modello, dei parametri e delle condizioni al contorno utilizzate.

HEC-RAS, sviluppato da *Hydrologic Engineering Center (HEC) del U.S. Army Corps of Engineers*, è il codice di calcolo che permette di eseguire modellazioni idrauliche di corsi d'acqua naturali o canali artificiali al fine di ricostruire il profilo di corrente e le caratteristiche idrauliche in tutte le sezioni, River Analisys System (RAS).

Le modellazioni idrauliche possono essere eseguite, secondo le necessità, in regime di moto permanente o vario e con schema di moto monodimensionale, bidimensionale o combinato. La versione 5.0.7 presenta un'interfaccia grafica del tutto paragonabile a quella dei precedenti software sviluppati da HEC; le differenze principali si riscontrano nell'editor *Geometric Data*, dove sono state aggiunte opzioni per la creazione delle aree 2D e nel potenziamento degli strumenti GIS attraverso il modulo *RAS Mapper*.

La procedura di calcolo di HEC-RAS si basa sulla soluzione di Sistemi ed Equazioni, caratterizzanti l'Idraulica dei canali a pelo libero, secondo gli schemi monodimensionale, bidimensionale o combinato e con diversi regimi di moto in funzione delle esigenze.

Il calcolo del profilo di corrente, in condizioni di moto permanente, viene effettuato all'interno del software attraverso la risoluzione delle Equazioni dell'Energia fra due sezioni successive attraverso un processo iterativo denominato standard step method. Indicate con 1 e 2 rispettivamente le sezioni di monte e di valle, l'equazione dell'energia è scritta nella seguente forma:

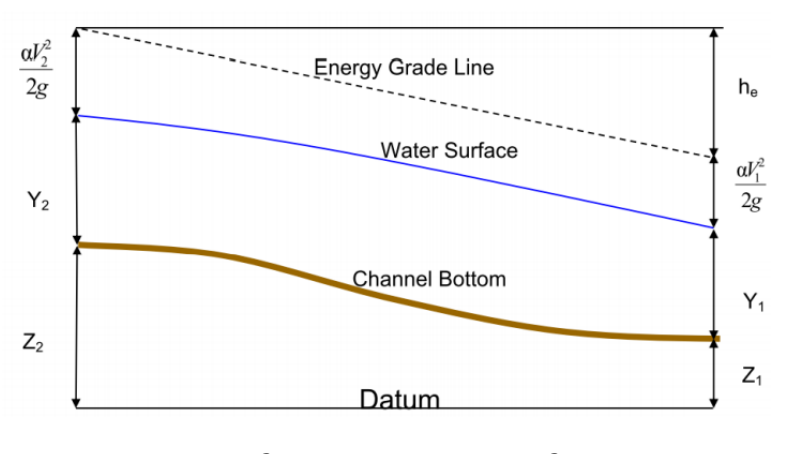

$$
Y_2 + Z_2 + \frac{\alpha_2 V_2^2}{2g} = Y_1 + Z_1 + \frac{\alpha_1 V_1^2}{2g} + h_e
$$

dove:

 $\triangleright$   $Y_i$  sono i tiranti idrici;

 $\triangleright$   $\triangleright$   $\zeta_i$  sono le quote geodetiche;

## **LIMES 23 S.R.L.**

Via Alessandro Manzoni, 41 20121 – MILANO (MI)

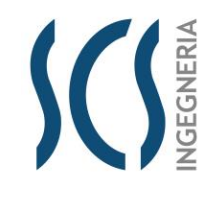

*CODE* SCS.DES.R.CIV.ITA.P.1308.005.00

30 di/of 54

*PAGE*

- $\triangleright$   $V_i$  sono le velocità medie;
- $\triangleright$   $\alpha_i$  sono i coefficienti di ragguaglio delle altezze cinetiche;
- ➢ g è l'accelerazione di gravità;
- $\triangleright$   $h_e$  è la perdita di carico totale nel tratto considerato.

Il valore di  $h_e$  è definito dalla somma delle perdite dovute all'attrito (perdite distribuite) e delle perdite di carico dovute alla contrazione o all'espansione della vena liquida (perdite localizzate), pertanto sono espresse dalla seguente relazione:

$$
h_e = LS_f + C \left| \frac{\alpha_2 V_2^2}{2g} - \frac{\alpha_1 V_1^2}{2g} \right|
$$

dove:

- ➢ L è la lunghezza del tratto fluviale mediata sulle portate
- $\triangleright$  S<sub>f</sub> è la cadente della linea dei carichi totali;
- $\triangleright$  C è il coefficiente di espansione/contrazione compreso tra 0 e 1, che tiene conto delle perdite di carico dovute all'espansione e alla contrazione della vena fluida.

Il codice HEC-RAS suddivide l'area interessata al moto in tre zone principali, perpetuando la convenzione introdotta con HEC-2, zona inondabile in sinistra (left overbank, lob), alveo ordinario (channel, ch), zona inondabile in destra (right overbank, rob). Per tener conto dell'andamento curvilineo dell'asse, la distanza di calcolo tra due sezioni viene ponderata rispetto alla frazione di portata che fluisce rispettivamente nella zona inondabile in sinistra (lob), nel canale ordinario (ch) e nella zona inondabile in destra (rob). La lunghezza mediata del tratto L è calcolata quindi nel seguente modo:

$$
L = \frac{L_{lob}\overline{Q}_{lob} + L_{rob}\overline{Q}_{rob} + L_{Ch}\overline{Q}_{Ch}}{\overline{Q}_{lob} + \overline{Q}_{rob} + \overline{Q}_{Ch}}
$$

con:

- $\triangleright$  Li lunghezze del tratto relative rispettivamente alla zona inondabile in sinistra (i = lob), al canale principale ( $i = ch$ ) e alla zona inondabile in destra ( $i = rob$ );
- $\triangleright$   $\qquad \bar{Q}_i$  portate medie attraverso la sezione rispettivamente nella zona inondabile in sinistra, nel canale principale e nella zona inondabile in destra.

La determinazione della *Conveyance K* (capacità di portata) della sezione e delle altezze cinetiche ragguagliate richiede di norma una maggiore suddivisione del flusso in porzioni di sezione all'interno delle quali la velocità possa ritenersi uniformemente distribuita. Nelle zone inondabili, l'approccio usato da HEC-RAS (o meglio l'approccio di default, ma il programma ne contempla anche altri di carattere opzionale) consiste nell'assumere come base della suddivisione linee verticali, in corrispondenza dei

#### **LIMES 23 S.R.L.**

Via Alessandro Manzoni, 41 20121 – MILANO (MI)

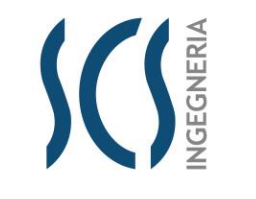

SCS.DES.R.CIV.ITA.P.1308.005.00

*PAGE* 31 di/of 54

*CODE*

punti di discontinuità nel valore della scabrezza n. La valutazione della conveyance per ogni elemento viene quindi effettuata combinando la formula di Chezy (per il calcolo delle portate) con la formula di Manning (relativa alla scabrezza) scritta per unità di misura del sistema internazionale (SI):

$$
V = \chi \sqrt{RS_f} \qquad Q = A\chi \sqrt{RS_f}
$$

$$
K = A\chi \sqrt{R} \quad \text{e} \quad \chi = \frac{1}{n}R^{\frac{1}{6}}
$$

Se si pone

$$
Q = K\sqrt{S_f} , K = \frac{1}{n}AR^{\frac{2}{3}}
$$

$$
Q = \frac{1}{n}AR^{\frac{2}{3}}\sqrt{S_f}
$$

con:

- $\triangleright$  K Conveyance, espressa in [m<sup>3</sup>/s];
- $\triangleright$  n è l'indice di scabrezza di Manning, espressa in [s/m<sup>1/3</sup>];
- $\triangleright$  A è l'area relativa al deflusso, espressa in [m<sup>2</sup>];
- ➢ R è il raggio idraulico, espresso in [m]
- $\triangleright$   $\chi$  è il coefficiente di scabrezza [m<sup>1/2</sup>/s]

Tutte le grandezze sono riferite alla singola porzione di flusso. Le conveyance parziali di ogni zona inondabile vengono quindi sommate per ottenere infine i due valori di conveyance relativi rispettivamente alla zona inondabile in destra e in sinistra. Di norma, il canale principale viene invece trattato come un unico elemento dotato di un solo valore di conveyance.

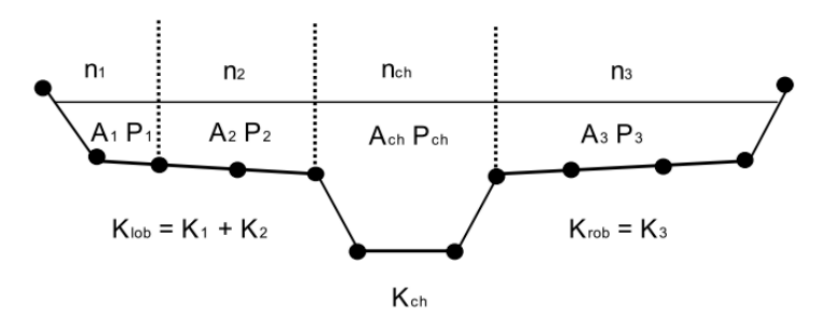

Il valore finale unico di K per l'intera sezione e ottenuto come somma dei tre contributi parziali (lob, ch, rob).

La procedura di calcolo consiste, più in dettaglio, nei seguenti passi:

1. Scelta di un valore di primo tentativo per la quota della superficie libera (WS1, *water surface*) in corrispondenza della sezione di monte per correnti lente, o di valle, per correnti veloci;

## **LIMES 23 S.R.L.**

Via Alessandro Manzoni, 41 20121 – MILANO (MI)

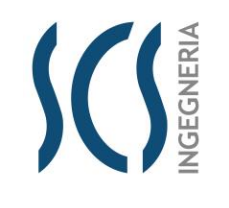

*CODE* SCS.DES.R.CIV.ITA.P.1308.005.00

*PAGE*

32 di/of 54

- 2. Calcolo, a partire dal valore assunto al passo 1, dei corrispondenti valori di conveyance totale e di altezza cinetica;
- 3. Stima di S<sup>f</sup> e soluzione dell'equazione delle perdite di carico per il calcolo delle perdite di carico totali he;
- 4. Soluzione, a partire dai valori ottenuti al passo 2 e 3, dell'equazione dell'energia per il calcolo della superficie libera WS2;
- 5. Confronto fra il valore di *WS<sup>2</sup>* calcolato ed il valore assunto al passo 1 e reiterazione dei passi 1-5 fino al raggiungimento della convergenza, definita per default da una differenza fra i due valori inferiore a 0,003 m (o qualsiasi altra tolleranza definibile dall'utente).

La scelta del valore dell'altezza della superficie libera di partenza viene effettuata con metodi che variano fra la prima e le successive iterazioni. Per il primo tentativo si adotta un valore ottenuto dalla proiezione dell'altezza calcolata alla sezione precedente; alla seconda iterazione il valore di primo tentativo viene incrementato del 70% dell'errore (WScalcolata - WSassunta) relativo al primo step. Infine, il terzo tentativo e seguenti sono basati sul metodo "secante", che proietta il valore della differenza fra quota calcolata e quota assunta ai due tentativi precedenti, secondo la relazione:

$$
WS_i = WS_{i-2} - Err_{i-2} \cdot \frac{Err_{ass}}{Err_{diff}}
$$

dove:

- ➢ WS<sup>i</sup> è il valore di WS assunto al passo i-esimo
- ➢ WSi-1 è il valore di WS assunto nella (i-1)-esima iterazione
- ➢ WSi-2 è il valore di WS assunto nella (i-2)-esima iterazione

e gli errori sono:

 $\triangleright$  Err<sub>i-2</sub> è l'errore relativo alle due iterazioni precedenti (WS<sub>calcolato, i-2</sub> – WS<sub>i-2</sub>)

$$
\triangleright \qquad \qquad \mathsf{Err}_{\mathsf{ass}} = \mathsf{WS}_{i\text{-}2} - \mathsf{WS}_{i\text{-}1}
$$

$$
\triangleright
$$
 
$$
Err_{diff} = WS_{i\text{-}1} - WS_{calcol, i\text{-}1} + Err_{i\text{-}2}
$$

La variazione di WS fra un tentativo e il successivo è vincolata a un massimo di ±50% del valore assunto allo step precedente. Il numero massimo delle iterazioni risulta comunque limitato (per default pari a 20) e nel corso di esse il programma tiene traccia del valore di WS che produce il minimo errore fra valore assunto e valore calcolato, indicato come "superficie libera di minimo errore". Qualora il massimo delle iterazioni venga eguagliato prima del raggiunto bilanciamento, il programma calcola l'altezza critica e verifica se l'errore associato alla superficie libera di minimo errore è inferiore ad una prefissata tolleranza. Se questo accade e se tale superficie è ben posta rispetto all'altezza critica calcolata (ovvero e maggiore dell'altezza critica per corrente lenta e minore per corrente veloce), allora il programma assume proprio tale valore come risposta finale del processo iterativo, altrimenti adotta

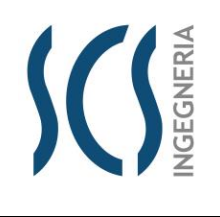

SCS.DES.R.CIV.ITA.P.1308.005.00

*PAGE* 33 di/of 54

*CODE*

l'altezza critica, producendo in entrambi i casi una nota informativa.

L'incapacità di bilanciare l'equazione dell'energia entro il dato numero di iterazioni è generalmente da imputarsi ad un numero di sezioni non adeguato. L'altezza critica viene assunta anche ogniqualvolta la superficie libera calcolata risulta "mal posta" rispetto ad essa, ovvero quando risulta al di sotto dell'altezza critica per correnti lente e al di sopra per correnti veloci.

#### Equazioni del modello (caso moto vario)

Tale modello è stato costruito a partire dalle Equazioni differenziali di Continuità e del Moto. Per la derivazione delle equazioni del moto vario si adottano le seguenti ipotesi:

- La distribuzione delle pressioni è di tipo idrostatico (ipotesi valida se le linee di flusso non presentano curvatura accentuata);
- La pendenza di fondo alveo è piccola, cosicché la sezione trasversale normale alla corrente si confonde con la sezione verticale;
- L'alveo è prismatico, le variazioni nella sezione trasversale e nella pendenza di fondo possono essere prese in considerazione approssimando il corso d'acqua con una serie di tratti prismatici;
- Le perdite di carico possono essere espresse tramite una delle classiche formule adottate per il moto uniforme (si utilizza l'equazione di Manning); con questa ipotesi si assume che in regime di moto vario ad una data velocità V della corrente si abbiano le stesse perdite di carico che si avrebbero in moto uniforme con la stessa velocità;
- La velocità e le accelerazioni lungo la verticale sono trascurabili rispetto alle analoghe grandezze in direzione del moto;
- Le variazioni della densità del fluido sono trascurabili.

Adottando le ipotesi sopra elencate e considerando uno schema, ancora di tipo monodimensionale, si ottengono le classiche equazioni di De Saint-Venant; la prima di esse è l'*Equazione di Continuità*:

$$
\frac{\partial A(x,t)}{\partial t} + \frac{\partial Q(x,t)}{\partial x} - q_{lat}(s,t) = 0
$$

La seconda, l'*Equazione del Moto*, si ottiene dall'applicazione dell'equazione globale dell'equilibrio dinamico applicata ad un opportuno volume di controllo:

$$
\frac{1}{A}\frac{\partial Q}{\partial t} + \frac{1}{A}\frac{\partial}{\partial x}\left(\frac{Q^2}{A}\right) + g\left(\frac{\partial z}{\partial x} - i + S_f\right) = 0
$$

I cui termini rappresentano rispettivamente: l'accelerazione locale, l'accelerazione convettiva, l'effetto di pressione, l'effetto della gravità e l'effetto delle resistenze.

Lo schema monodimensionale e applicabile nel caso di corsi d'acqua con un alveo a sezione semplice, privo cioè di zone inondabili laterali. Tuttavia, tale schema viene applicato anche al caso di alvei a sezione composta, considerando le zone inondabili al di fuori del canale come un'unica area di

Via Alessandro Manzoni, 41 20121 – MILANO (MI)

Via Alessandro Manzoni, 41 20121 – MILANO (MI)

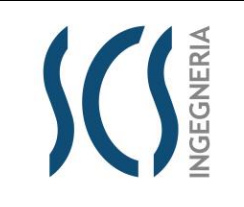

*CODE* SCS.DES.R.CIV.ITA.P.1308.005.00

34 di/of 54

*PAGE*

accumulo o di espansione. Essa scambia acqua con il canale ed il flusso in tali aree è considerato come se si muovesse in un canale separato. Per i due flussi separati vengono scritte le *equazioni di continuità* e di *conservazione della quantità di moto* e, per semplificare il problema, si ipotizza che la superficie dell'acqua sia definita da un'unica superficie orizzontale in ogni sezione normale alla direzione del flusso, in maniera tale che lo scambio di quantità di moto tra il canale e le aree laterali sia trascurabile e la portata sia distribuita secondo l'intera sezione.

La suddivisione della portata defluente tra l'alveo centrale (*channel*) e l'area costituita dalle zone inondabili (*floodplain*) viene effettuata attribuendo al primo una frazione della portata complessiva del canale Q<sup>c</sup> determinata come segue:

$$
Q_c = \frac{K_c}{K_c + K_f} Q
$$

Con

$$
K_c = \frac{1}{n} A_c R_c^{\frac{2}{3}}
$$
 e  $K_f = \frac{1}{n} A_f R_f^{\frac{2}{3}}$ 

I pedici c ed f indicano rispettivamente l'alveo centrale e l'area golenale, K è la conduttività idraulica (c*onveyance*). L'accoppiamento delle equazioni per il canale e per la zona inondabile è effettuato attraverso un coefficiente di velocità β che mette in relazione i coefficienti convettivi, espresso come:

$$
\beta = \frac{V_c Q_c + V_f Q_f}{Q A}.
$$

Sotto queste ipotesi le equazioni del moto scritte in forma differenziale diventano:

$$
\Delta Q + \frac{\Delta A_c}{\Delta t} x_e + \frac{\Delta A_f}{\Delta x_f} x_f + \frac{\Delta S}{\Delta t} x_f - \overline{Q_t} = 0
$$

$$
\frac{\Delta (Q_c \Delta x_c + Q_f \Delta x_f)}{\Delta t \Delta x_e} + \frac{\Delta (QV\beta)}{\Delta x_e} + g\overline{A} \left(\frac{\Delta z}{\Delta x_e} + \overline{S}_f\right) = 0
$$

nelle quali:

- ➢ x<sup>e</sup> è l'*equivalent flow path*, ovvero un contorno bagnato equivalente in cui si considerano i contributi di resistenza esercitati dalle zone inondabili laterali sul flusso;
- $\triangleright$  S<sub>f</sub> la pendenza piezometrica per l'intera sezione;
- $\triangleright$   $\bar{A}$  la somma delle aree del canale e delle zone inondabili;
- ➢ S rappresenta l'accumulo nella parte non contribuente della sezione;

In ultimo  $\Delta(QV\beta) = (\Delta V_c Q_c + \Delta V_f Q_f)$ 

#### **LIMES 23 S.R.L.**

Via Alessandro Manzoni, 41 20121 – MILANO (MI)

# **GEGNERIA**

*CODE* SCS.DES.R.CIV.ITA.P.1308.005.00

*PAGE* 35 di/of 54

Perdite di carico in moto vario

Per la determinazione delle perdite di carico distribuite, come visto per il moto permanente, si risolve l'equazione di Chezy tenendo conto delle diverse scabrezze tra l'alveo centrale, *channel*, e le due aree golenali, *right* e *left overbank*.

Riguardo alle perdite di carico concentrate, il programma considera una contrazione ogni volta che l'altezza cinetica della sezione di monte risulta maggiore di quella della sezione più a valle, viceversa un'espansione. Le perdite concentrate sono espresse dalla seguente equazione:

$$
h_c = C \left| \frac{\alpha_1 V_1^2}{2g} - \frac{\alpha_2 V_2^2}{2g} \right|
$$

dove C è il coefficiente di contrazione/espansione ed i pedici 1 e 2 sono relativi alla sezione di monte ed alla sezione di valle. Le perdite di carico concentrate si hanno soprattutto in corrispondenza di ostacoli al deflusso, ovvero nel caso di ponti, dighe e altre particolarità idrauliche, per il calcolo delle quali sono stati incorporati gli stessi codici di calcolo sviluppati nel modulo relativo al moto permanente. Il programma calcola le perdite di carico come somma di tre contributi: le perdite dovute alla contrazione e all'espansione del flusso rispettivamente a monte e a valle della struttura e una perdita in corrispondenza della struttura. Quest'ultima viene calcolata, nel caso particolare dei ponti, tramite i metodi seguenti:

- l'*Energy Method*, per i casi in cui il livello idrico rimane al di sotto della quota minima di intradosso (low cord); il programma risolve l'equazione di bilancio energetico tra le sezioni a monte ed a valle del ponte, il calcolo avviene sottraendo all'area contribuente al deflusso le zone occupate dalle strutture del ponte ed aggiungendo le superfici del ponte a contatto con l'acqua nella perimetrazione del contorno bagnato;
- il *Pressure and Weir flow method*, che prevede di considerare il ponte in pressione non appena il livello idrico raggiunge una percentuale prefissata dell'altezza delle aperture; quando il livello idrico è superiore al low cord nella sezione di monte, il programma sceglie una modellazione del comportamento idrico come deflusso attraverso una luce a battente (libero o rigurgitato a seconda che il livello idrico sia più basso o più alto del low cord nella sezione di valle):

$$
Q = C_d A_{bu} \sqrt{2g\left(Y_3 - \frac{Z}{2} + \alpha_3 \frac{V_3^2}{2g}\right)}
$$

dove Q è il flusso totale attraverso il ponte,  $C_d$  è il coefficiente di flusso, A<sub>bu</sub> è l'area della sezione di monte del ponte al netto delle zone occupate dal ponte,  $Y_3$  è il tirante idrico nella sezione subito a monte del ponte, Z è la massima distanza tra la quota del low cord e la profondità media della sezione di monte del ponte. Quando la quota del pelo idrico supera, invece, anche il livello di high cord (quota di impalcato del ponte), si usa l'equazione per gli stramazzi liberi o rigurgitati:

$$
Q=C_d L H^{\frac{3}{2}}\sqrt{2g}
$$

Via Alessandro Manzoni, 41 20121 – MILANO (MI)

#### Modellazione Bidimensionale

La nuova versione di HEC-RAS consente di eseguire uno schema di modellazione bidimensionale all'interno della simulazione condotta in regime di moto vario. Viene create un'area 2D tracciando il perimetro della stessa in modo che lo stesso circoscriva l'area di indagine.

In generale l'algoritmo di modellazione del moto, su dominio bidimensionale è caratterizzato dalle seguenti caratteristiche e potenzialità:

- ➢ Modellazione combinata 1D e 2D: prevede la possibilità di eseguire una simulazione combinata 1D e 2D all'interno dello stesso modello in regime di moto vario che permettendo di lavorare su schemi fluviali più complessi, utilizzando la modellazione 1D per l'alveo, e la modellazione 2D aree inondabili esterne.
- ➢ Equazioni complete di Saint-Venant o di diffusione dell'onda in 2D: il programma risolve sia le equazioni 2D di diffusione dell'onda o quelle complete di Saint-Venant. Questa opzione è selezionabile dall'utente, offrendo quindi una maggiore flessibilità. In generale, le equazioni di diffusione dell'onda in 2D consentono al software di funzionare più velocemente garantendo inoltre una maggiore stabilità. Le equazioni 2D in forma completa di Saint-Venant sono applicabili a una gamma più ampia di problemi, ma la grande maggioranza delle situazioni può essere modellata con sufficiente precisione con le equazioni di diffusione dell'onda.
- ➢ Algoritmo di soluzione ai volumi finiti: il risolutore delle equazioni di moto bidimensionale utilizza un algoritmo implicito ai volumi finiti. L'algoritmo di soluzione consente di utilizzare step temporali di calcolo maggiori rispetto ai metodi espliciti. L'approccio ai volumi finiti fornisce una misura dei miglioramenti in termini di stabilità e robustezza rispetto alle tradizionali tecniche differenziali di soluzione basate su metodi agli elementi finiti.
- ➢ Algoritmo per la soluzione accoppiata dei modelli 1D e 2D: gli algoritmi di soluzione 1D e 2D sono strettamente accoppiati nello stesso passo temporale di calcolo permettendo una perfetta coerenza a ogni step tra i modelli 1D e 2D. Ad esempio, se un fiume è modellato in 1D, ma l'area dietro un argine è modellata in 2D, il deflusso al di sopra dell'argine o eventualmente attraverso una breccia nell'argine è valutato utilizzando come carico di monte il livello nel fiume 1D e come carico di valle il livello nell'area 2D. L'equazione dello stramazzo è utilizzata per calcolare il deflusso al di sopra dell'argine o attraverso la breccia.
- ➢ Maglie computazionali strutturate e non strutturate: il software è stato progettato per utilizzare mesh computazionali strutturate o non strutturate. Ciò significa che le cellule computazionali possono essere triangoli, quadrati, rettangoli o anche elementi a cinque e sei facce. La maglia può essere una miscela di forme e dimensioni delle celle. Il contorno esterno della maglia computazionale è definito con un poligono.

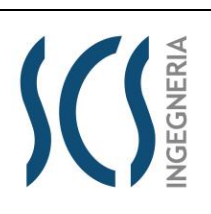

*CODE* SCS.DES.R.CIV.ITA.P.1308.005.00

*PAGE* 36 di/of 54

## **LIMES 23 S.R.L.**

Via Alessandro Manzoni, 41 20121 – MILANO (MI)

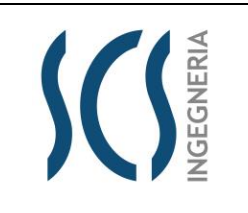

*CODE* SCS.DES.R.CIV.ITA.P.1308.005.00

37 di/of 54

*PAGE*

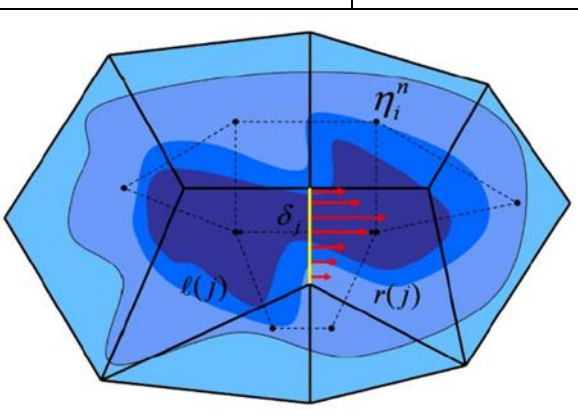

➢ Tabella dettagliata delle proprietà idrauliche per le celle di calcolo: all'interno di HEC-RAS le celle e le facce delle celle si basano sui dati del terreno sottostante (DTM). Ogni cella della maglia computazionale è pre-elaborata per sviluppare dei grafici dettagliati sulle proprietà idrauliche basate sul terreno sottostante che vengono utilizzati nella modellazione di HEC.

Inoltre, ogni faccia delle celle viene valutata come una sezione trasversale dove vengono elaborate in tabelle che descrivono le proprietà idrauliche. Il flusso si muove in tutta la faccia (tra le celle) basandosi su questi dati. Questo permette agli utenti di utilizzare delle celle molti grandi senza però perdere troppo il dettaglio del terreno sottostante che governa il movimento del flusso. Il vantaggio è un minor numero di calcoli e quindi tempi di esecuzione molto più veloci.

➢ Dettagliata mappatura dello scenario degli allagamenti con animazioni: la perimetrazione delle aree allagabili così come le animazioni dello scenario degli allagamenti in funzione del tempo può essere fatta all'interno di HEC-RAS utilizzando le funzionalità di RAS-Mapper. La mappatura delle aree allagate si basa sul DTM, ciò significa che la reale superficie bagnata sarà basata sui dettagli della morfologia del terreno sottostante e non sulla dimensione della cella di calcolo. Le celle, quindi, possono anche essere parzialmente bagnate/asciutte.

Via Alessandro Manzoni, 41 20121 – MILANO (MI)

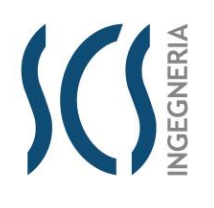

*CODE* SCS.DES.R.CIV.ITA.P.1308.005.00

*PAGE* 38 di/of 54

## **5.3 Modello idraulico a scala di bacino**

Il modello idraulico a scala di bacino è stato effettuato nella sola configurazione ante operam su una estensione pari al bacino idrografico di interesse. L'output del modello consente di ricavare l'idrogramma di piena, in corrispondenza di una sezione a monte dell'impianto, che costituirà l'input idrologico del successivo modello idraulico di dettaglio.

Il DEM ricavato è stato processato attraverso il *Preprocessing Grid Developer System (GDS).* Il GDS consente di elaborare il DEM inserendo tutti gli elementi necessari per la costruzione della geometria di calcolo. Il GDS opera su un "grid" di dimensione di cella predefinita, ovviamente la dimensione della cella è correlata alla stabilità del sistema in funzione del time-step di calcolo, delle condizioni al contorno, ecc.

Nel caso in esame è stata utilizzata una **griglia di calcolo** la cui dimensione di cella è stata prefissata pari a **5 metri**.

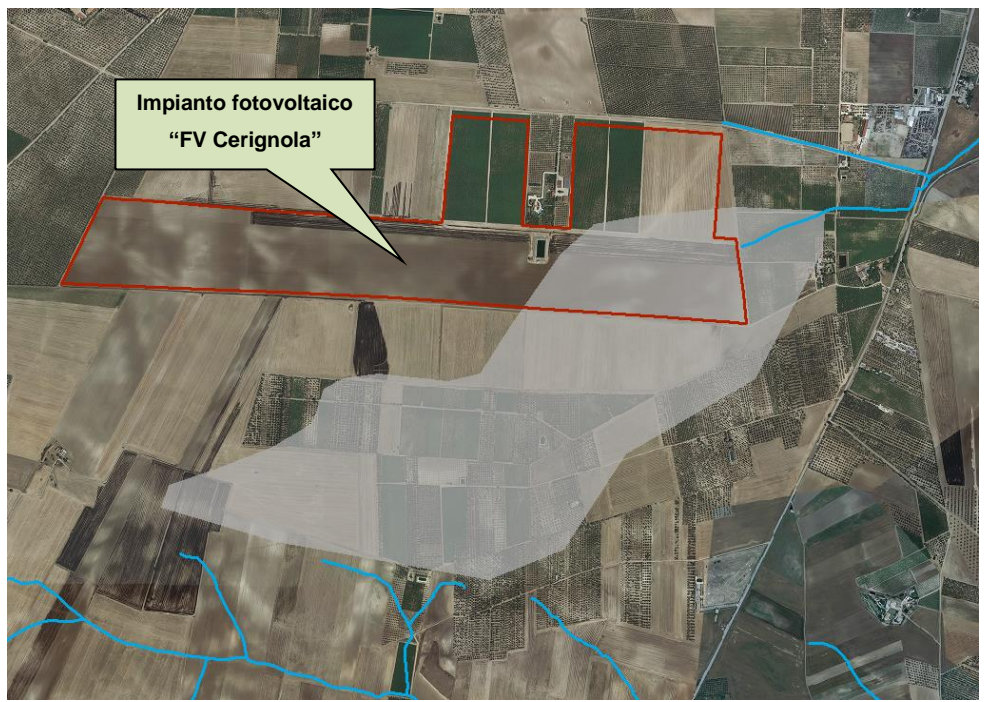

*Figura 20 – Geometria del modello idraulico.*

<span id="page-37-0"></span>Nello studio condotto:

- ➢ le condizioni a contorno di monte hanno riguardato uno ietogramma di pioggia costante, avente tempo di ritorno pari a 200 anni, applicato su tutto il dominio di calcolo, inserendo per ogni cella il valore di Curve Number corrispondente;
- ➢ le condizioni al contorno di valle (celle di *outflow* con libera uscita dal dominio in moto uniforme) sono state inserite lungo il limite del dominio, a valle del bacino idrografico oggetto di studio, nei pressi della sezione di chiusura dello stesso.

Le simulazioni idrauliche, condotte in moto vario, hanno consentito di ricavare cella per cella, per tempo di ritorno di 200 anni, una serie di grandezze idrodinamiche fondamentali per le conseguenti valutazioni tra cui la determinazione dei livelli di pericolosità idraulica connessi.

Via Alessandro Manzoni, 41

20121 – MILANO (MI)

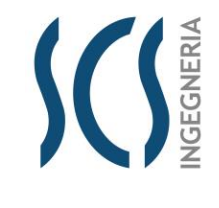

*CODE* SCS.DES.R.CIV.ITA.P.1308.005.00

*PAGE* 39 di/of 54

Alcune delle grandezze idrodinamiche ricavate, cella per cella, istante per istante sono:

- ➢ livello del tirante idrico;
- ➢ velocità della corrente;
- ➢ numero di Froude;
- ➢ spinta idrodinamica;
- pressione statica;
- energia specifica.

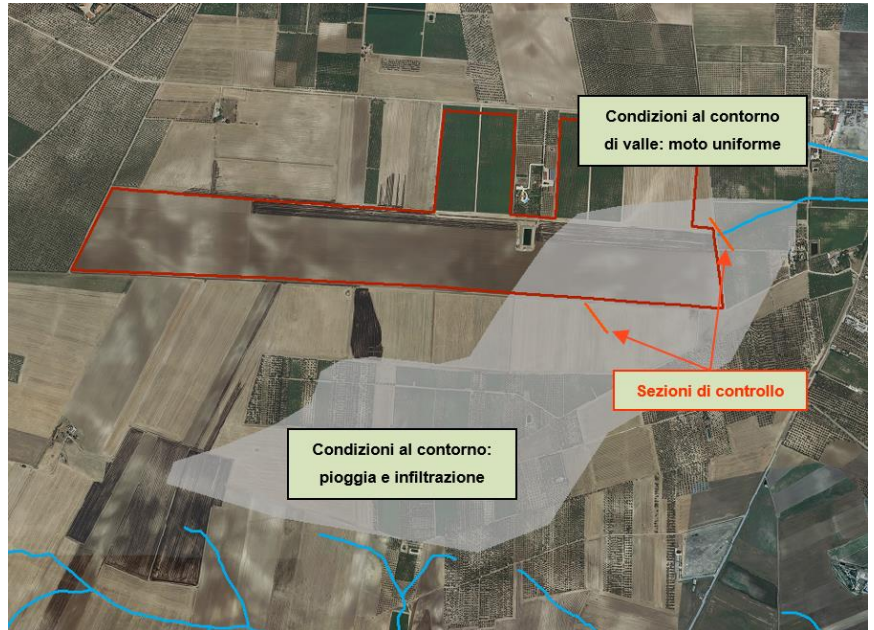

*Figura 21 – Condizioni al contorno utilizzate nel modello di calcolo.*

<span id="page-38-0"></span>Nel caso esaminato, come già accennato e come desumibile dall'esame della figura sopra riportata, è stato applicato una pioggia uniformemente distribuita secondo uno ietogramma del tipo Chicago di durata pari a 24 ore.

A scopo cautelativo i calcoli idrologici sono stati condotti, come già detto, facendo riferimento ad un'ipotesi di umidità antecedente l'evento di carattere elevata (CN III).

Lo ietogramma applicato, di tipo Chicago, è riferito al tempo di ritorno di 200 anni e presenta il seguente valore di durata e altezza di precipitazione:

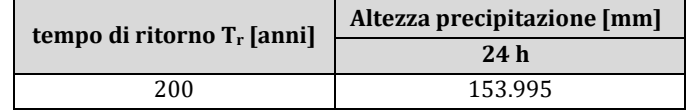

*Tabella 17: Durata e altezza di precipitazione applicata come pioggia distribuita sul dominio.*

#### Input della simulazione (ietogramma di progetto):

➢ durata 24h, altezza totale 153.995 mm

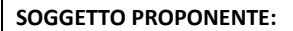

Via Alessandro Manzoni, 41

20121 – MILANO (MI)

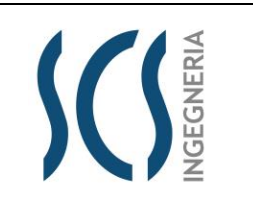

SCS.DES.R.CIV.ITA.P.1308.005.00

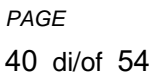

*CODE*

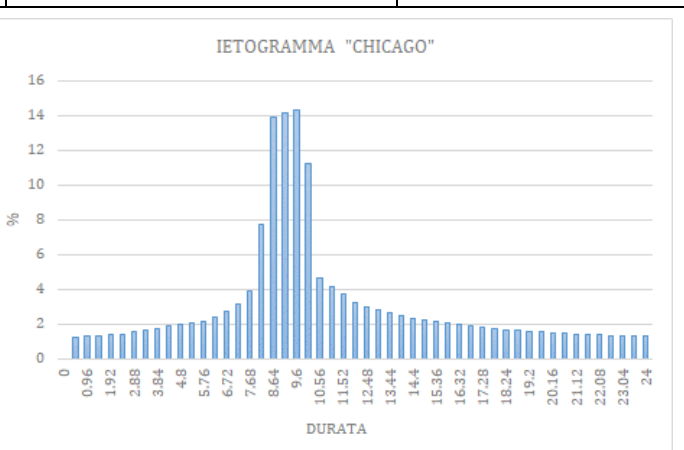

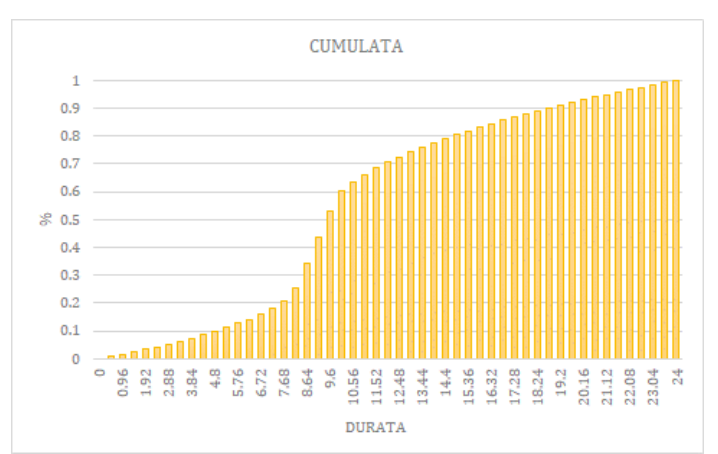

*Figura 22 – Ietogramma e cumulata per durata 24h.*

<span id="page-39-0"></span>All'interno del dominio sono state inserite due sezioni di controllo, quella più a valle molto utile al fine di ricavare l'idrogramma che rappresenterà l'input idrologico del successivo modello di dettaglio. La simulazione condotta ha consentito di determinare i valori dei tiranti e delle velocità e, come detto, l'idrogramma in corrispondenza della sezione di controllo.

## **LIMES 23 S.R.L.**

Via Alessandro Manzoni, 41

20121 – MILANO (MI)

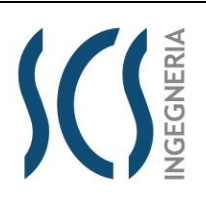

## *CODE* SCS.DES.R.CIV.ITA.P.1308.005.00

*PAGE*

41 di/of 54

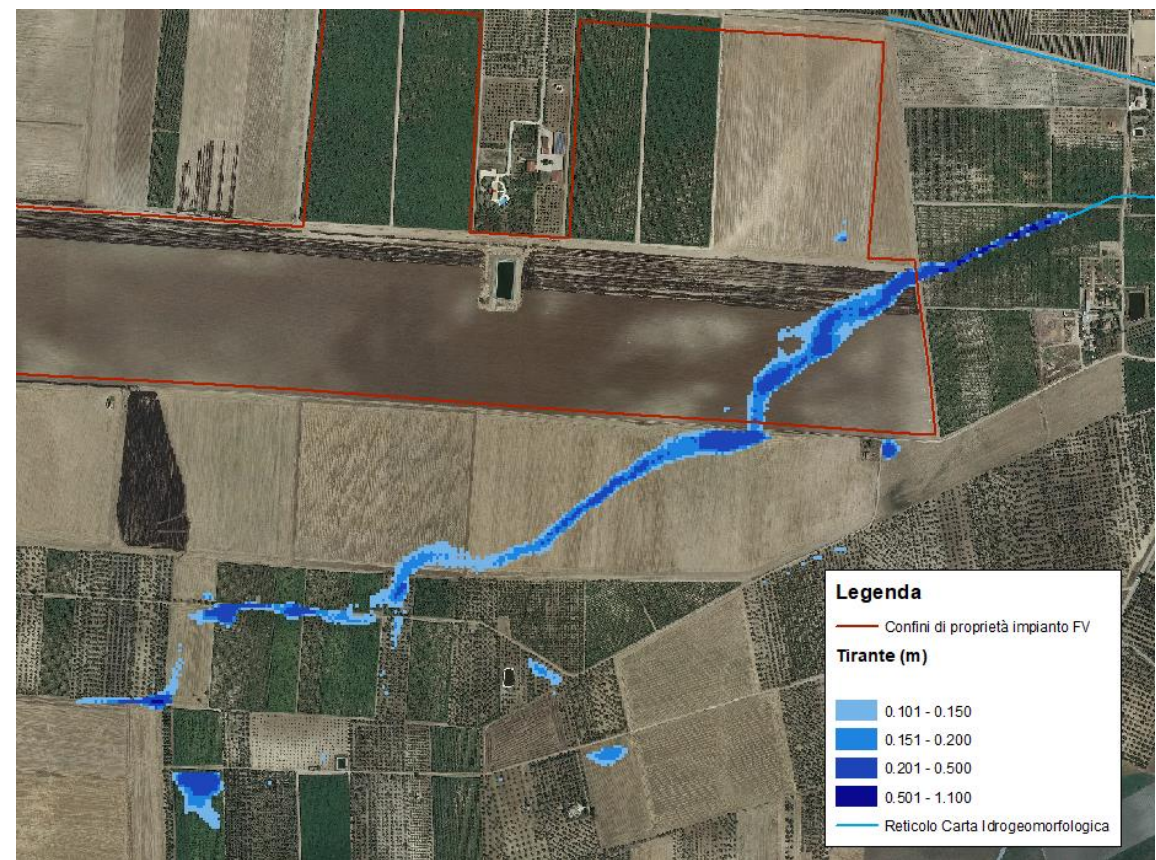

*Figura 23 – Modello a scala di bacino: mappa dei tiranti idrici ante operam.*

<span id="page-40-0"></span>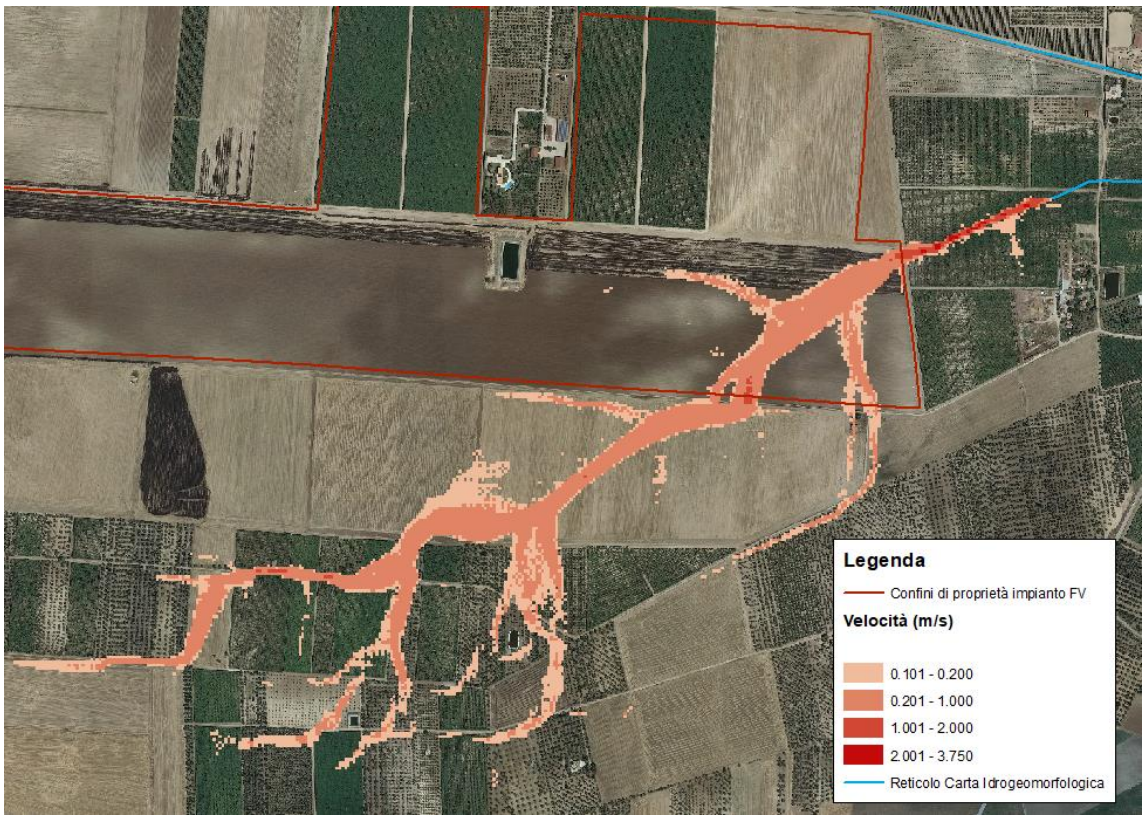

<span id="page-40-1"></span>*Figura 24 – Modello a scala di bacino: mappa delle velocità ante operam.*

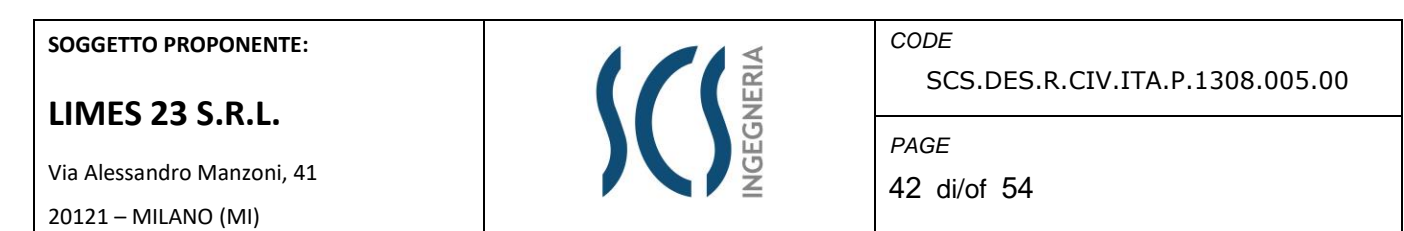

Dalle immagini si evince che i deflussi hanno una via preferenziale di scorrimento e interessano l'impluvio naturale già evidenziato e analizzato precedentemente (cfr. *OX69QM0\_RELAZIONEIDROLOGICA\_01*) e che taglia l'area d'impianto nella zona a sud-est. Dalla sezione di controllo posta più a valle è possibile dedurre l'idrogramma in uscita di seguito riportato:

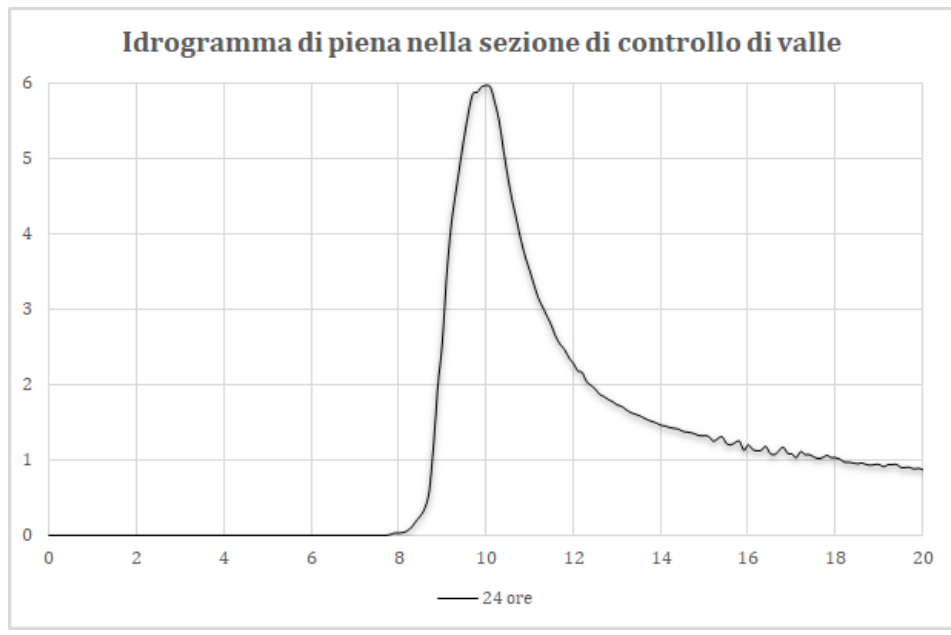

*Figura 25 – Idrogramma di piena nella sezione di controllo posta a valle.*

<span id="page-41-0"></span>Dall'analisi dell'idrogramma sopra riportato si riscontra che la precipitazione di durata 24 ore presenta un valore al colmo pari a  $6.0 \text{ m}^3\text{/s}$ .

Via Alessandro Manzoni, 41 20121 – MILANO (MI)

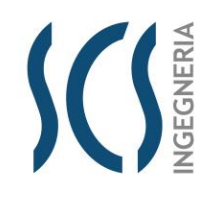

*CODE* SCS.DES.R.CIV.ITA.P.1308.005.00

*PAGE* 43 di/of 54

## **5.4 Modello idraulico a scala locale**

Il modello idraulico di dettaglio a scala locale è stato implementato al fine di rappresentare una analisi più dettagliata dello stato dei luoghi e, conseguentemente, valutare il tirante idrico all'interno dell'impianto (simulazione ante operam) e definire le opere di progetto (canale e tombini) valutandone l'efficienza (simulazione post operam).

Come già detto, in questa fase le verifiche idrauliche sono state effettuate con l'ausilio del software HEC-RAS 5.0.7 in regime di moto vario.

Il dominio di calcolo viene creato attraverso l'inserimento di un'area bidimensionale che viene aggiunta al modello disegnando un poligono 2D. Ai fini di una corretta modellazione idraulica il primo step fondamentale è stato la generazione di un corretto modello del terreno, che è la discriminante principale degli output relativi all'estensione delle aree inondabili e ai livelli raggiunti dall'acqua in queste ultime.

Il software prevede una sezione dedicata per l'inserimento dei file che descrivono il modello del terreno: il *RAS Mapper*. RAS Mapper è uno strumento che permette la visualizzazione dei dati cartografici associati alla modellazione 2D, oltre che l'osservazione dei risultati delle simulazioni.

Definito e generato lo "sfondo" per il progetto in analisi, cioè l'andamento digitale del terreno e del corpo idrico, si passa alla creazione dei grigliati di calcolo (poligoni) che costituiranno il corpo delle aree 2D, per lo sviluppo della simulazione vera e propria.

Lo schema risolutivo della versione HEC-RAS 5.0.7 è basato su un algoritmo ai volumi finiti che permette di utilizzare per il calcolo una maglia computazionale strutturata e non strutturata che può essere composta da celle di varia forma.

Nell'ambito dell'approccio bidimensionale, la scelta della tipologia di maglia di calcolo da adottare è funzione di diversi aspetti, spesso correlati tra di loro:

- ➢ morfologia del territorio;
- ➢ grado di urbanizzazione e presenza di manufatti;
- ➢ estensione del dominio di calcolo;
- ➢ dettaglio di rappresentazione del territorio;
- ➢ complessità e dimensione dell'alveo fluviale;
- ➢ tempi di calcolo.

L'introduzione dello schema ai volumi finiti, fondato su una maglia di calcolo non strutturata, ha incrementato la possibilità di applicazione di un modello bidimensionale su domini di calcolo maggiormente estesi, infatti la possibilità di variare spazialmente la griglia di calcolo permette di utilizzare un maggior dettaglio laddove necessario e di impostare una risoluzione grossolana nelle aree del dominio di minore interesse o solo marginalmente interessate dai flussi di piena.

Definiti i poligoni delle aree 2D il passaggio successivo è stato quello della creazione della maglia di calcolo (mesh) all'interno delle aree stesse.

Il dato topografico utilizzato per le modellazioni condotte è uguale a quello utilizzato per il modello a scala di bacino ed è rappresentato dal DTM disponibile sul portale SIT della Regione.

Via Alessandro Manzoni, 41 20121 – MILANO (MI)

## **LIMES 23 S.R.L.**

NGEGNER A

*CODE*

SCS.DES.R.CIV.ITA.P.1308.005.00

*PAGE*

44 di/of 54

Come mostrato nella figura seguente, è stata creata un'area bidimensionale che circoscrive tutto il territorio contermine al sito in oggetto.

<span id="page-43-0"></span>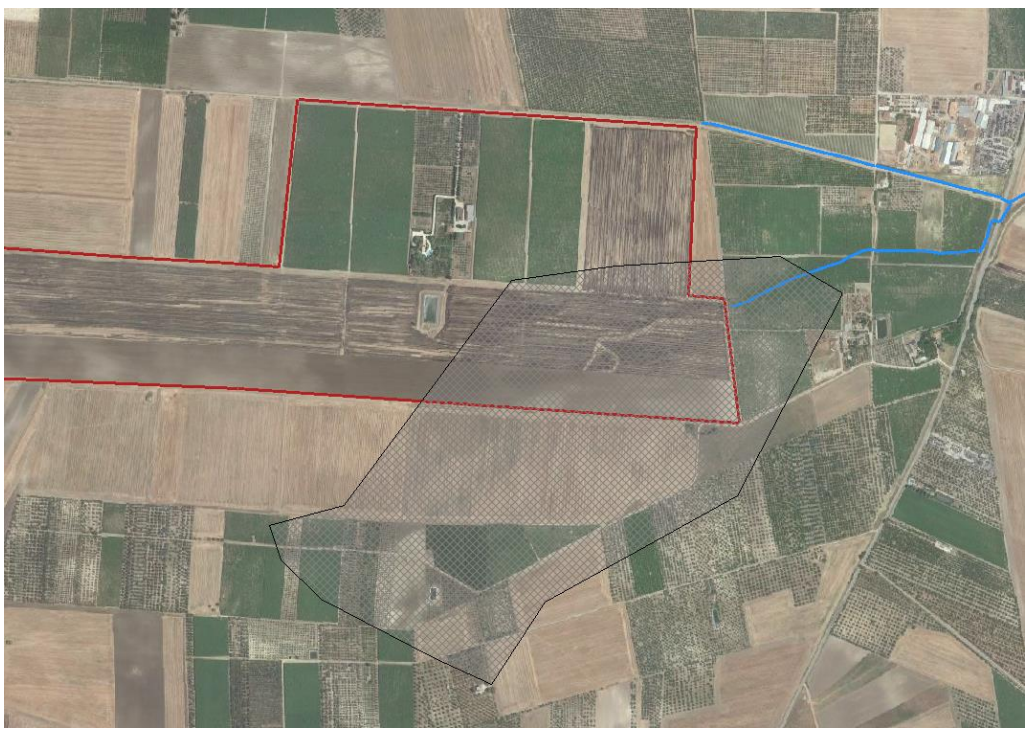

*Figura 26 – Geometria del modello idraulico su base ortofoto.*

Via Alessandro Manzoni, 41 20121 – MILANO (MI)

## **Stato di fatto**

Al fine di ottenere un dettaglio massimo e un modello quanto più aderente alla realtà, la discretizzazione della griglia costituente **il dominio di calcolo è stata effettuata utilizzando celle correnti quadrate di lato 2 metri** per un totale di 175.178 celle.

**SUBSERIES** 

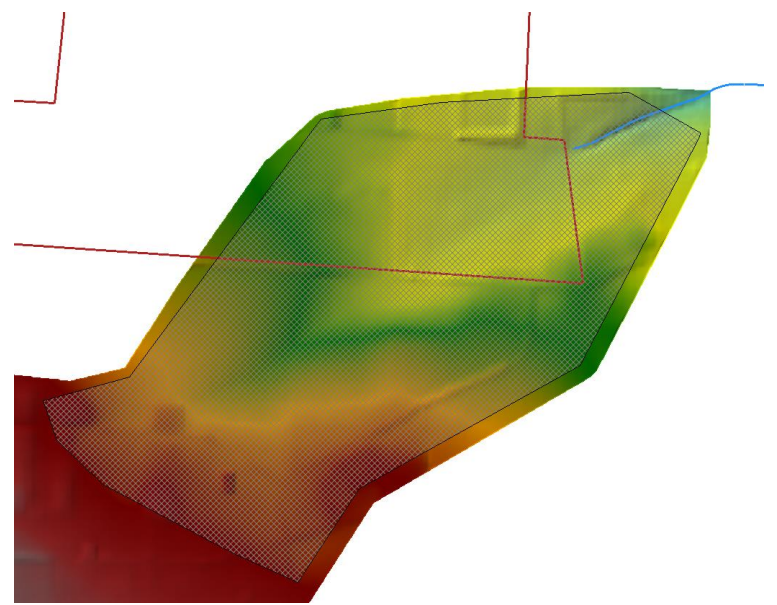

*Figura 27 – Dominio di calcolo su base modello digitale del terreno.*

<span id="page-44-0"></span>Le condizioni al contorno utilizzate nel presente modello, come si evince dalla figura seguente, sono rappresentate:

- ➢ a monte, dall'idrogramma derivante dal modello a scala di bacino;
- ➢ a valle, dalle celle di *outflow* con libera uscita dal dominio in moto uniforme diffuse lungo una ampia frontiera.

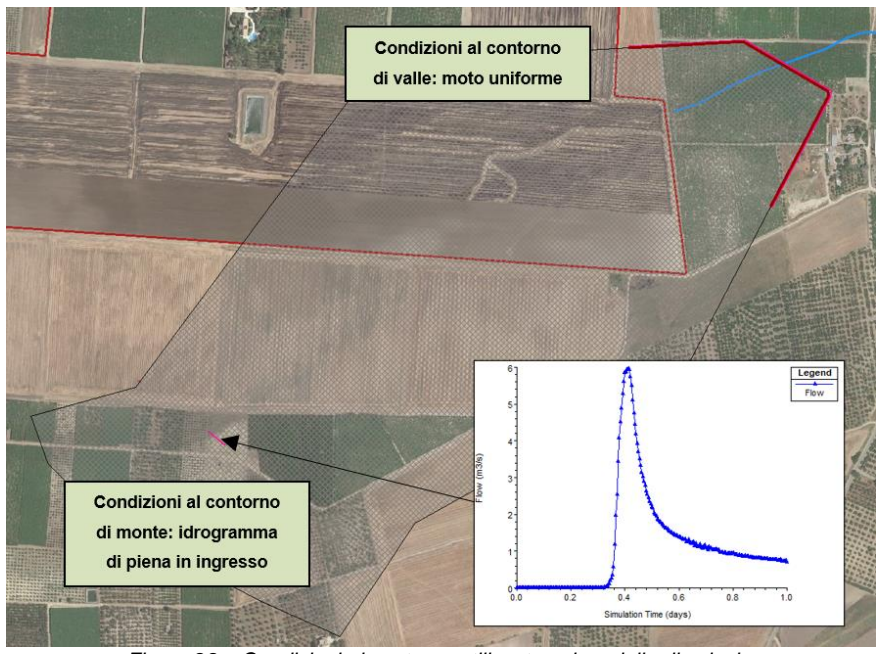

<span id="page-44-1"></span>*Figura 28 – Condizioni al contorno utilizzate nel modello di calcolo.*

*CODE* SCS.DES.R.CIV.ITA.P.1308.005.00

*PAGE*

45 di/of 54

Via Alessandro Manzoni, 41 20121 – MILANO (MI)

**LIMES 23 S.R.L.**

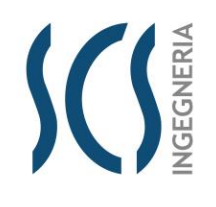

SCS.DES.R.CIV.ITA.P.1308.005.00

*PAGE* 46 di/of 54

*CODE*

Come si rileva dalle figure che seguono, i risultati delle simulazioni ante operam hanno mostrato il reale percorso dei deflussi ed evidenziano le problematiche che si riscontrano all'interno dell'area di impianto.

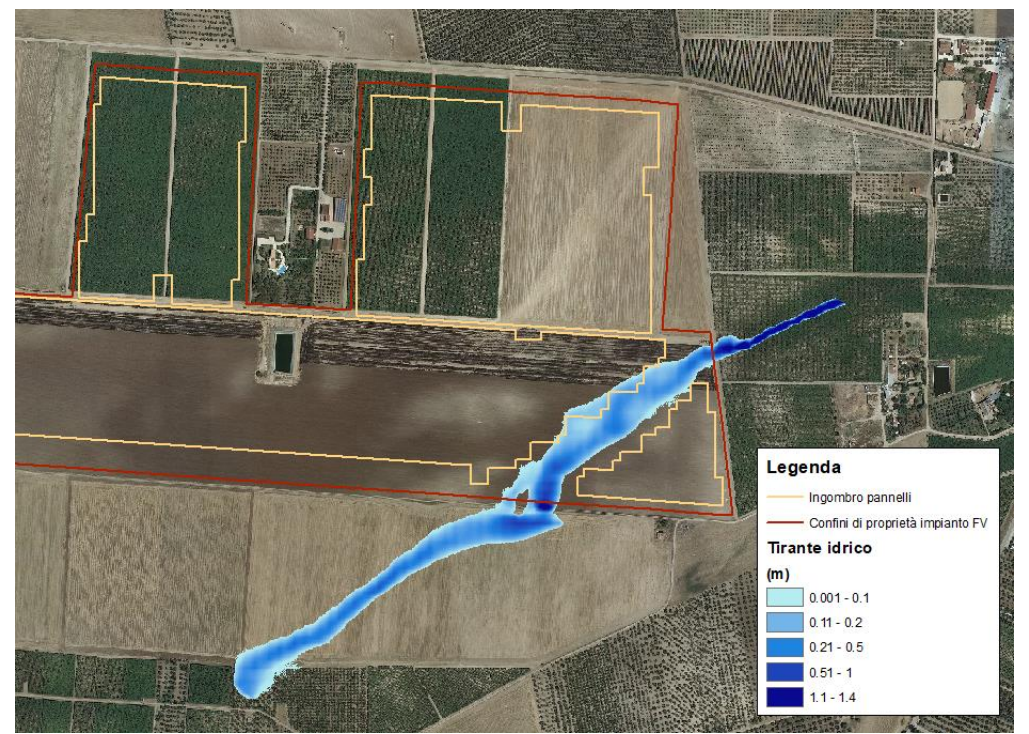

*Figura 29 – Mappa ante operam dei tiranti idrici su base ortofoto.*

<span id="page-45-0"></span>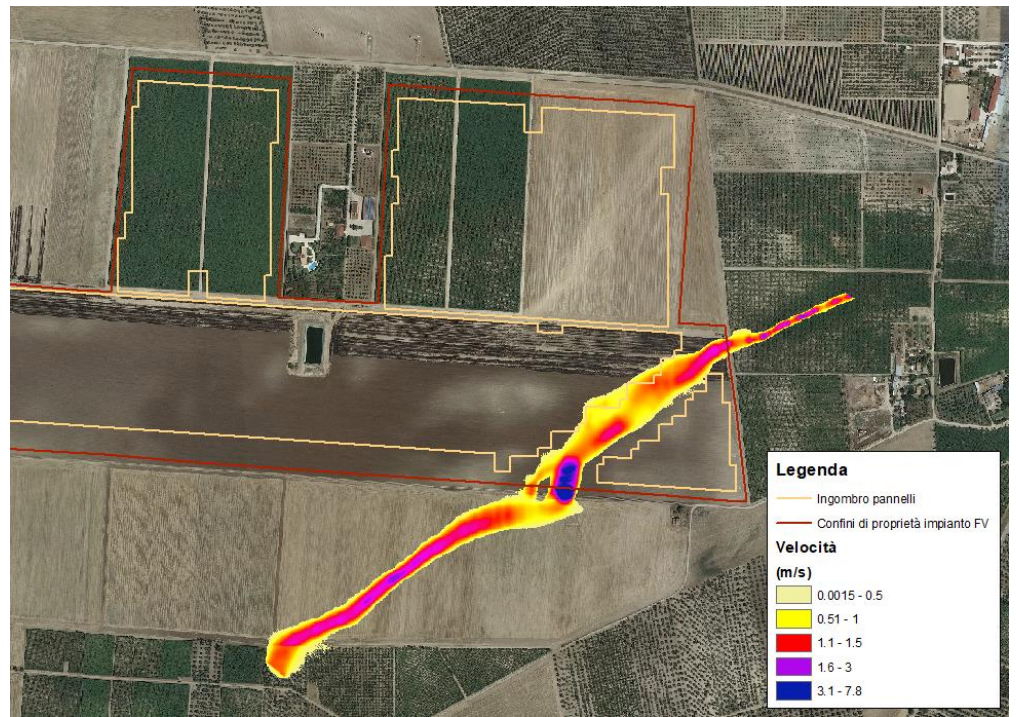

<span id="page-45-1"></span>*Figura 30 – Mappa ante operam delle velocità su base ortofoto.*

## **LIMES 23 S.R.L.**

Via Alessandro Manzoni, 41 20121 – MILANO (MI)

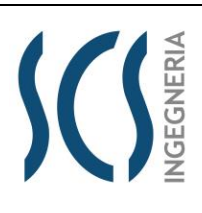

*CODE* SCS.DES.R.CIV.ITA.P.1308.005.00

*PAGE*

47 di/of 54

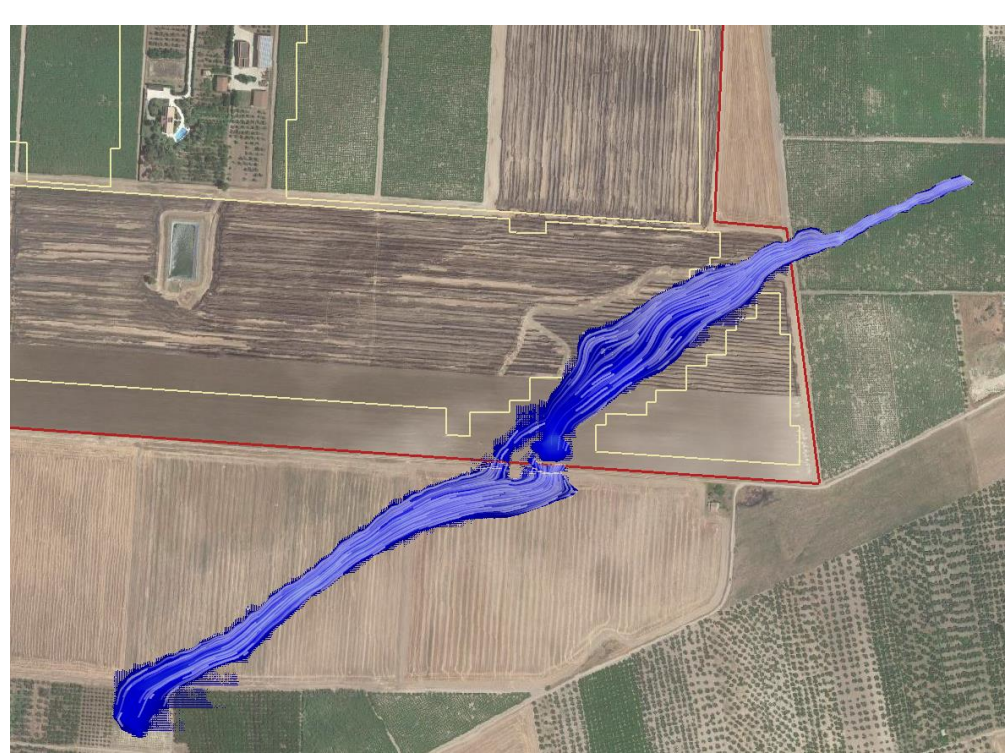

*Figura 31 – Mappa ante operam delle velocità con visualizzazione basata sui tracciati del flusso su base ortofoto.*

<span id="page-46-0"></span>Dalle figure precedenti si evince che nei pressi dell'impluvio, nell'area dedicata all'ingombro dei pannelli, si è rilevato un valore massimo dei tiranti idrici pari a 20 cm e si è riscontrato che, nelle zone critiche, la piena raggiunge la velocità di 1 m/s.

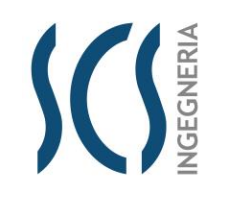

SCS.DES.R.CIV.ITA.P.1308.005.00

*PAGE* 48 di/of 54

*CODE*

Via Alessandro Manzoni, 41 20121 – MILANO (MI)

## **Stato di progetto**

Al fine di mitigare il rischio idraulico insistente nell'area d'impianto, il proponente prevede la regimentazione delle acque di bacino con un canale a pelo libero in calcestruzzo che convoglierà le acque provenienti da monte fino a condurle all'esterno, a valle dell'impianto. Il canale sarà a sezione trapezoidale in calcestruzzo, avente base minore di 300 cm, sponde 1/1 e altezza 100 cm.

Come è possibile rilevare nelle figure seguenti, l'impluvio e, quindi, il canale in progetto interferisce con la viabilità interna del parco fotovoltaico e, pertanto, è necessario prevedere dei tombini idraulici in corrispondenza degli attraversamenti (cerchiati in giallo). La realizzazione degli attraversamenti stradali garantirà il deflusso delle acque meteoriche verso valle senza alcuna interferenza con il regime idraulico.

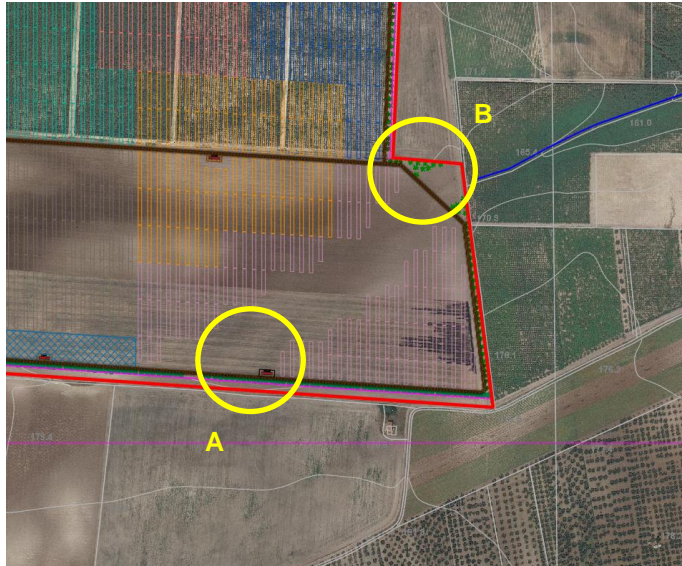

*Figura 32 – Layout di impianto su base ortofoto con indicazione dell'ubicazione dei tombini.*

<span id="page-47-0"></span>Le interferenze idrauliche saranno caratterizzate da:

- n. 3 tombini rettangolari (2.00 x 1.50 m) per l'attraversamento A;
- n.3 tombini rettangolari (2.30 x 1.70 m) per l'attraversamento B.

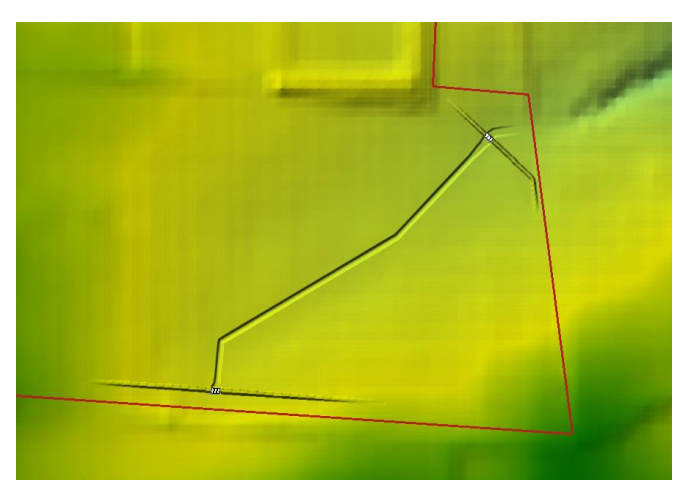

<span id="page-47-1"></span>*Figura 33 – Stralcio del canale e dei tombini previsti all'interno dell'area di impianto. La base di rappresentazione assunta è il DTM rielaborato.*

Via Alessandro Manzoni, 41

## **LIMES 23 S.R.L.**

20121 – MILANO (MI)

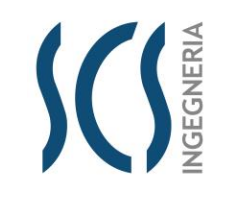

*CODE* SCS.DES.R.CIV.ITA.P.1308.005.00

*PAGE* 49 di/of 54

In tale configurazione è stato necessario effettuare delle rielaborazioni, all'interno del modulo *Ras Mapper* del software HEC-RAS 5.0.7, del modello digitale del terreno in modo da rappresentare più coerentemente il canale previsto all'interno dell'area di impianto.

Le verifiche idrauliche, condotte con l'ausilio del software bidimensionale di cui si è detto, sono state condotte al fine di valutare l'efficacia delle opere di progetto nel mitigare gli effetti della piena derivante dalla pioggia bicentenaria.

La discretizzazione del dominio è stata effettuata utilizzando celle correnti quadrate di lato **2 metri**, per un totale di 175.966 celle.

Le condizioni al contorno utilizzate sono le stesse del precedente modello che costituisce lo stato di fatto, con l'idrogramma in ingresso e le celle di *outflow* impostate in *normal depth* in uscita.

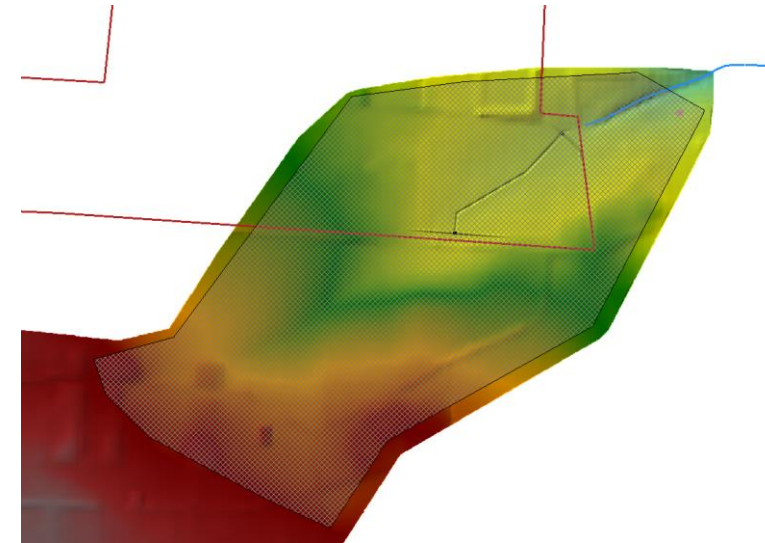

*Figura 34 – Dominio di calcolo su base modello digitale del terreno.*

<span id="page-48-1"></span><span id="page-48-0"></span>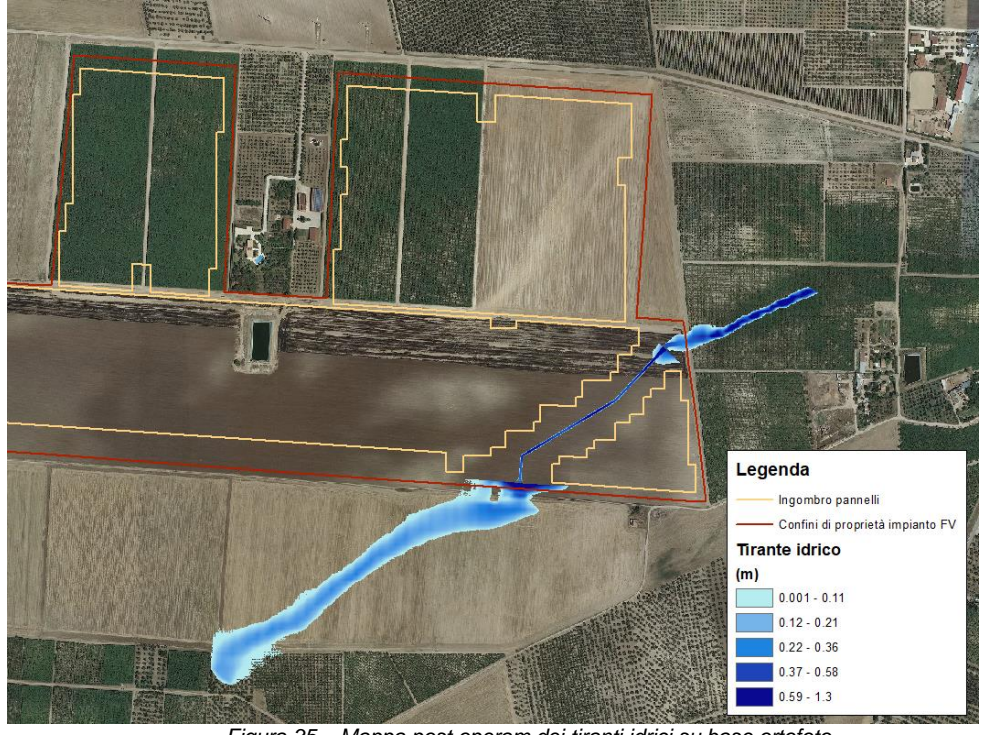

*Figura 35 – Mappa post operam dei tiranti idrici su base ortofoto.*

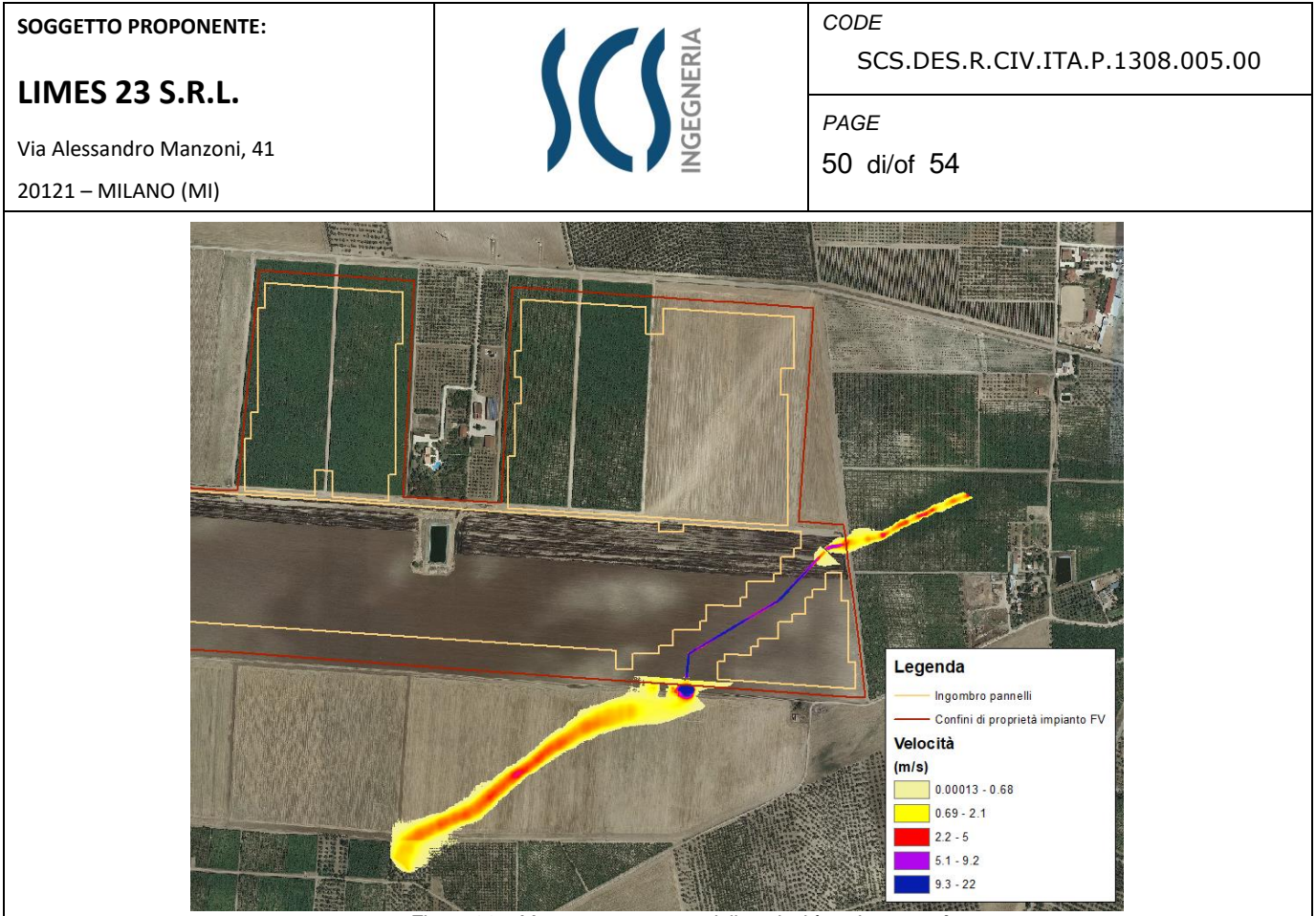

*Figura 36 – Mappa post operam delle velocità su base ortofoto.*

## <span id="page-49-0"></span>*La simulazione post operam ha evidenziato come il canale in progetto riesca a convogliare la piena duecentennale senza alcuna modifica al regime idraulico*.

Come si evince dal profilo longitudinale del canale e dalle sezioni longitudinali rappresentate nelle figure seguenti, gli attraversamenti delle strade interne al parco (tombini rettangolari) consentono il transito della portata di piena con un franco di sicurezza pari a 65 cm e 90 cm rispettivamente per i tombini di monte e di valle.

**LIMES 23 S.R.L.**

Via Alessandro Manzoni, 41

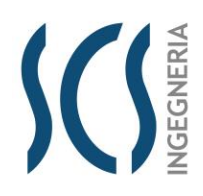

*CODE* SCS.DES.R.CIV.ITA.P.1308.005.00

*PAGE* 51 di/of 54

20121 – MILANO (MI)

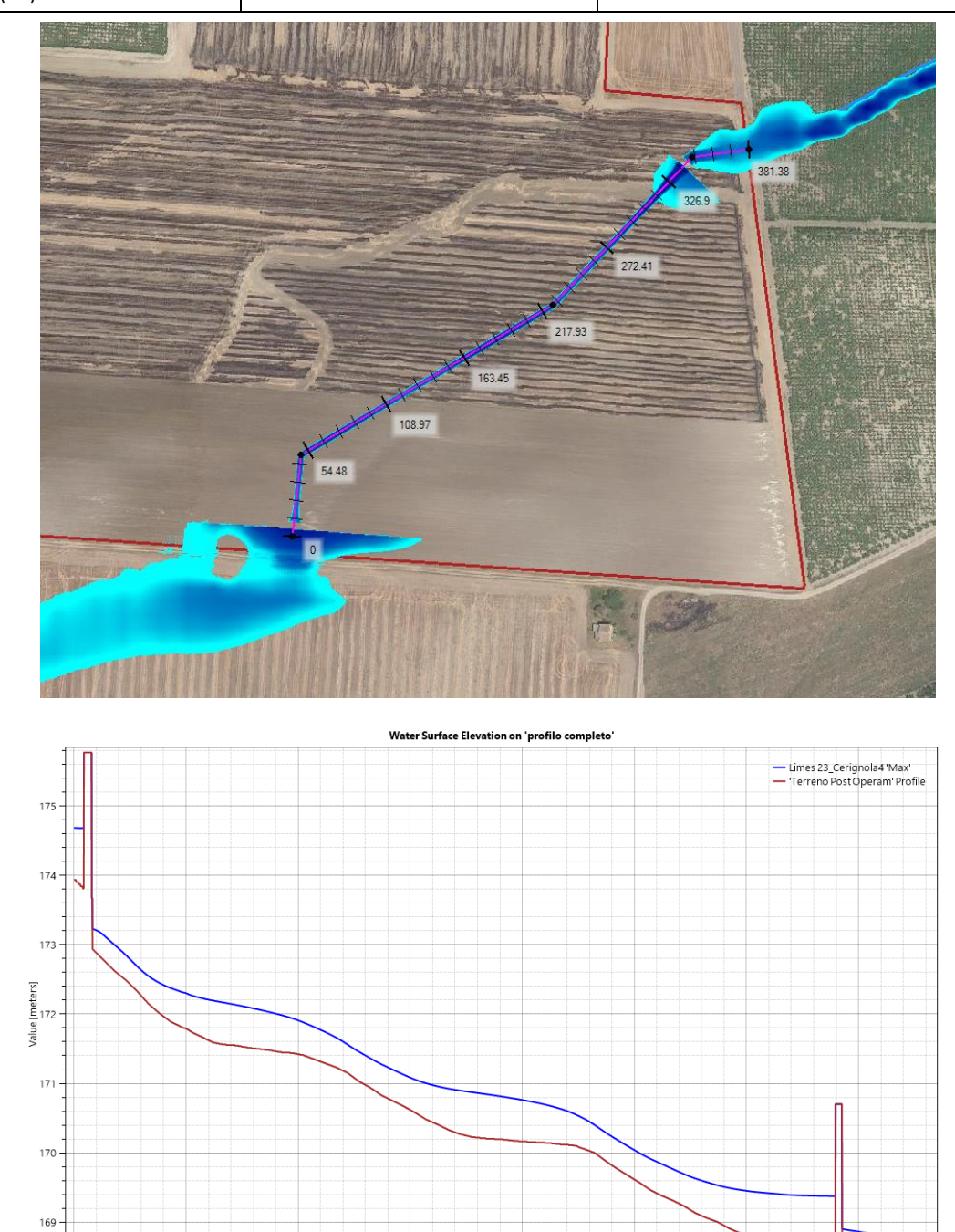

<span id="page-50-0"></span>200<br>[Station [meters] *Figura 37 – Profilo longitudinale del canale con indicazione del tirante idrico all'interno dell'area di impianto.*

 $250$ 

 $\frac{1}{300}$ 

 $350$ 

 $150$ 

 $100$ 

 $50$ 

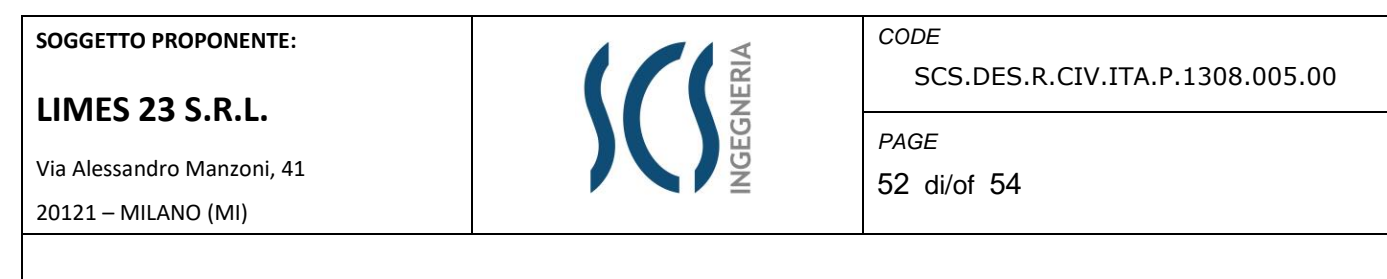

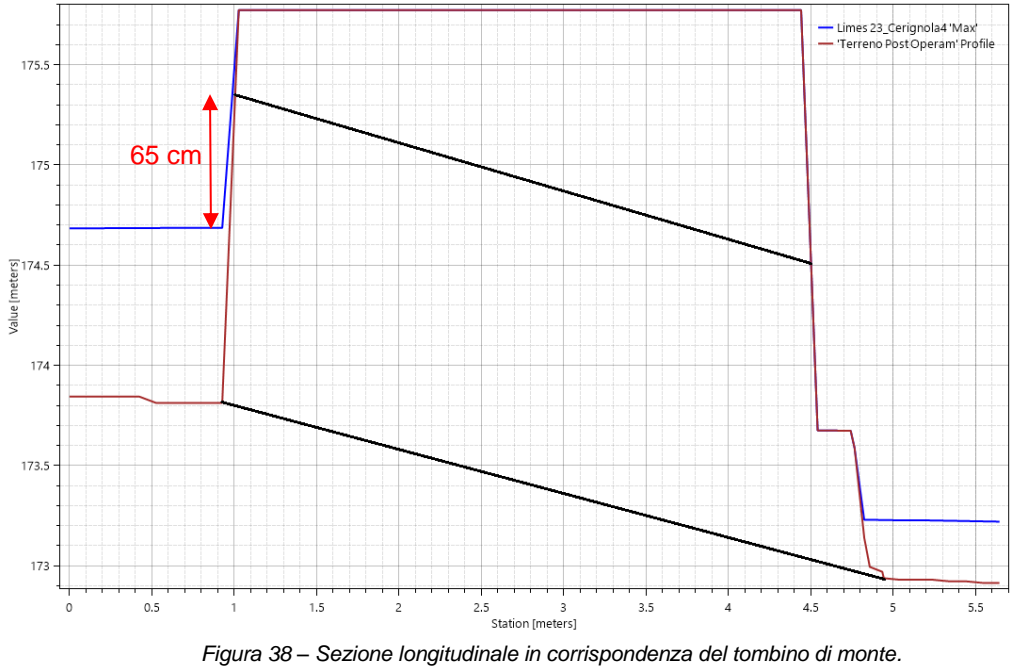

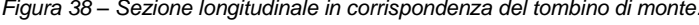

<span id="page-51-0"></span>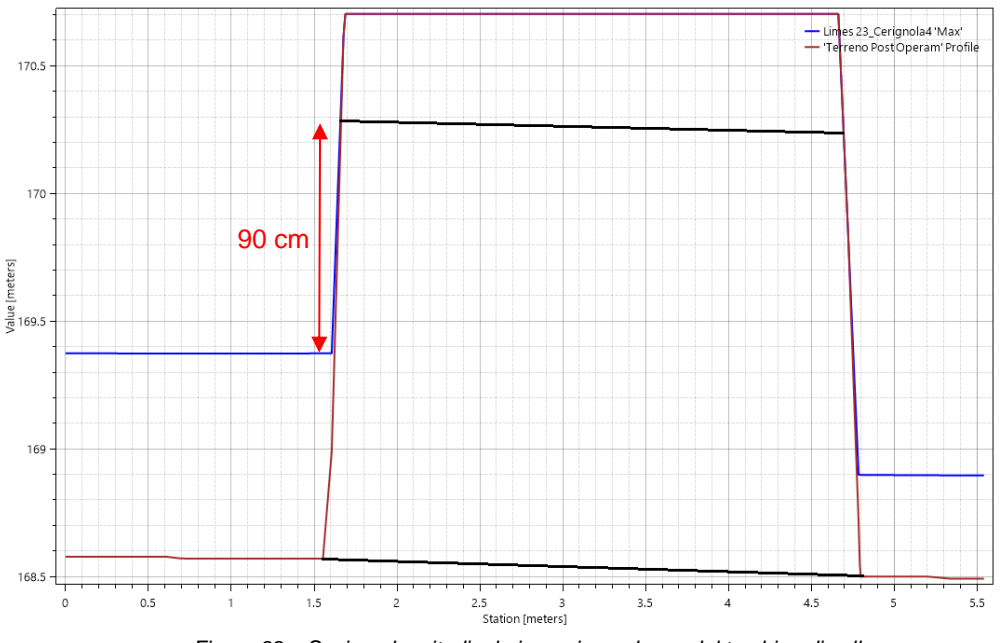

<span id="page-51-1"></span>*Figura 39 – Sezione longitudinale in corrispondenza del tombino di valle.*

**LIMES 23 S.R.L.**

Via Alessandro Manzoni, 41 20121 – MILANO (MI)

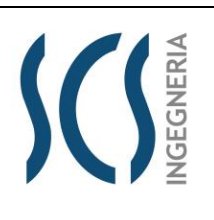

*CODE* SCS.DES.R.CIV.ITA.P.1308.005.00

*PAGE* 53 di/of 54

## **6 CONCLUSIONI**

Dall'analisi dei risultati condotti con il presente Studio, con il quale sono stati determinati i profili in moto permanente al variare del tempo di ritorno, si è potuto evincere che nella condizione dello stato di fatto si determinano, al transito della piena al variare dei tempi di ritorno di 30, 200 e 500 anni, fenomeni di rigurgito del deflusso idrico con la formazione di un profilo a recupero di energia e l'innalzamento del livello di monte. Tale formazione determina l'allagamento della sede stradale posta a monte dell'impianto.

Mentre, nella condizione dello stato di progetto si è potuto evincere che **le opere di progetto non comportano alcuna modifica della morfologia dell'alveo e nessuna variazione del livello di sicurezza delle aree adiacenti**.

Pertanto, **le stesse opere di progetto (canale e tombini) hanno un effetto migliorativo sul regime di flusso delle lame nelle tre condizioni studiate, ad alta probabilità di inondazione (AP), media probabilità di inondazione (MP) e bassa probabilità di inondazione (BP)** (corrispondenti rispettivamente al passaggio nella lama delle portate di piena aventi tempo di ritorno pari a 30, 200 e 500 anni).

Relativamente alle **tre intersezioni del tracciato del cavidotto** con il reticolo idrografico, **si può asserire che la realizzazione mediante la tecnica della T.O.C., che prevede una posa del cavo ad una profondità di 1,50 m dal fondo alveo, non comporta alcuna modifica alla morfologia del reticolo idrografico, garantendo allo stesso tempo un ampio margine di sicurezza idraulica sia nei confronti dei deflussi superficiali che di quelli (eventuali) sotterranei.**

**Pertanto, gli interventi di progetto risultano essere compatibili con le finalità e le prescrizioni del PAI.**

**IL TECNICO** \_\_\_\_\_\_\_\_\_\_\_\_\_\_\_\_\_\_\_\_\_\_\_\_\_\_\_ Firmato digitalmente da: L'ABBRUZZI MARINO Firmato il 25/11/2021 20:25 Seriale Certificato: 551670 Valido dal 24/06/2021 al 24/06/2024

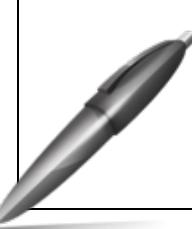

Firmato digitalmente da: CHIAIA GIANCARLO Firmato il 25/11/2021 20:27 Seriale Certificato: 27058875397325844564453573722097466932 Valido dal 15/11/2019 al 14/11/2022 ArubaPEC S.p.A. NG CA 3

InfoCamere Qualified Electronic Signature CA

Via Alessandro Manzoni, 41 20121 – MILANO (MI)

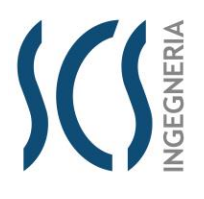

*CODE* SCS.DES.R.CIV.ITA.P.1308.005.00

*PAGE* 54 di/of 54

# **ALLEGATI**

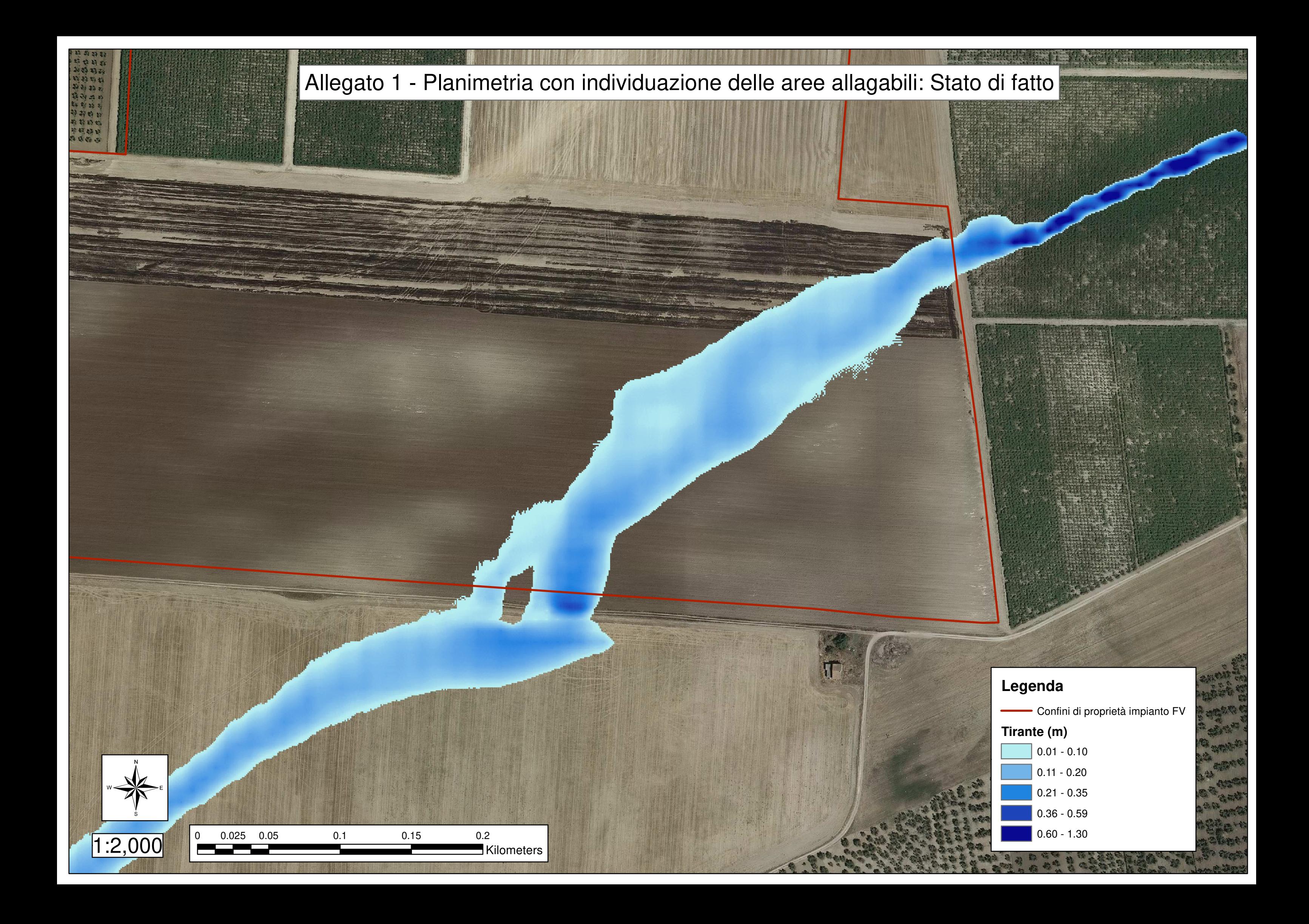

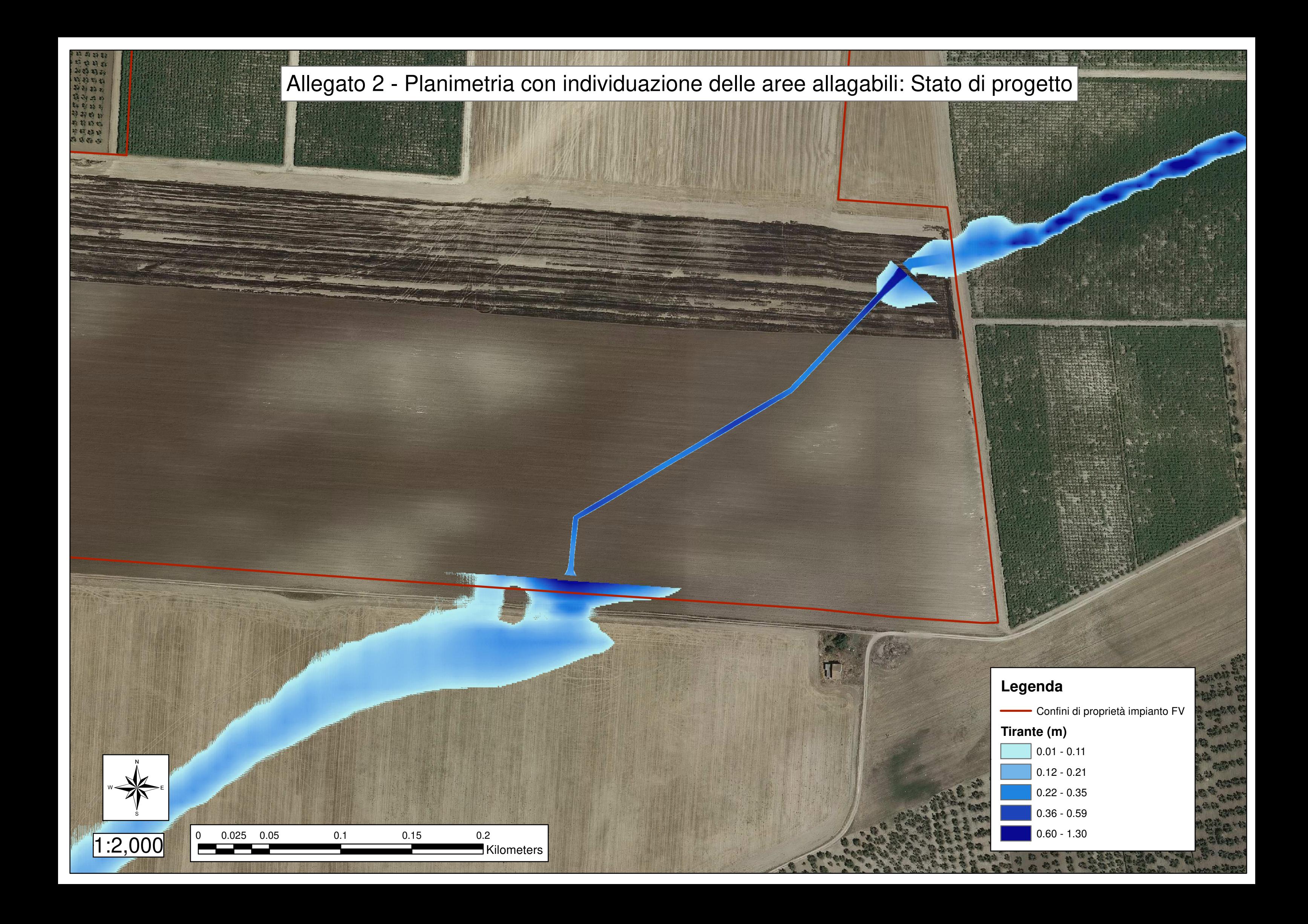